## **Chapter 9 Advanced Application Instructions**

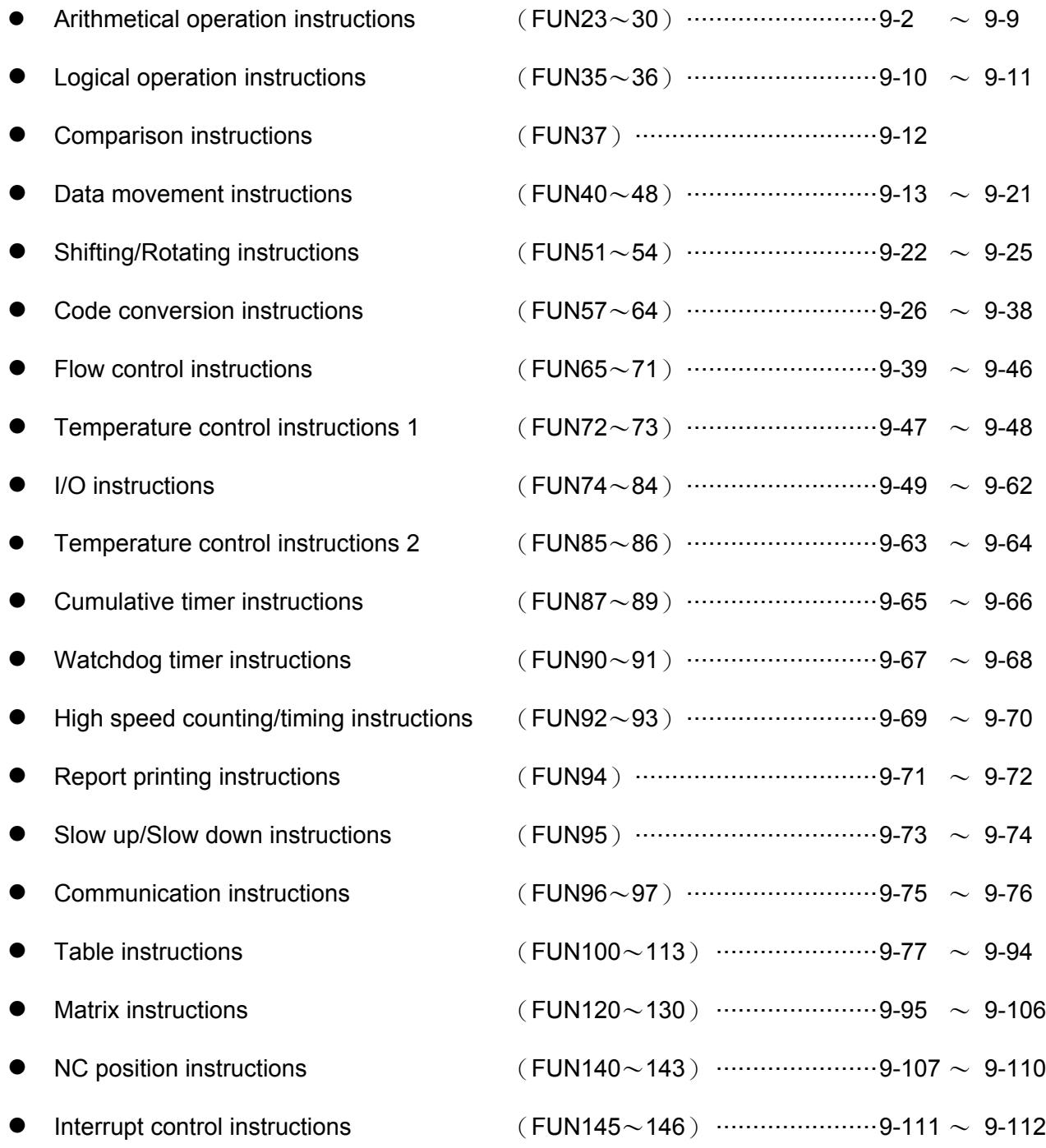

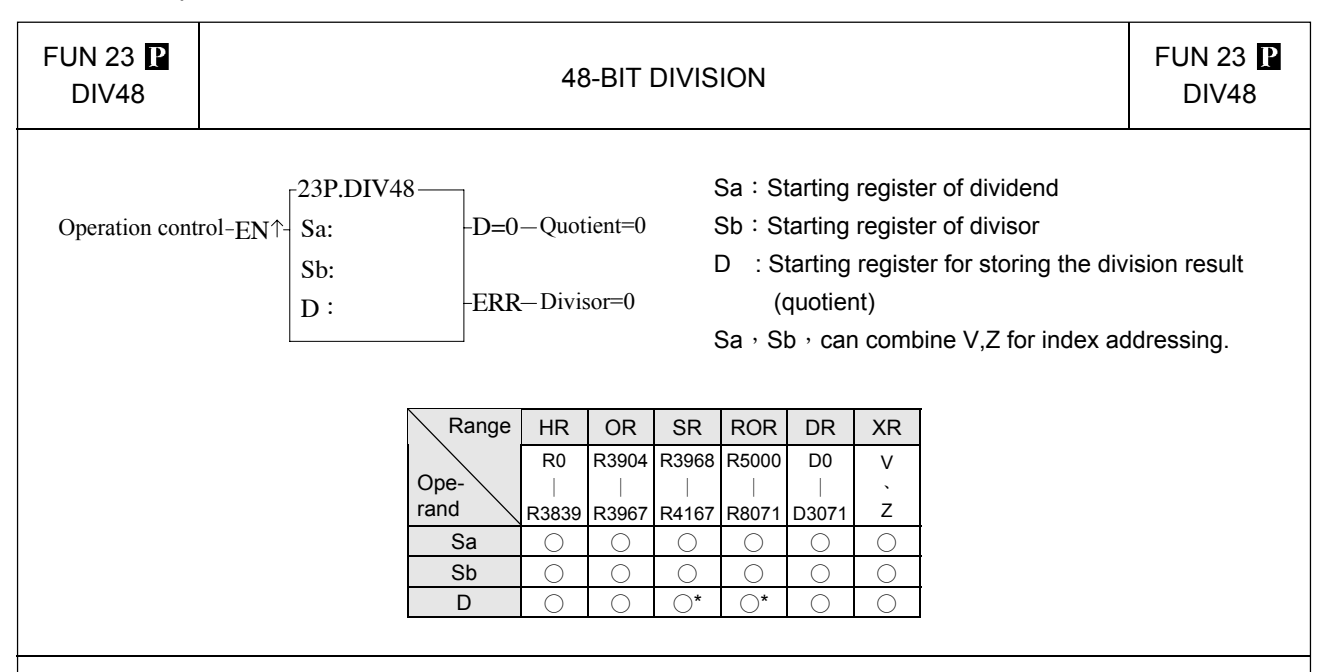

- When operation control "EN"=1 or "EN↑" ( $\bf{F}$  instruction) changes from 0→1, will perform the 42 bits division operation. Dividend and divisor are each formed by three consecutive registers starting by Sa and Sb respectively. If the result is zero, 'D=0' output will be set to 1. If divisor is zero then the 'ERR' will be set to 1 and the resultant register will keep unchanged.
- All operands involved in this function are all 42 bits, so Sa, Sb and D are all comprised by 3 consecutive registers.

#### Example: 48-bit division

In this example dividend formed by register R2, R1, R0 will be divided by divisor formed by register R5, R4, R3. The quotient will store in R8, R7, and R6.

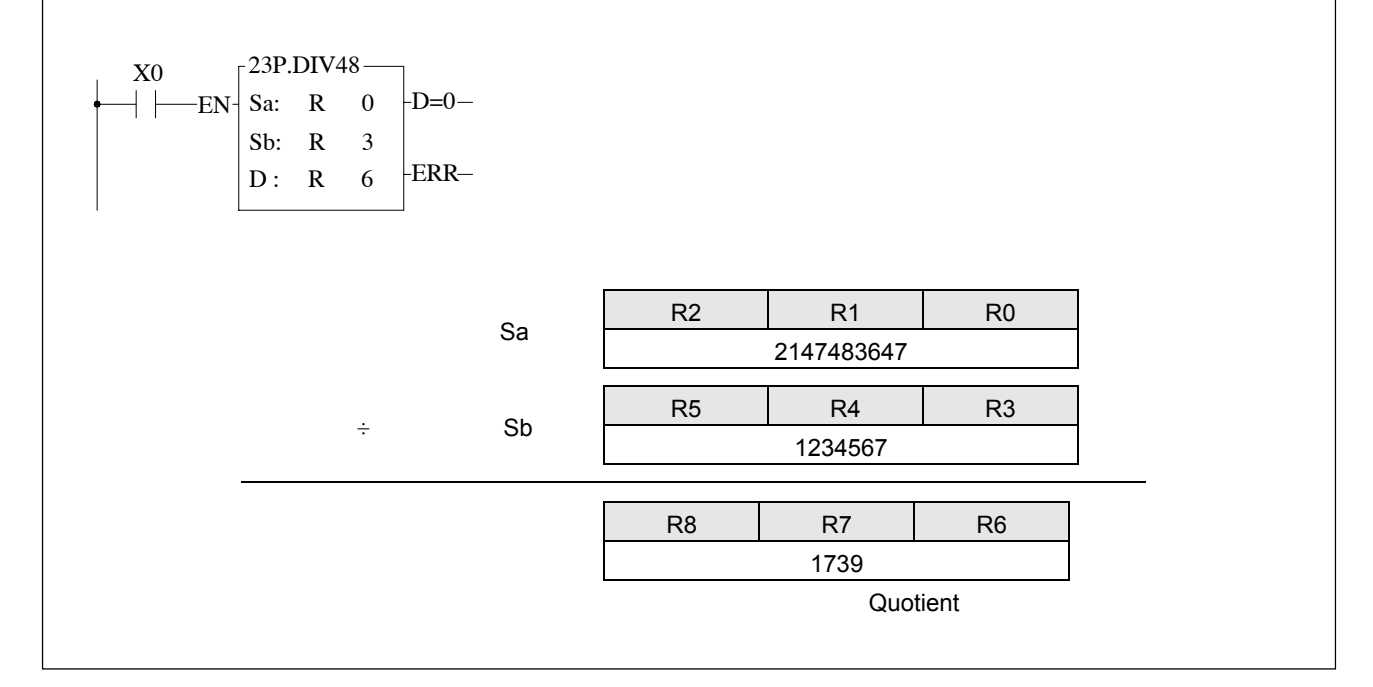

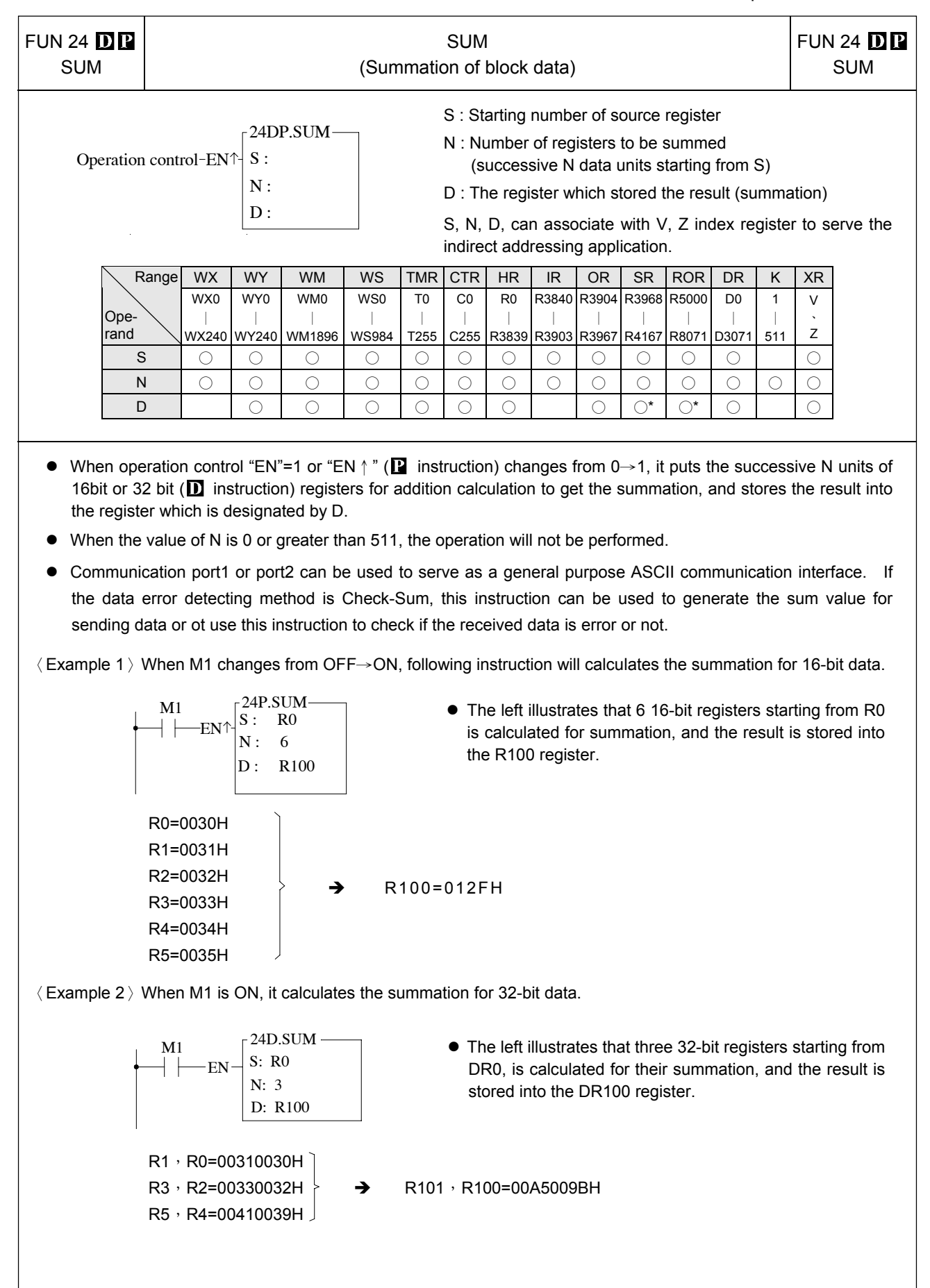

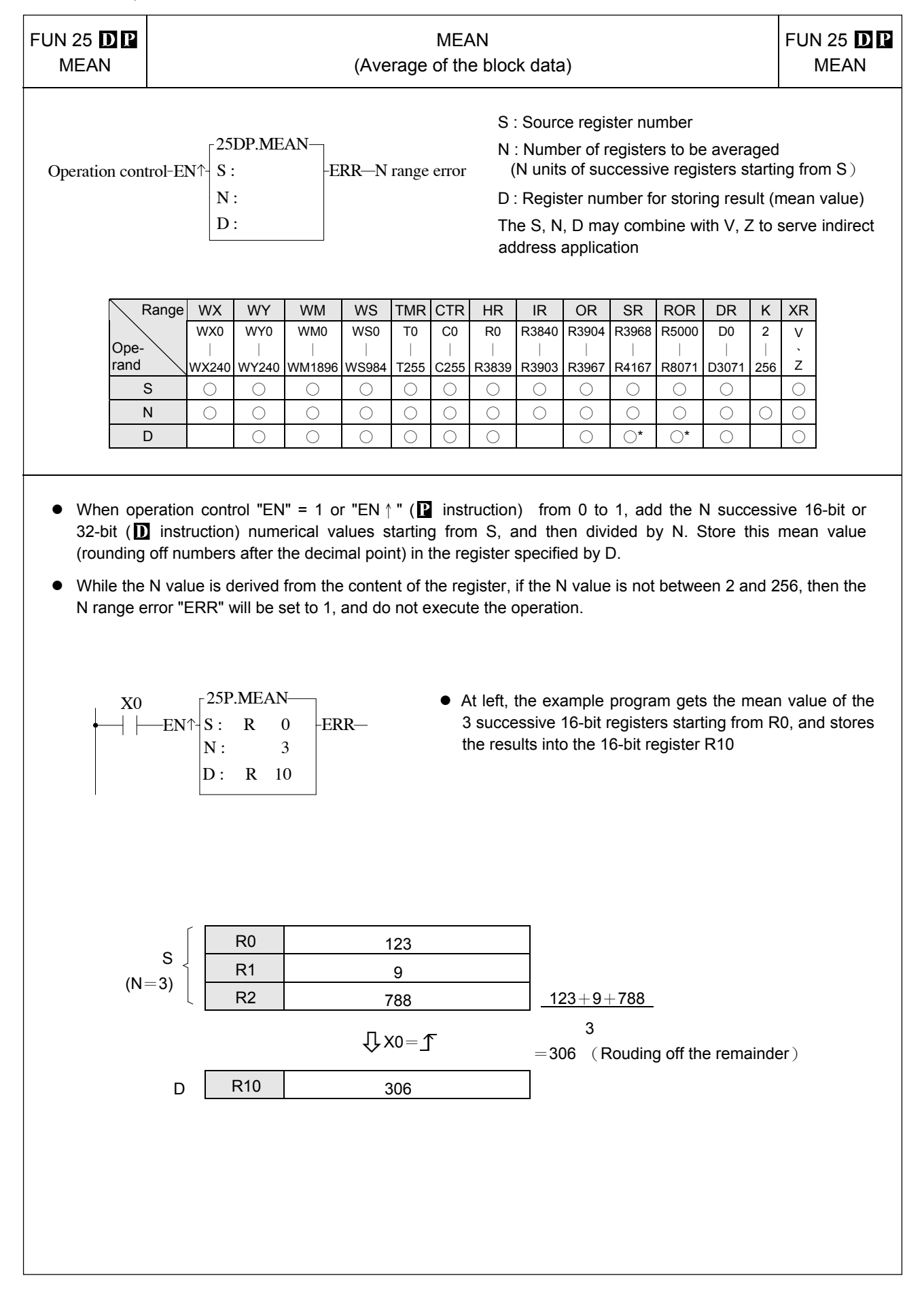

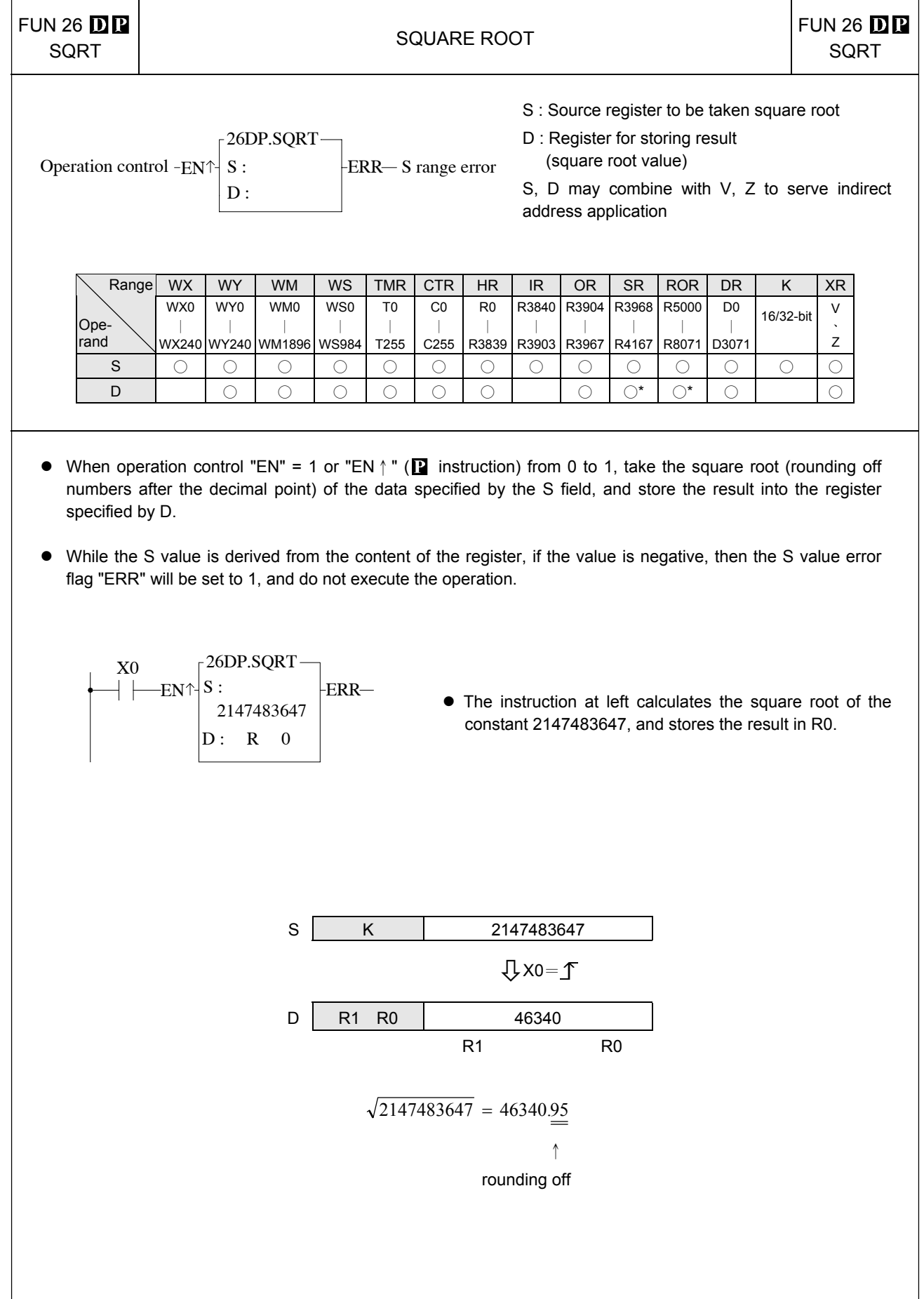

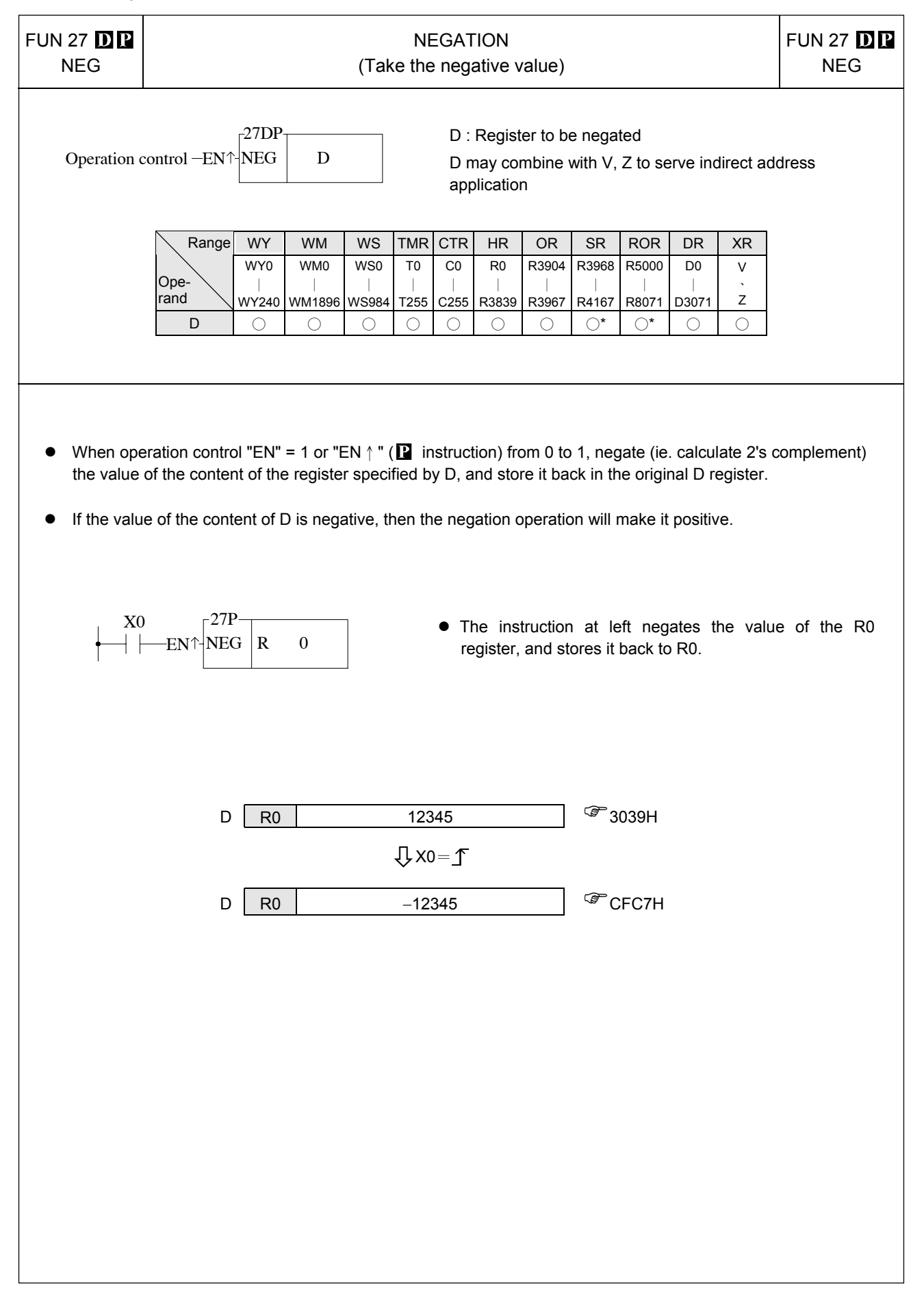

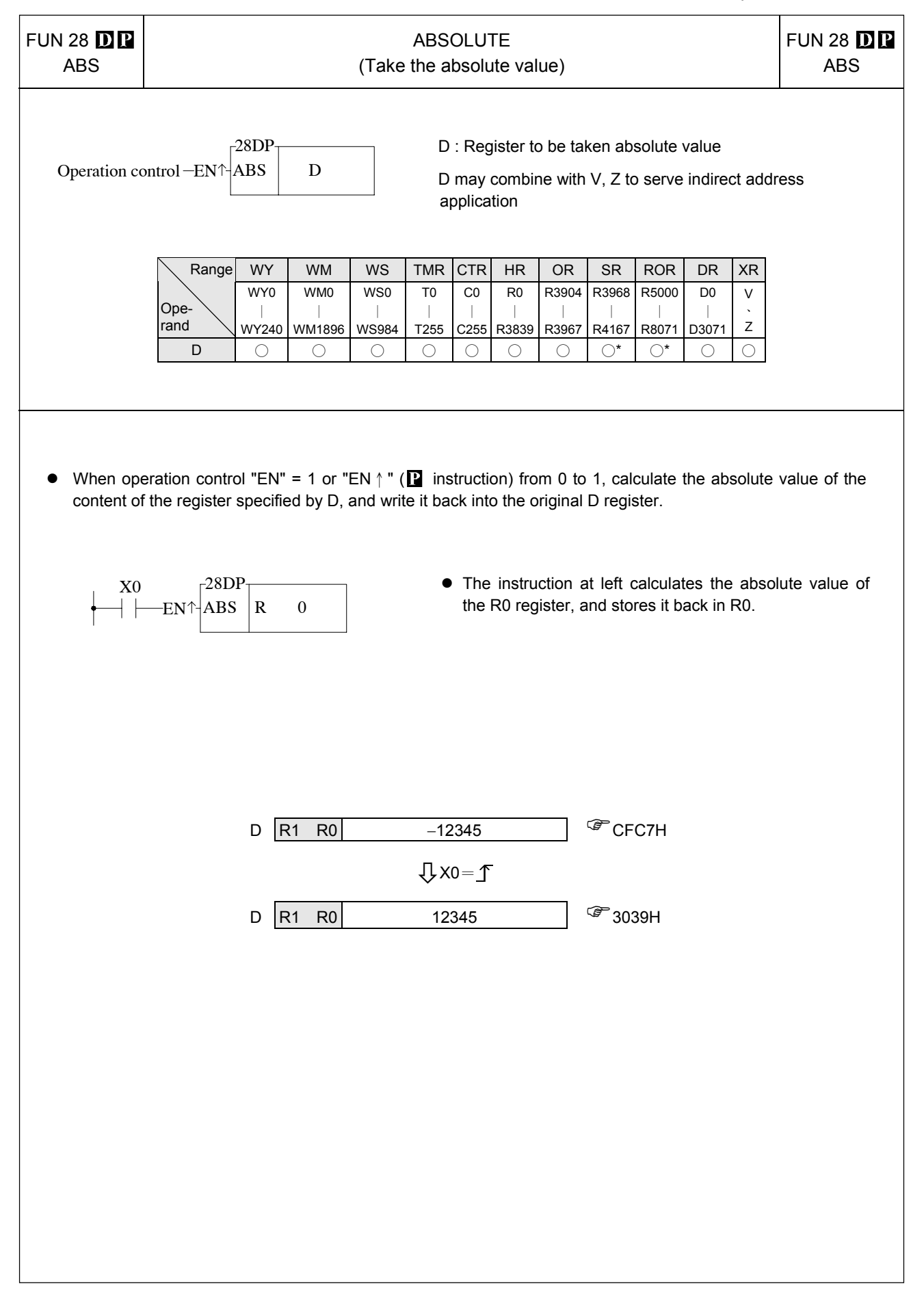

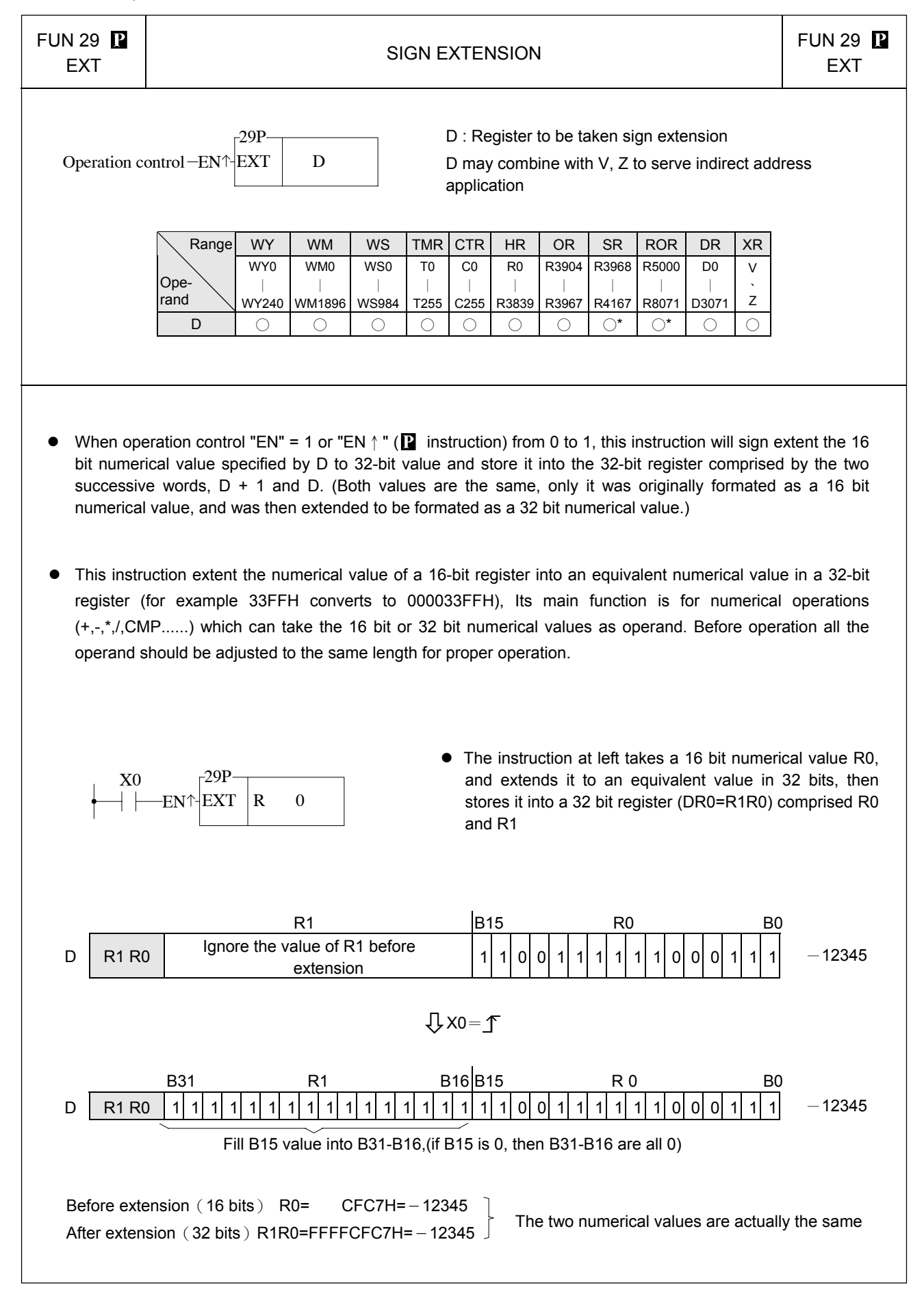

#### Arithmetical instructions

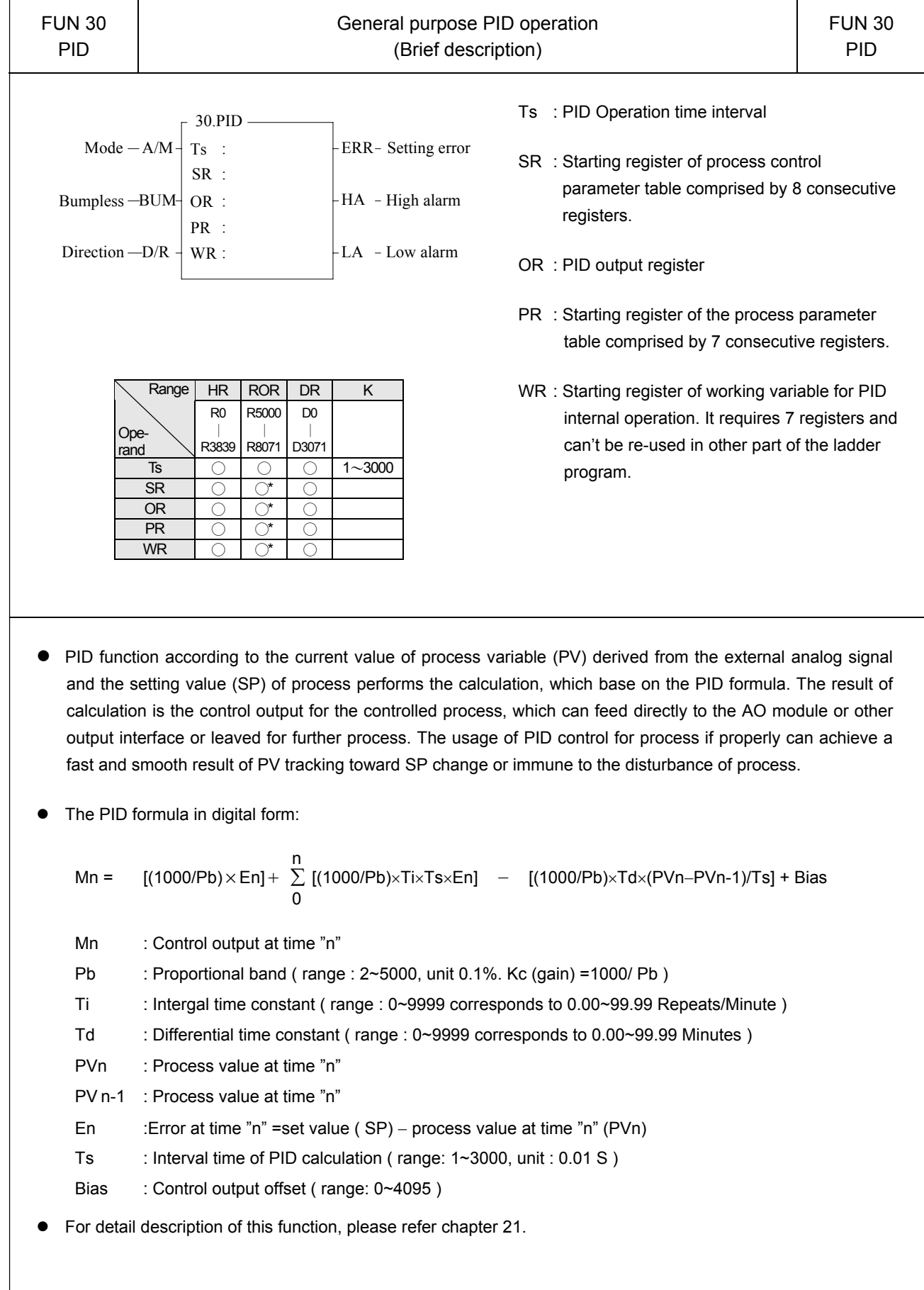

#### Logical operation instruction

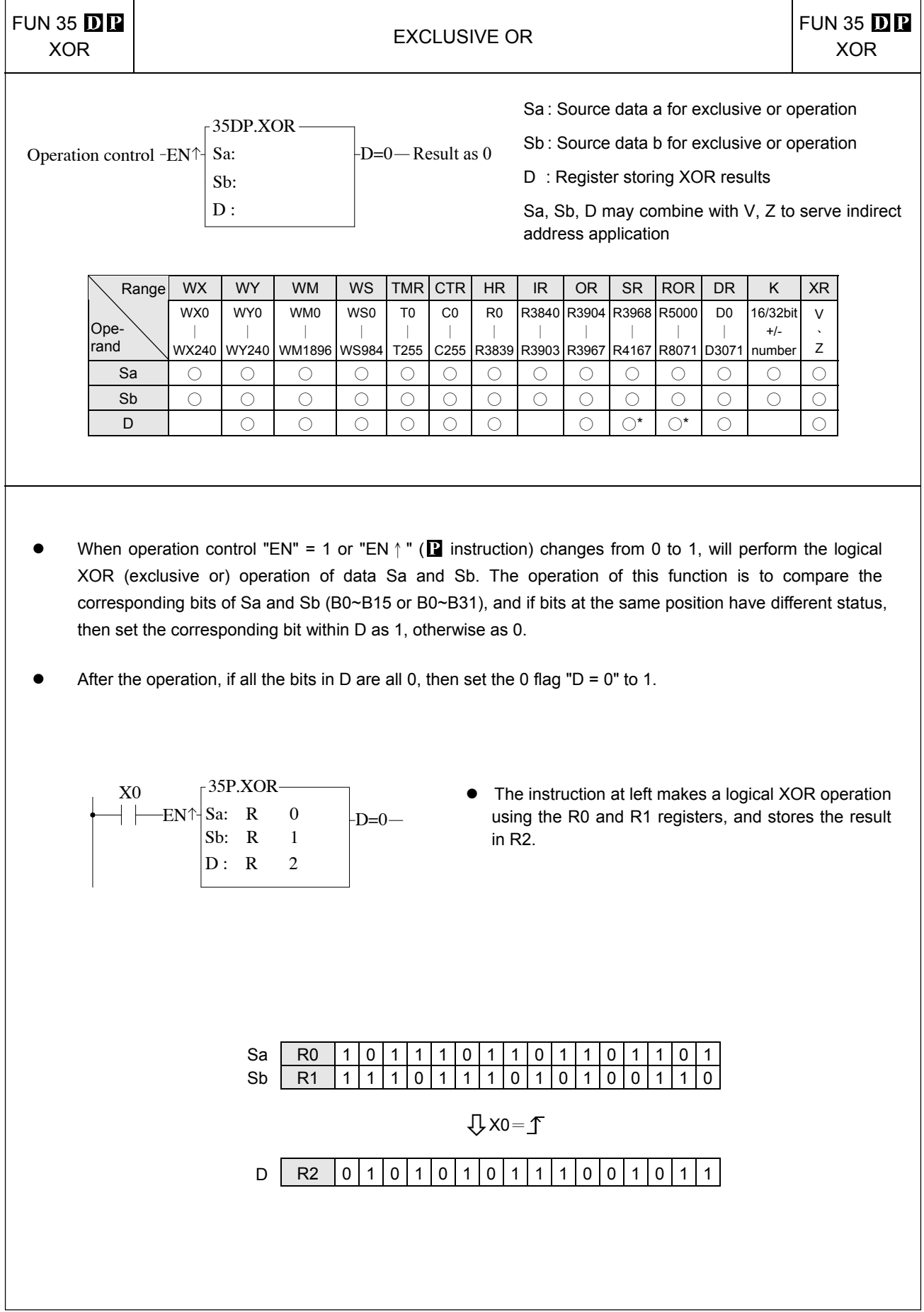

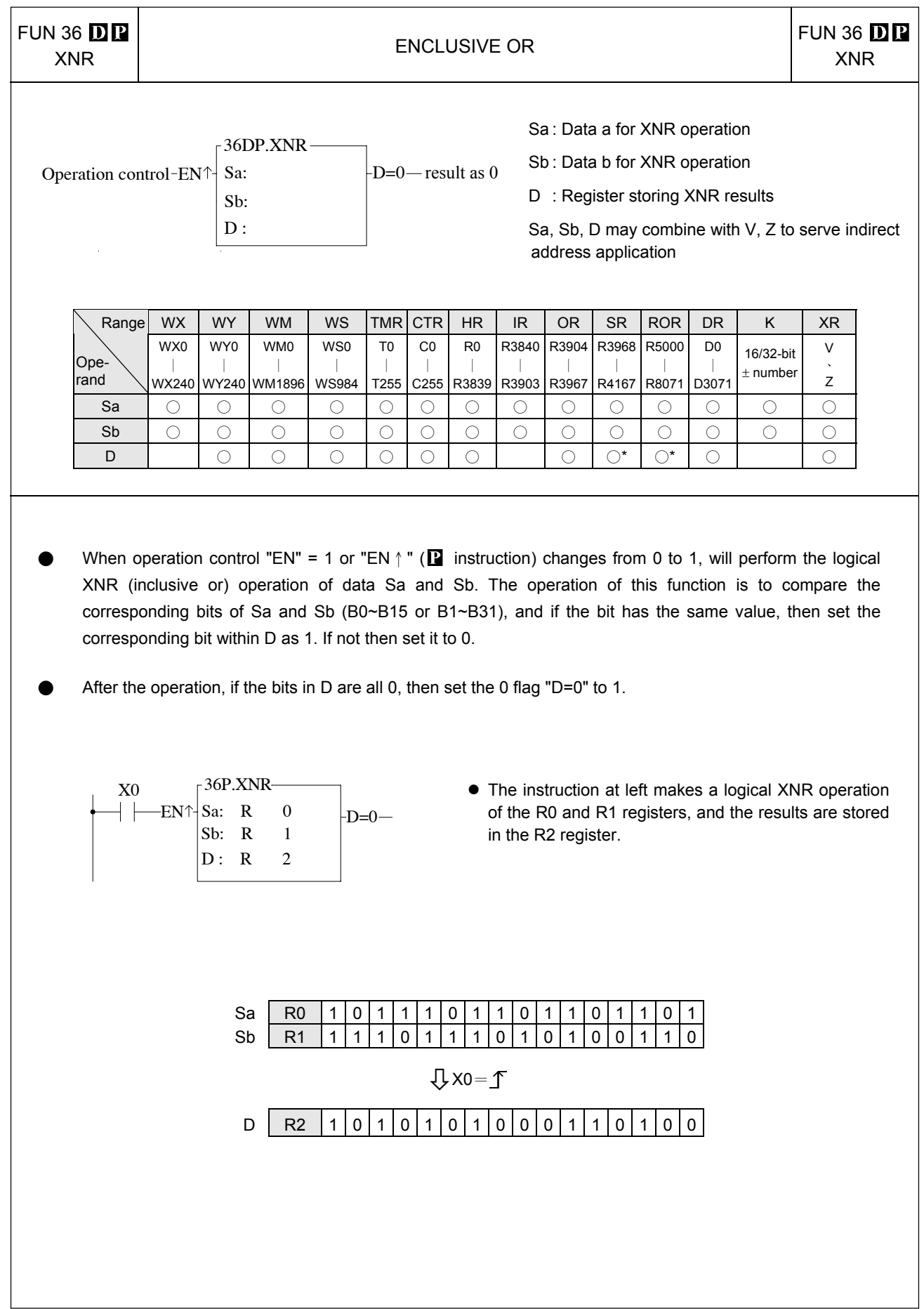

#### Comparison instructions

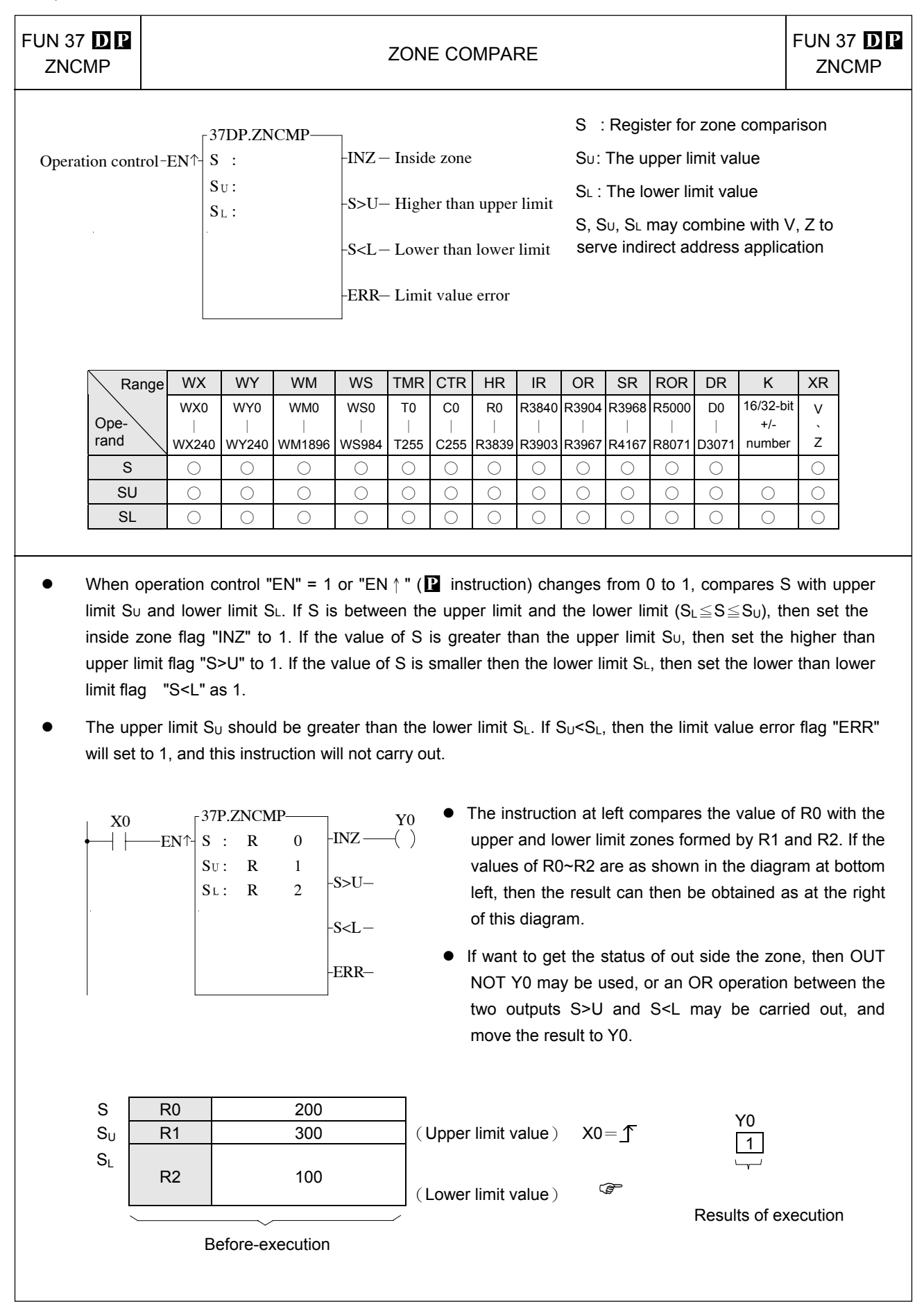

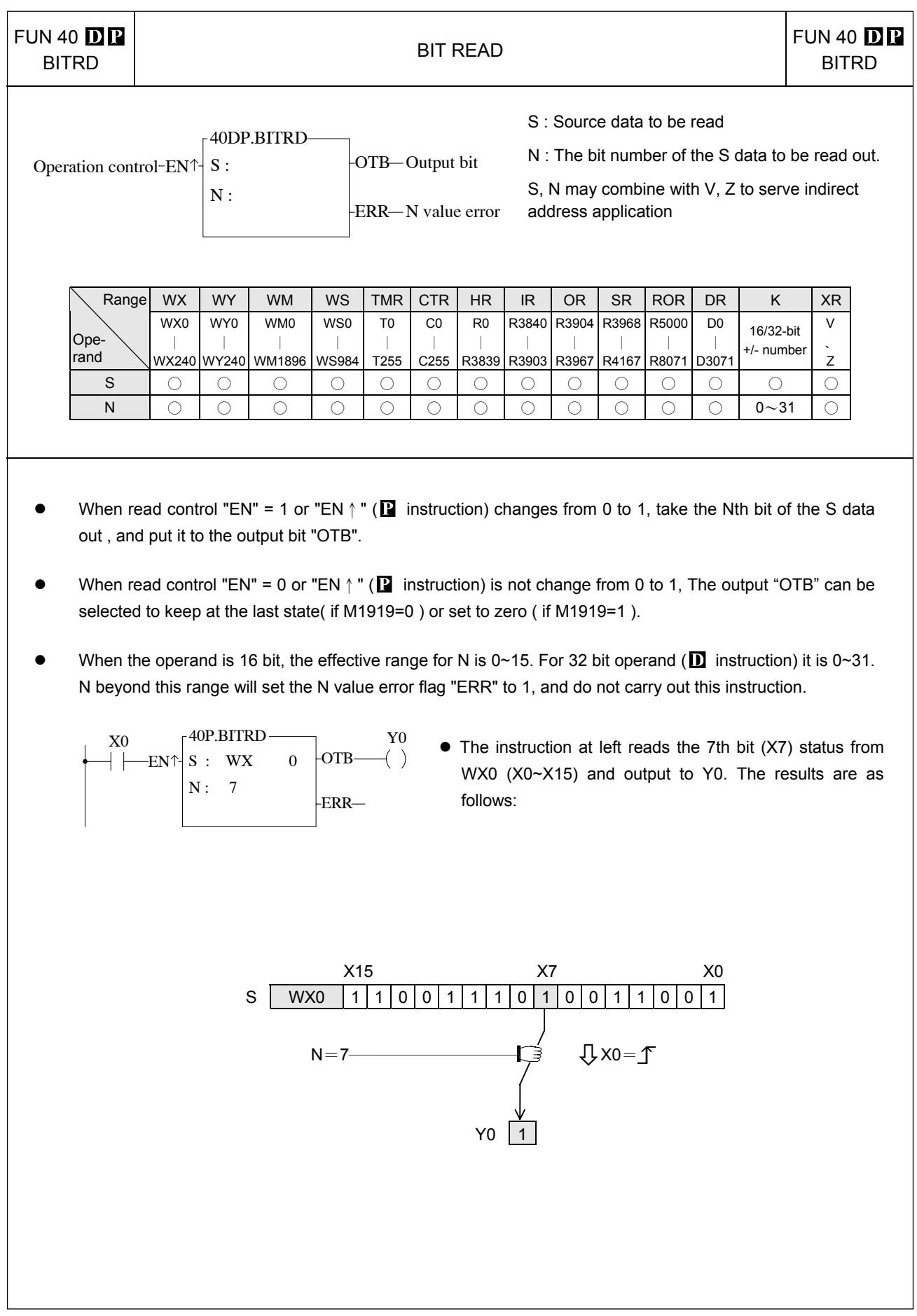

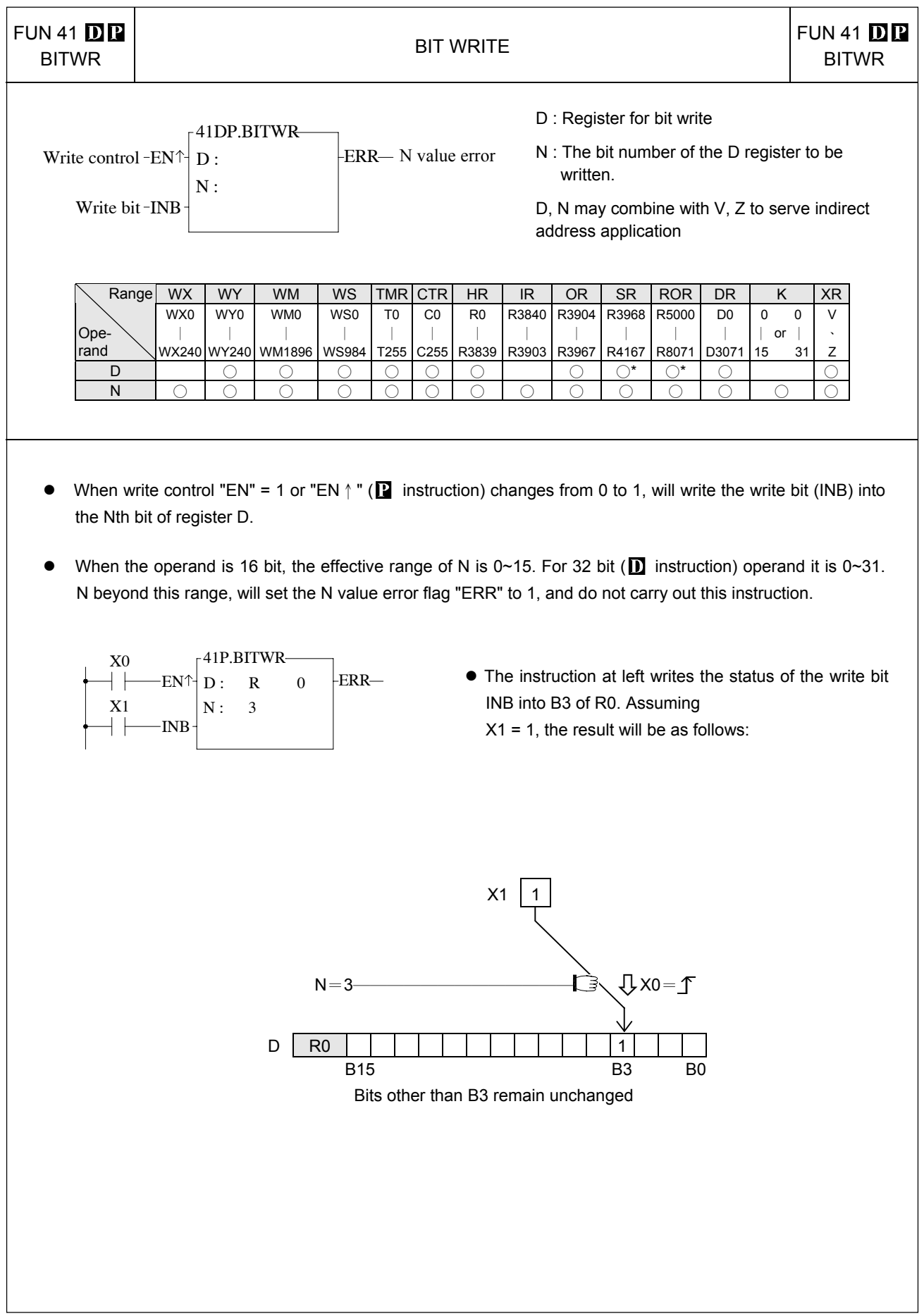

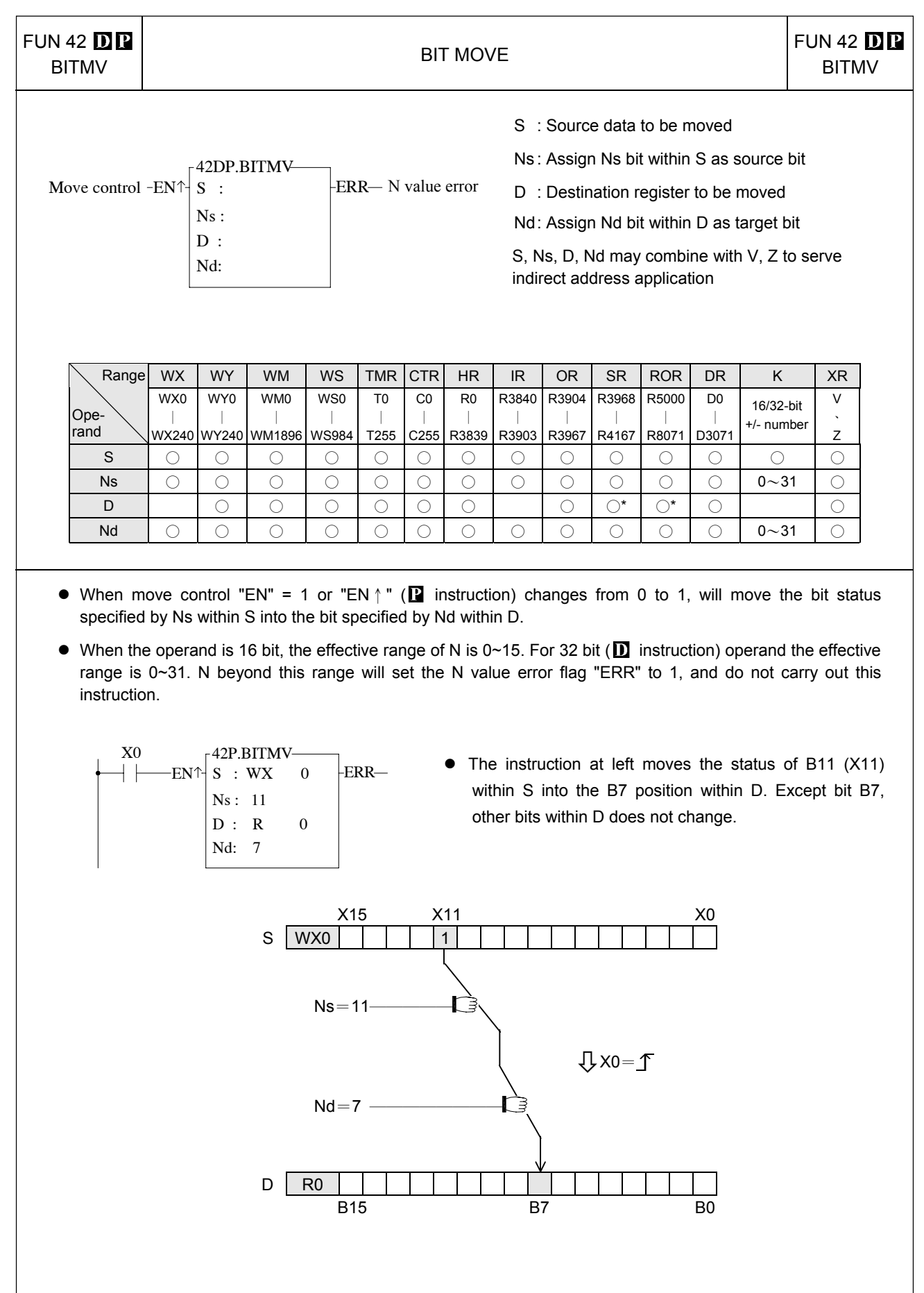

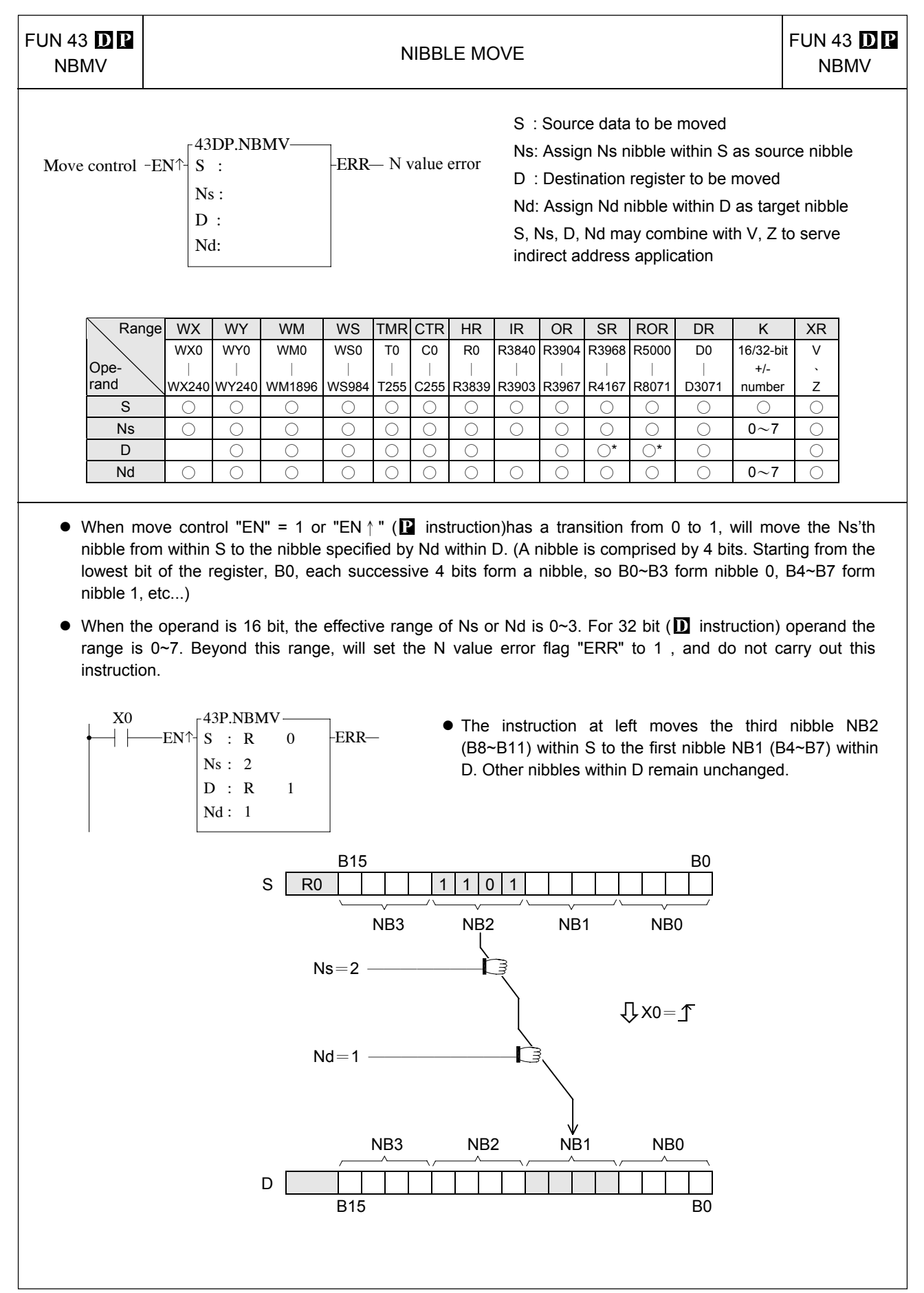

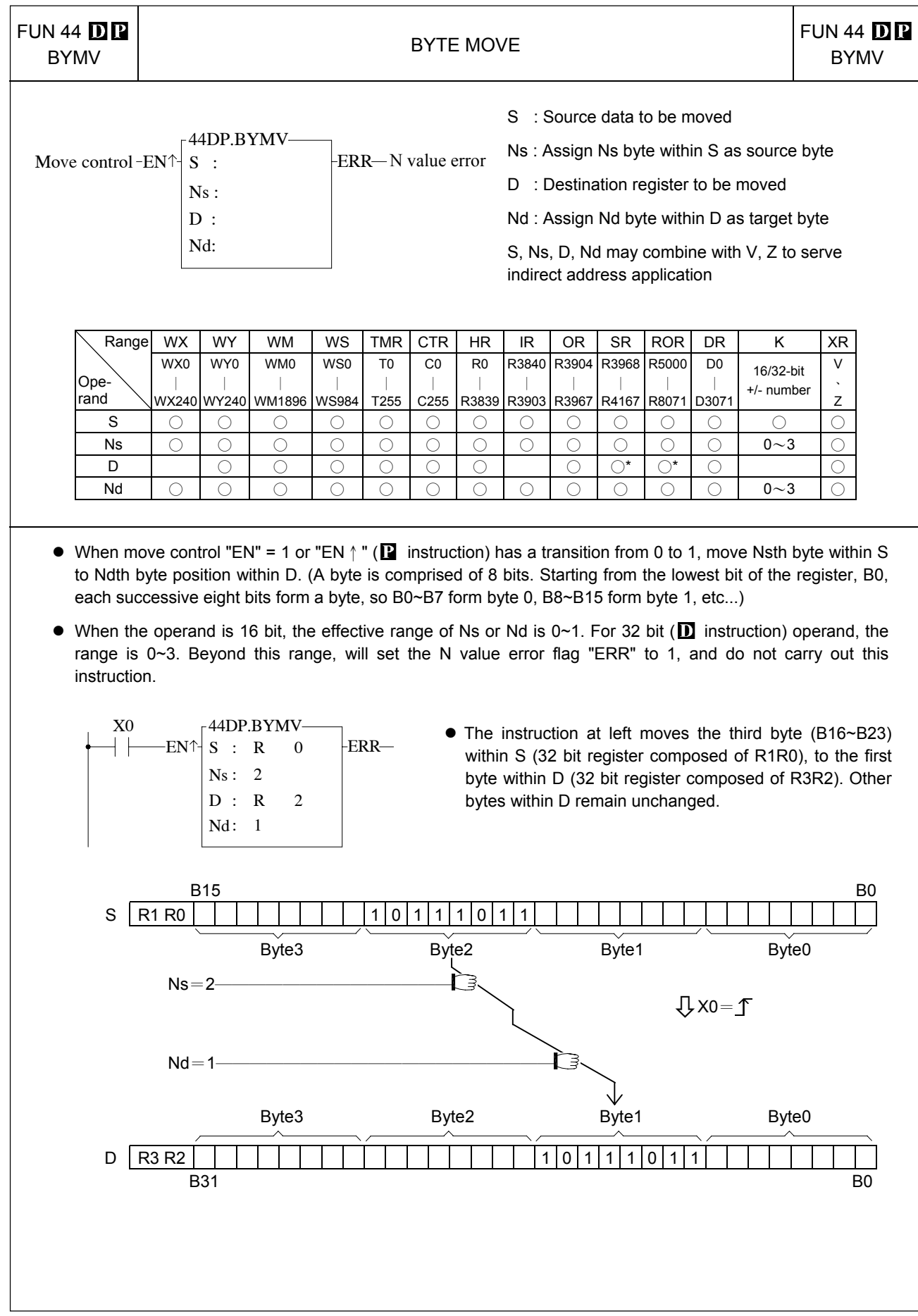

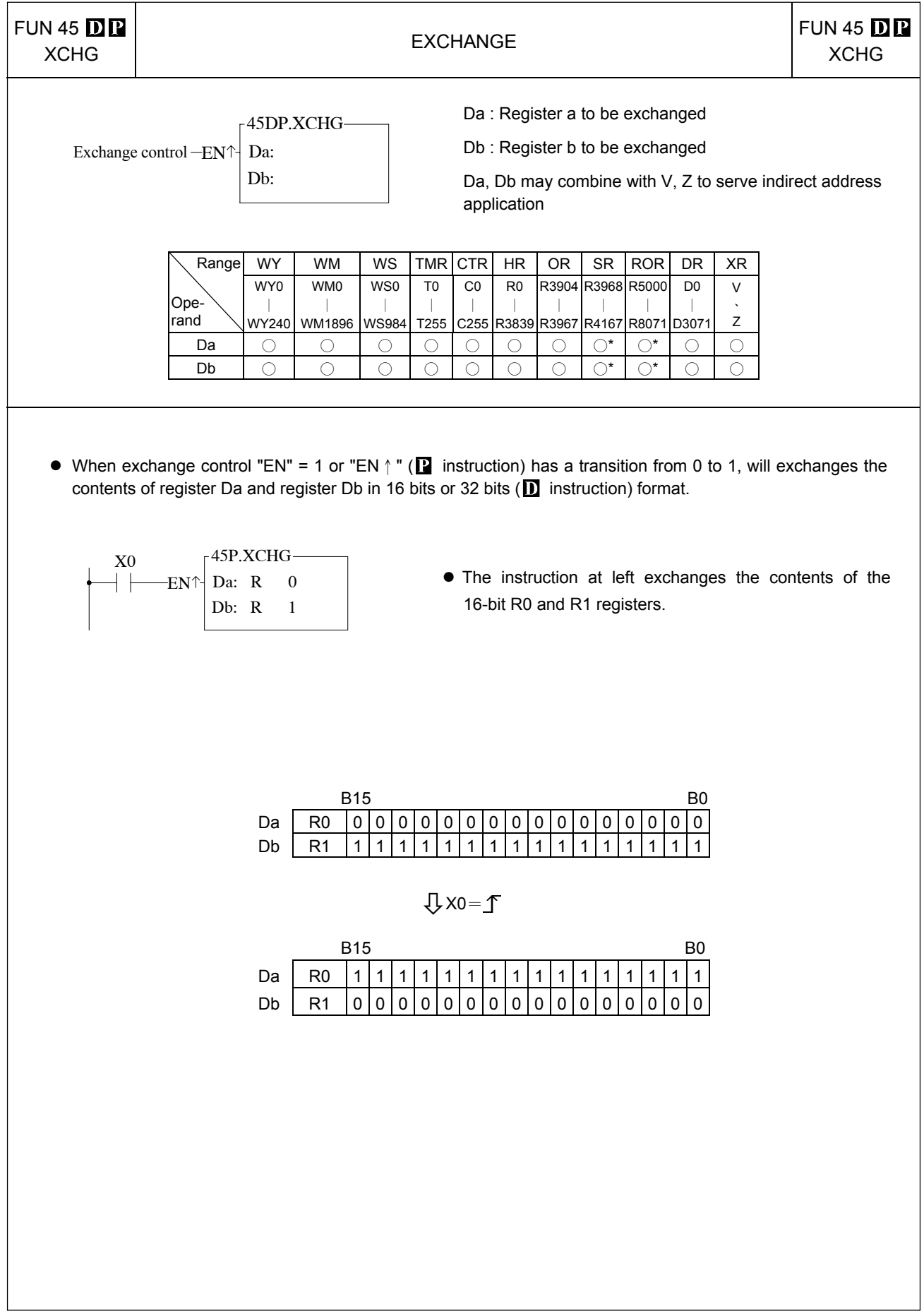

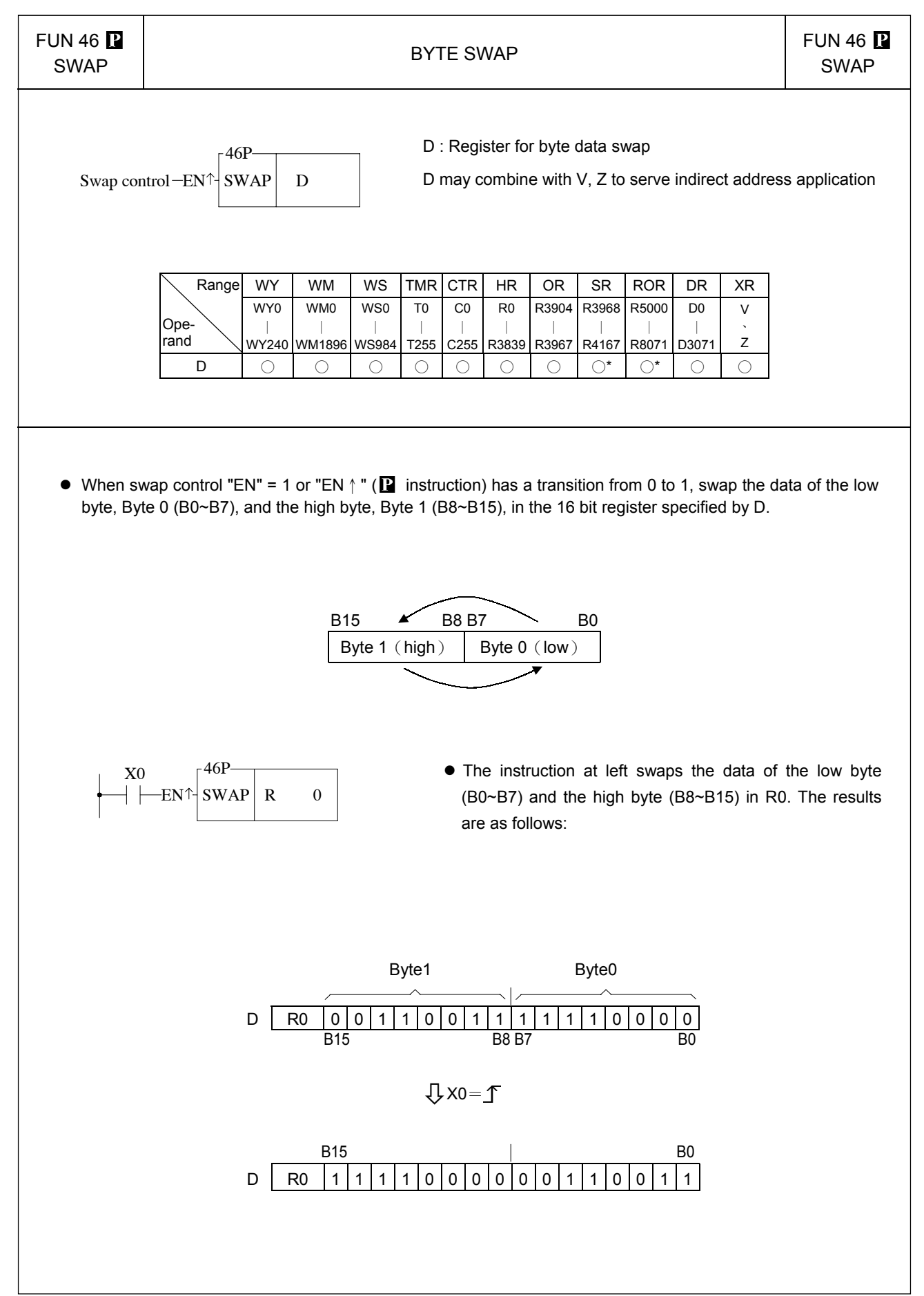

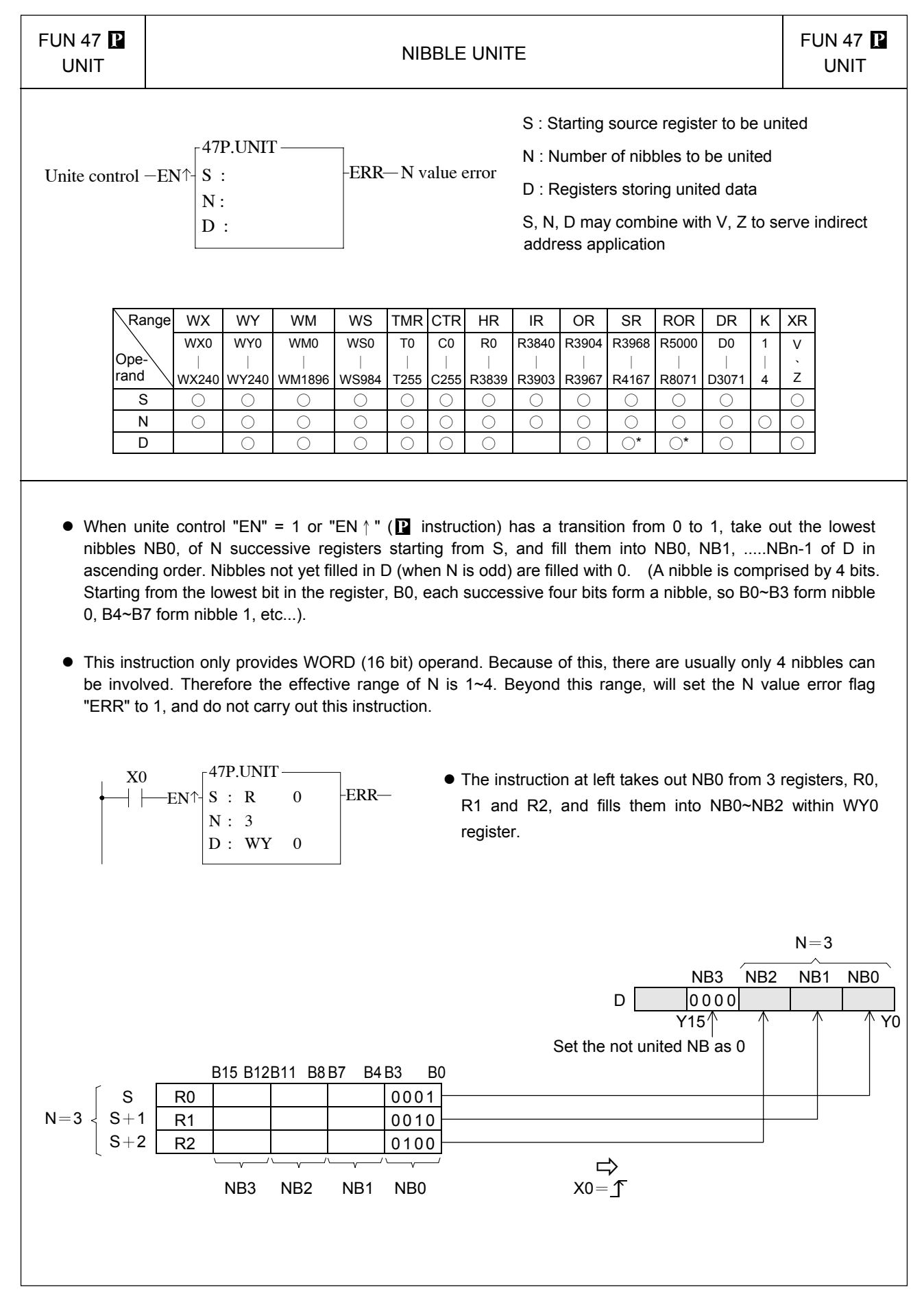

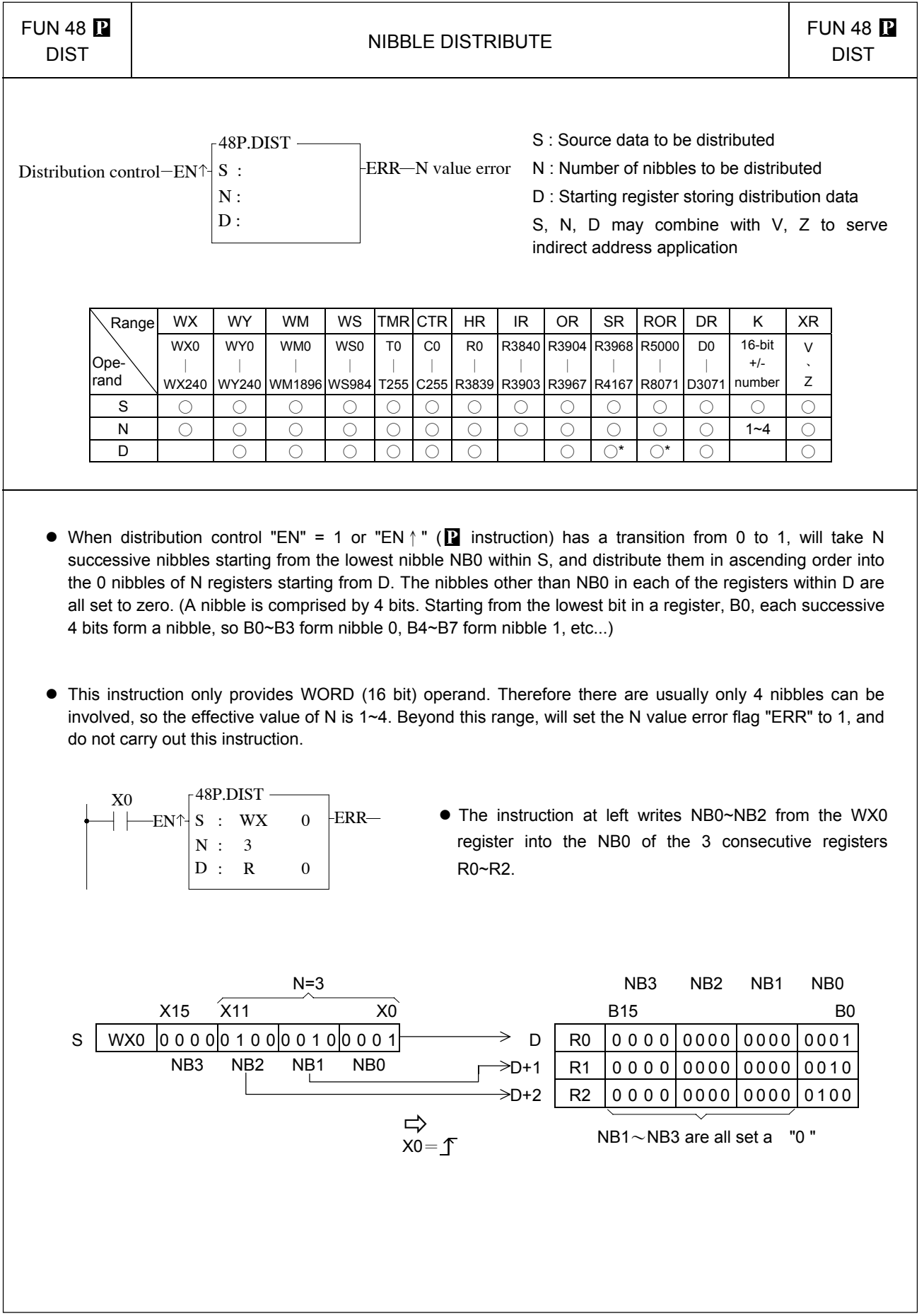

L

### Shifting/Rotating instructions

L

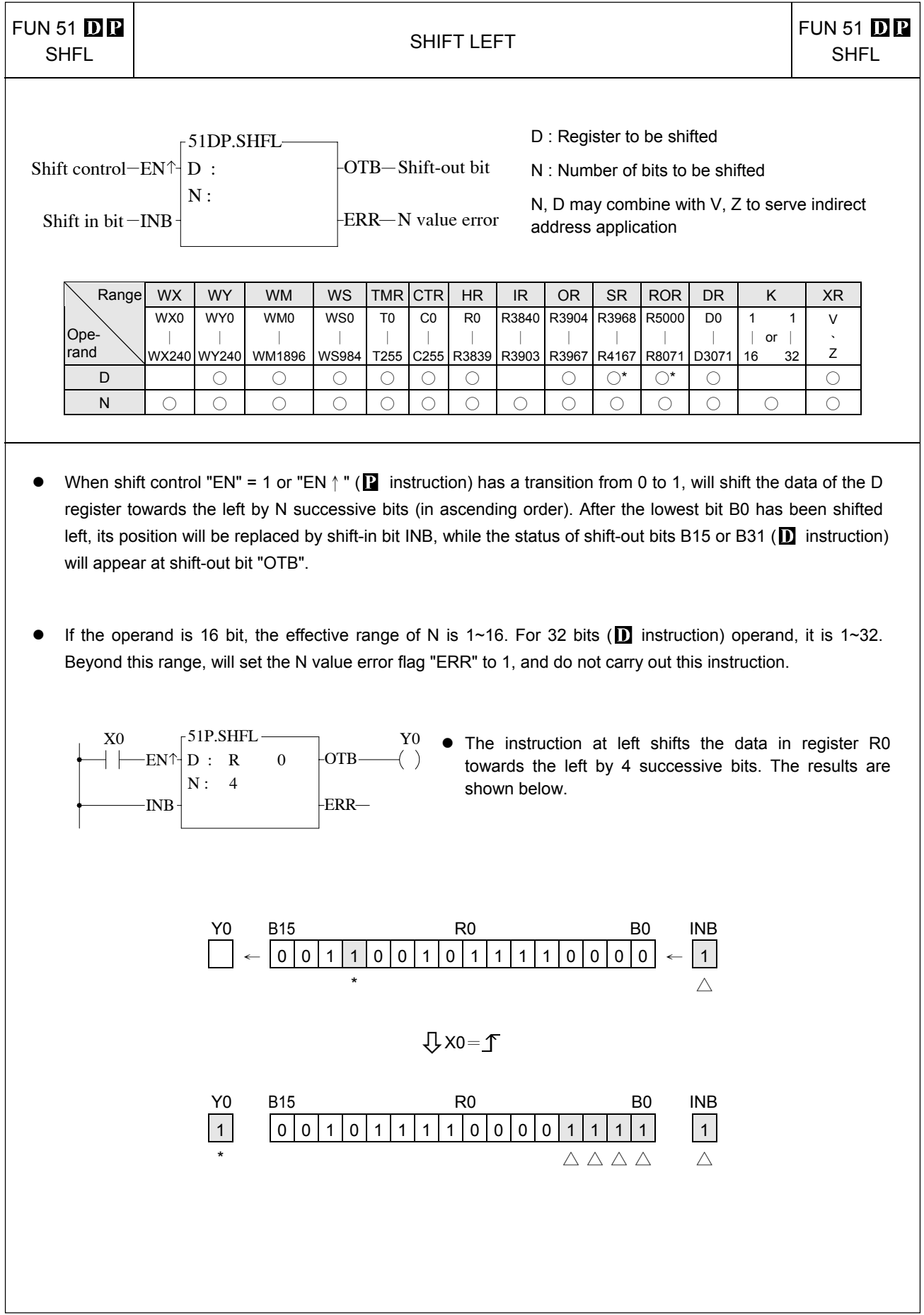

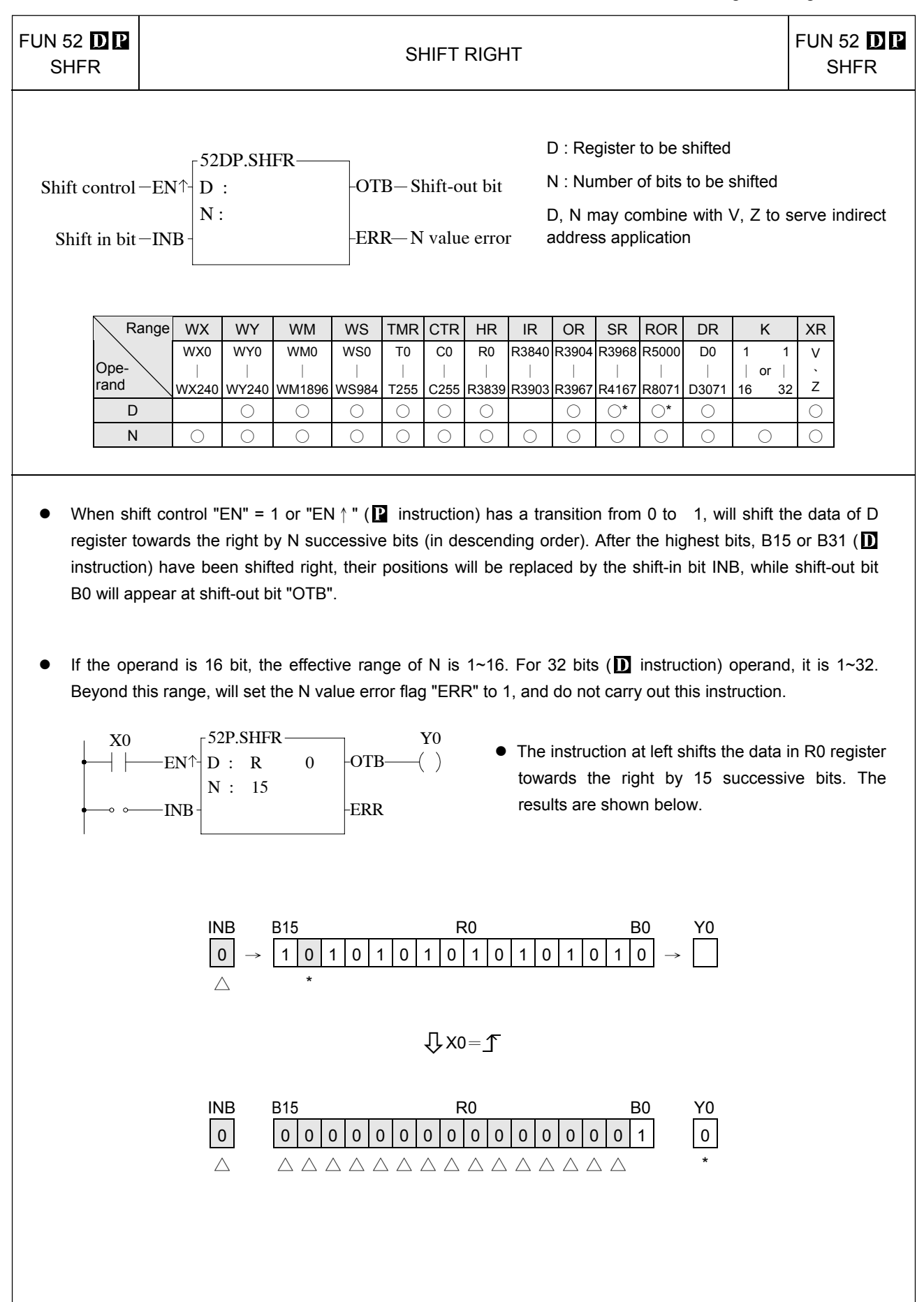

#### Shifting/Rotating instructions

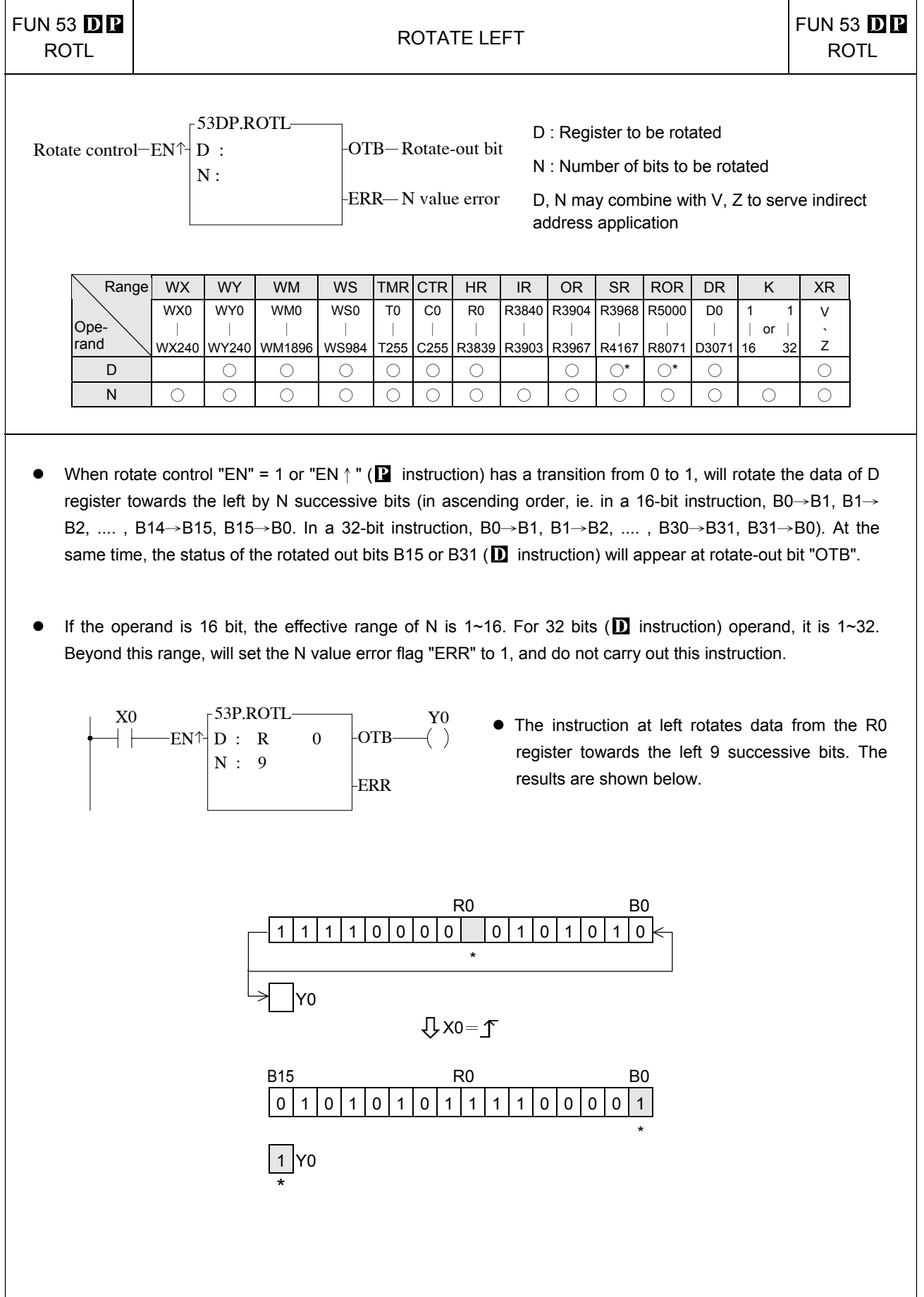

#### Shifting/Rotating instructions

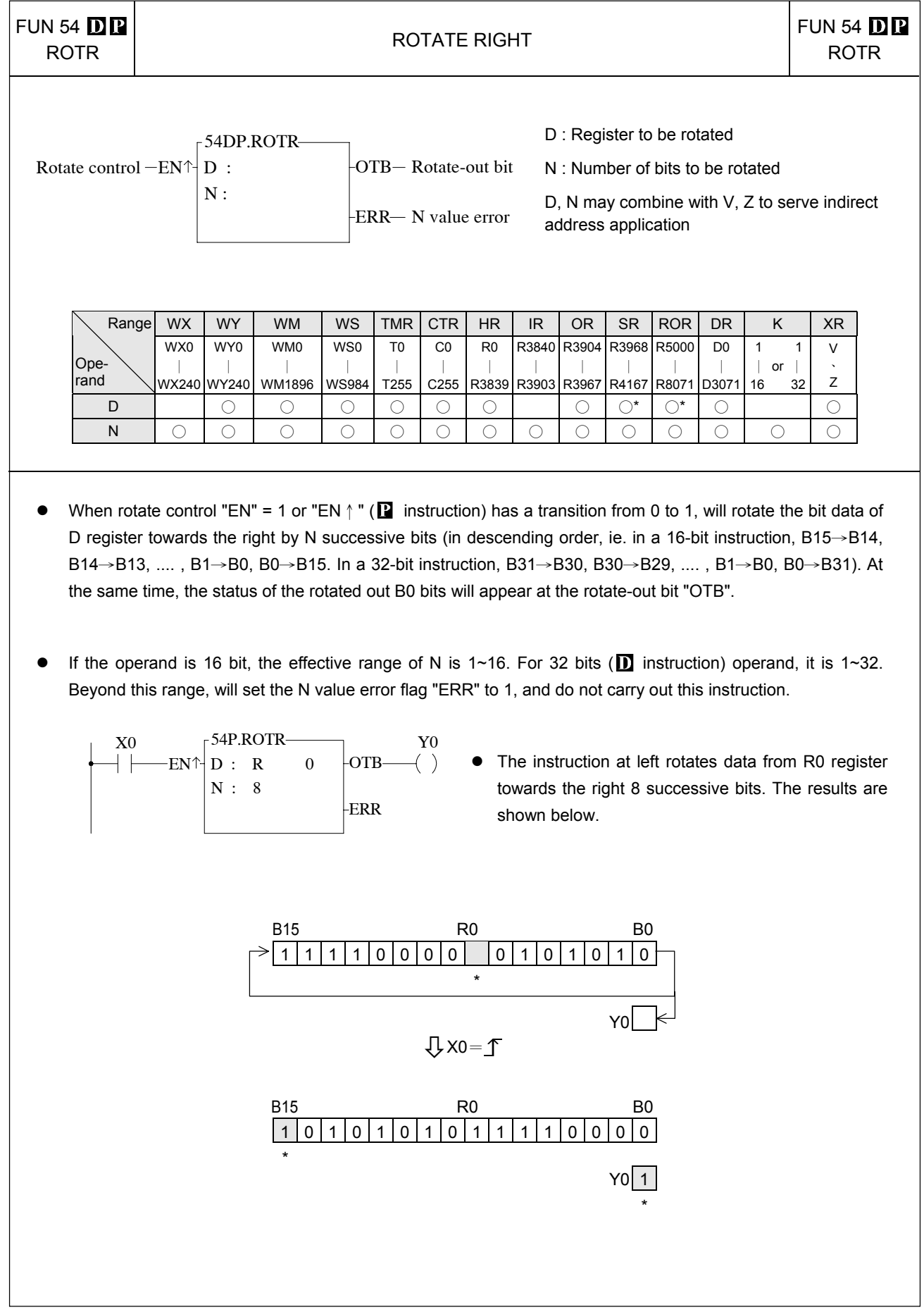

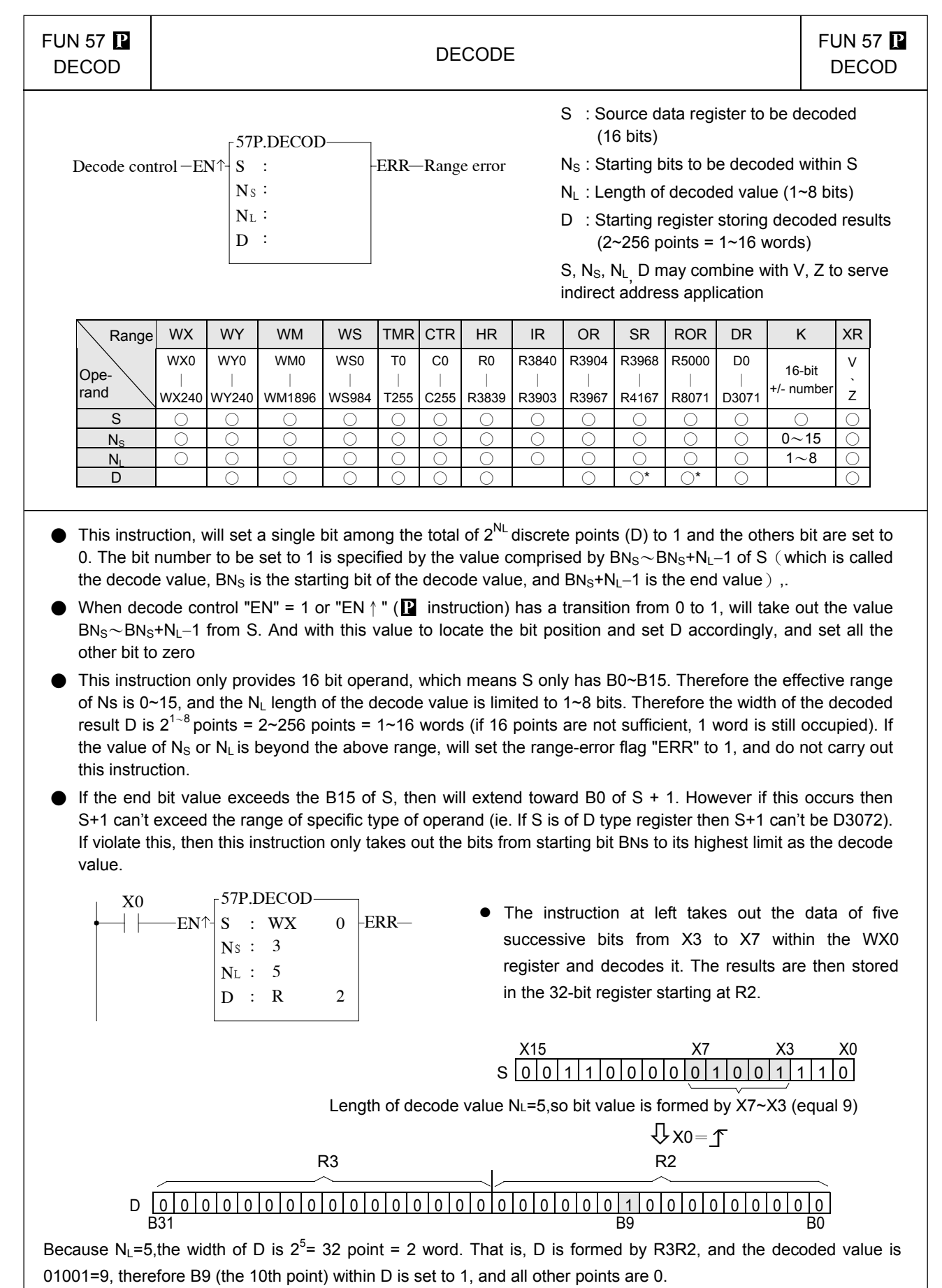

9-26

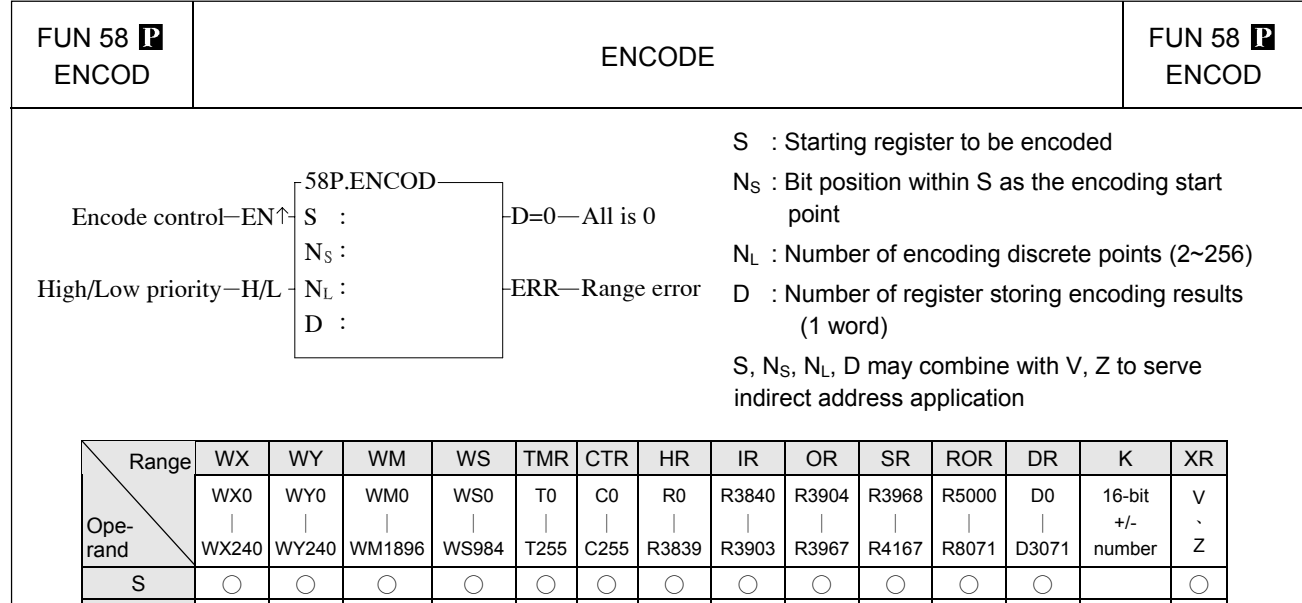

 $\bullet$  When encode control "EN" = 1 or "EN↑" ( $\bullet$  instruction) has a transition from 0 to 1, will starting from the points specified by Ns within S, take out towards the left (high position direction)  $N_L$  number of successive bits BN<sub>S</sub>∼BN<sub>S</sub>+N<sub>I</sub>−1 (BN<sub>S</sub> is called the encoding start point, and its relative bit number is b0;BN<sub>S</sub>+N<sub>L</sub>−1 is called the encoding end point, and its relative bit number is BNL-1). From left to right do higher priority (when H/L=1) encoding or from right to left do lower priority (when H/L=0) encoding (i.e. seek the first bit with the value of 1, and the relative bit number of this point will be stored into the low byte (B0~B7) of encoded resultant register D, and the high byte of D will be filled with 0.

NS ○ ○ ○ ○ ○ ○ ○ ○ ○ ○ ○ ○ 0〜15 ○ NL ○ ○ ○ ○ ○ ○ ○ ○ ○ ○ ○ ○ 2〜256 ○ D ○ ○ ○ ○ ○ ○ ○ ○\* ○\* ○ ○

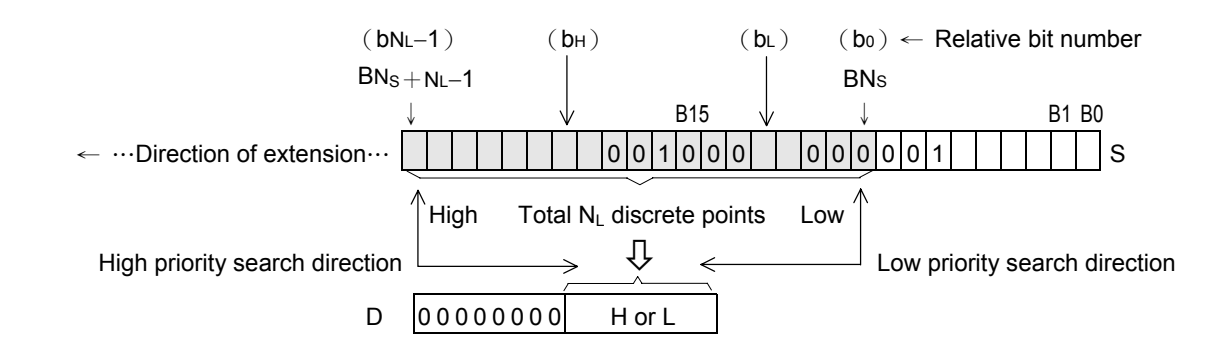

- As shown in the diagram above, for high priority encoding, the bit first to find is  $b_H$  (with a value of 12), and for low priority encoding, the bit first to find  $b<sub>l</sub>$  (with a value of 4). Among the N<sub>I</sub> discrete points there must be at least one bit with value of 1. If all bits are 0, will not to carry out this instruction, and the all zero flag "D=0" will set to 1.
- $\bullet$  Because S is a 16-bit register, Ns can be 0~15, and is used to assign a point of B0~B15 within S as the encoding start point (b0). The value of NL can be 2~256, and it is used to identify the encoding end point, i.e. it assigns NL successive single points starting from the start point (b0) towards the left (high position direction) as the encoding zone (i.e. b0〜bNL−1). If the value of Ns or NL exceeds the above value, then do not carry out this instruction, and set the range-error flag "ERR" as 1.

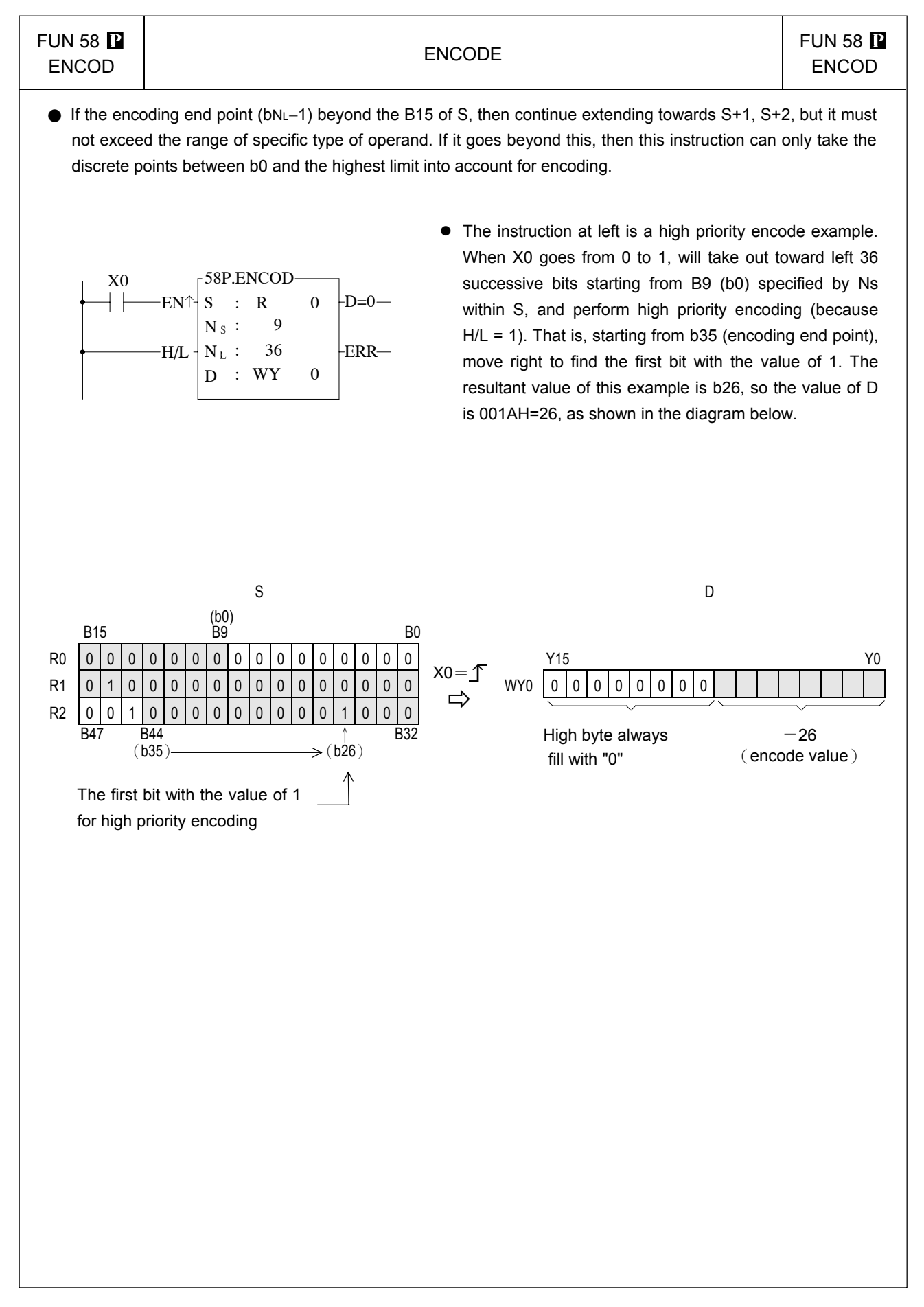

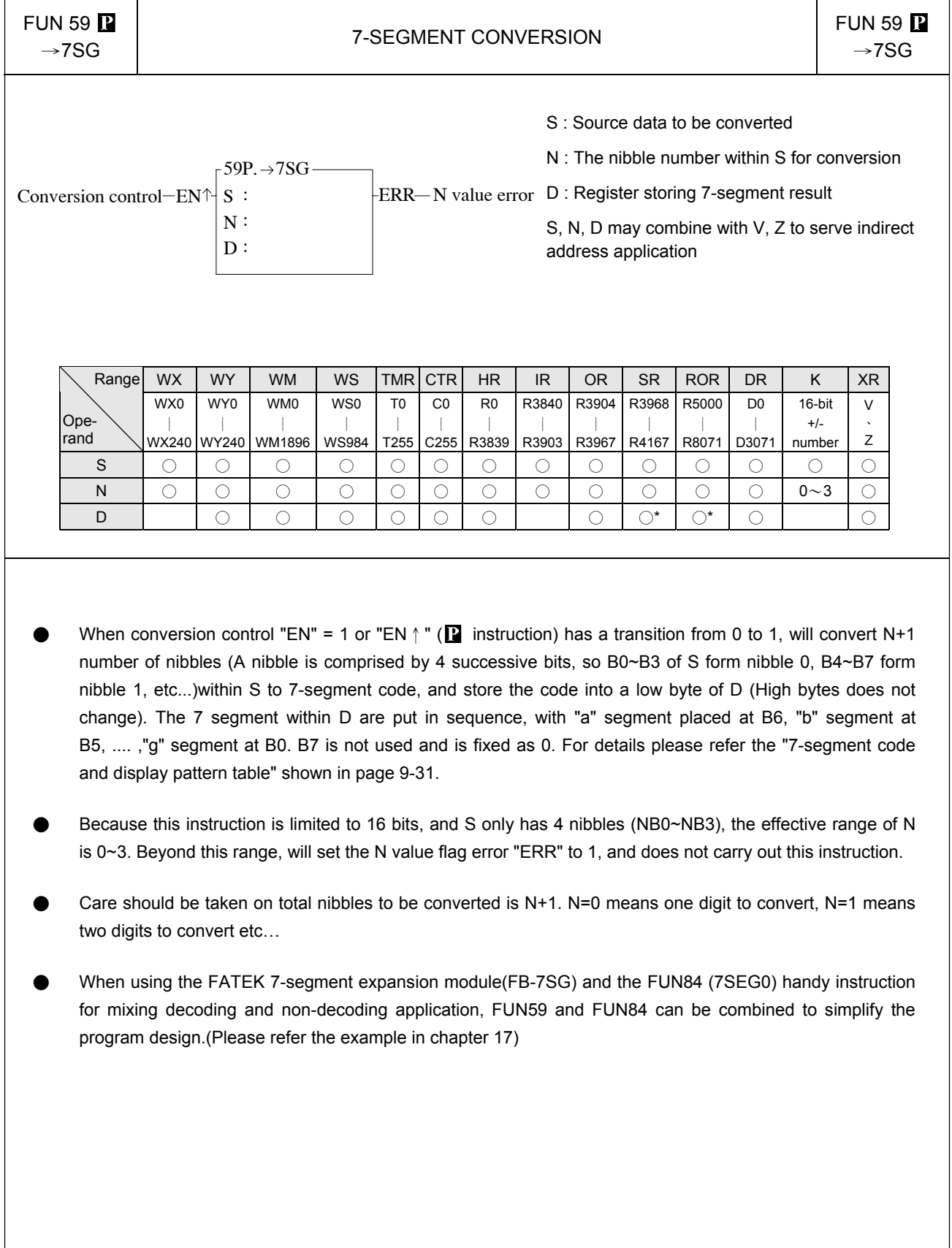

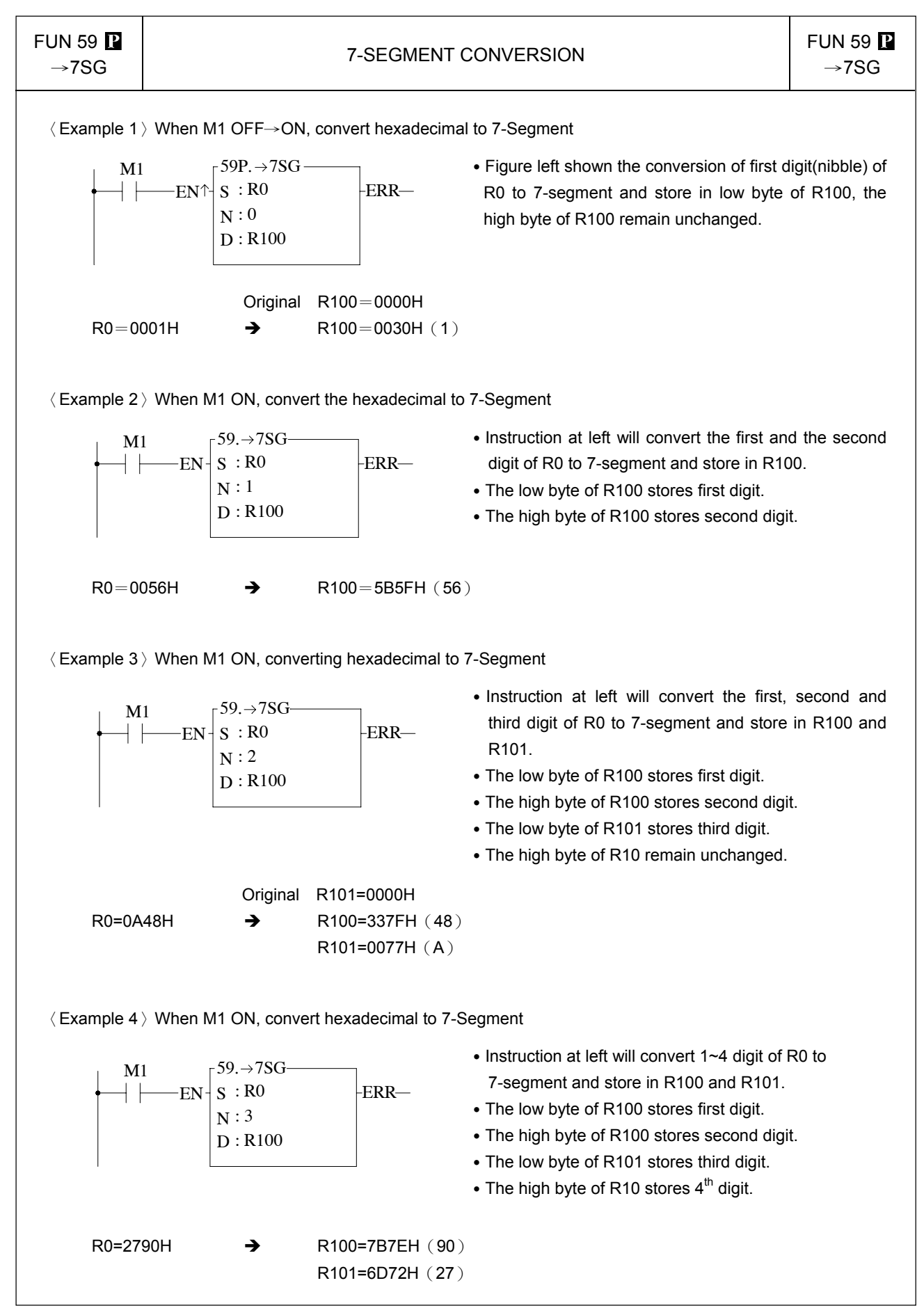

**FUN 59 P** 

# UN 59  $\mathbf{P}$  FUN 59  $\mathbf{P}$  FUN 59  $\mathbf{P}$  FUN 59  $\mathbf{P}$

 $\rightarrow$ 7SG

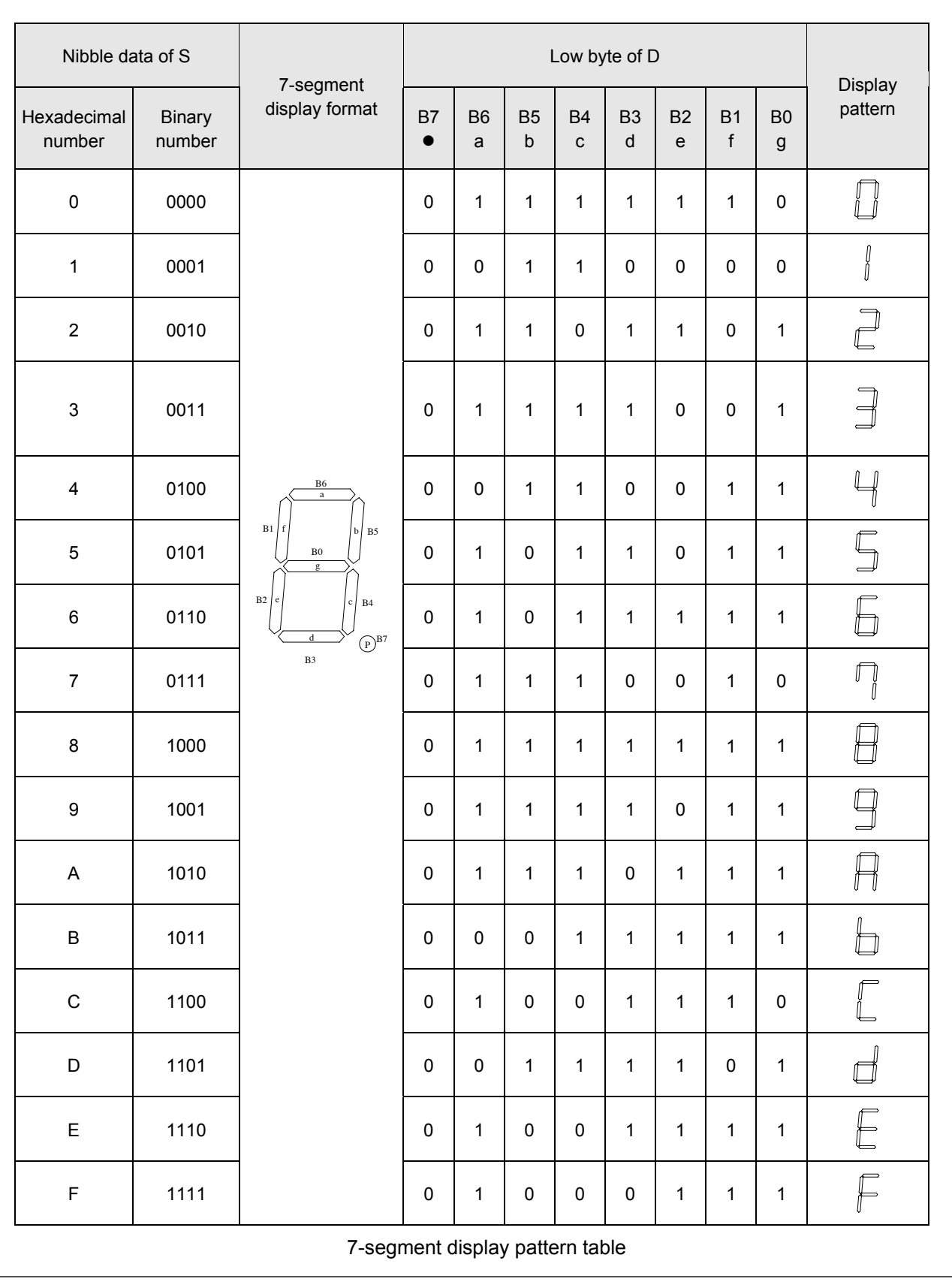

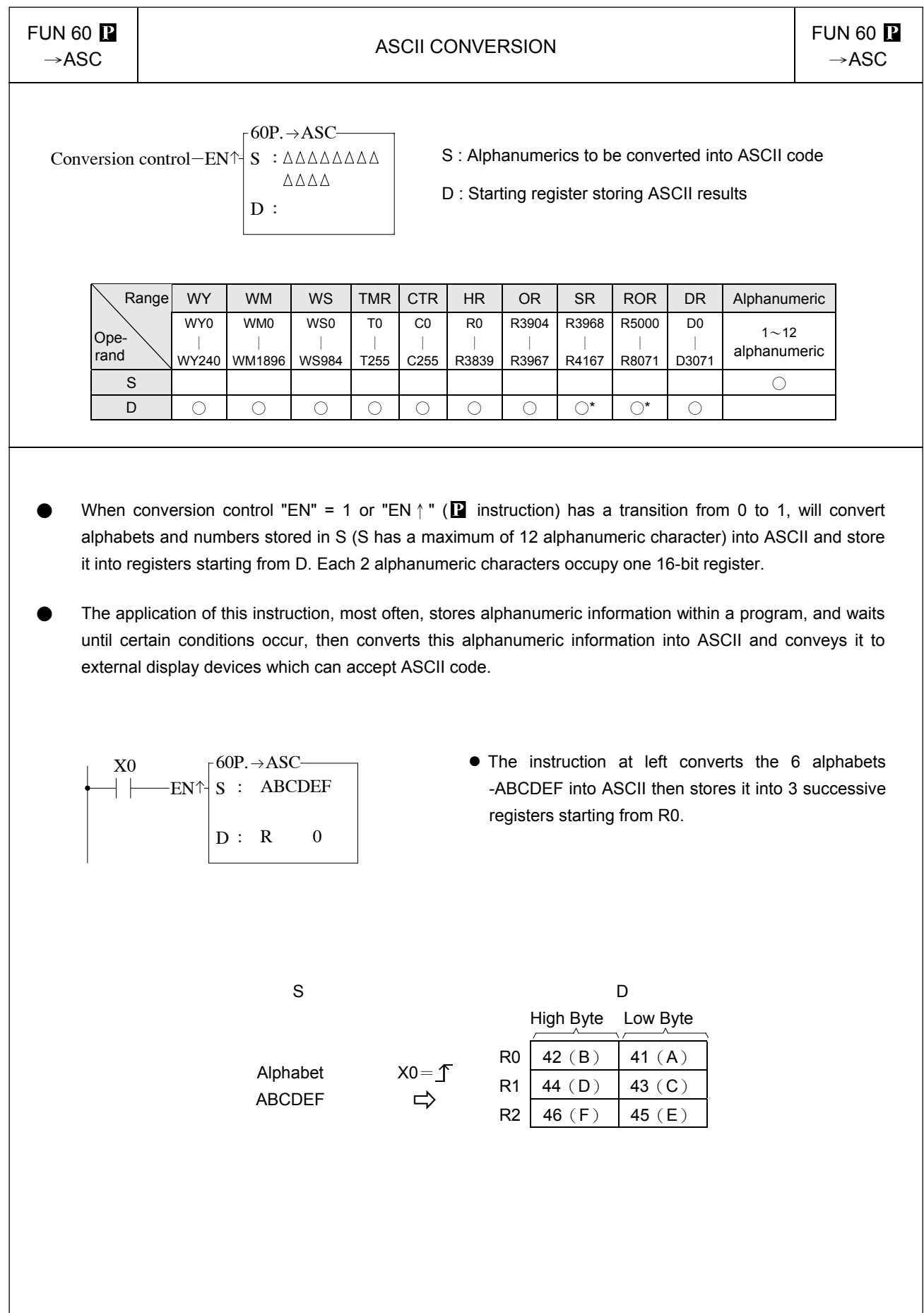

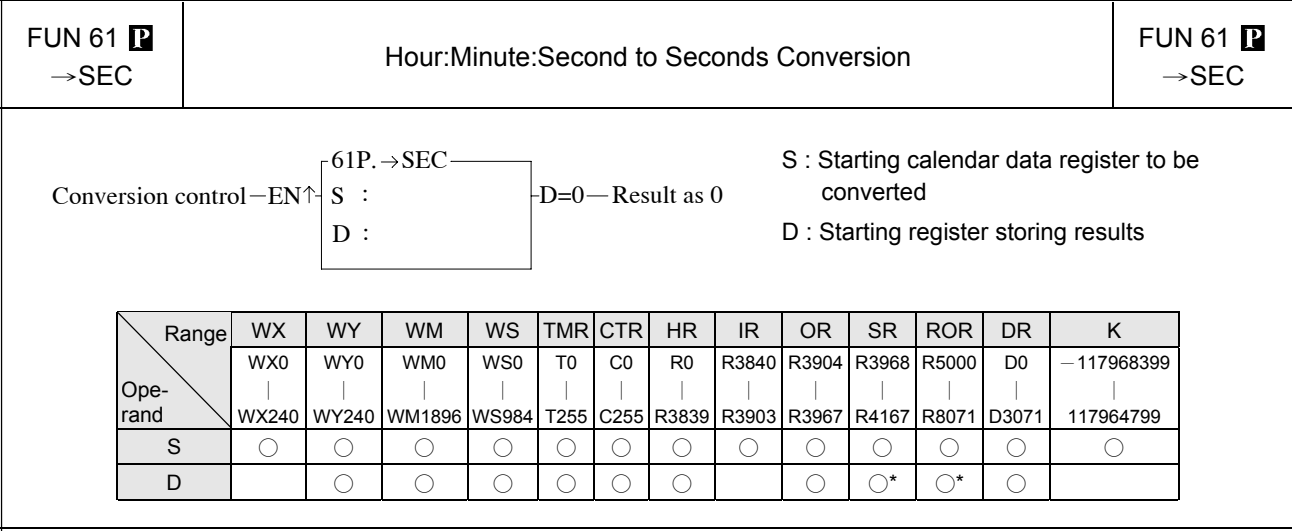

- When conversion control "EN" = 1 or "EN↑" ( $\bf{P}$  instruction) has a transition from 0 to 1, will convert the hour: minute: second data of S~S+2 into an equivalent value in seconds and store it into the 32-bit register formed by combining D and D+1. If the result = 0, then set the "D =  $0$ " flag as 1.
- Among the FB-PLC instructions, the hour: minute: second time related instructions (FUN61 and 62) use 3 words of register to store the time data, as shown in the diagram below. The first word is the second register, the second word is the minute register, and finally the third word is the hour register, and in the 16 bits of each register, only B14~B0 are used to represent the time value. While bit B15 is used to express whether the time values are positive or negative. When B15 is 0, it represents a positive time value, and when B15 is 1 it represents a negative time value. The B14~B0 time value is represented in binary, and when the time value is negative, B14~B0 is represented with the 2's complement. The number of seconds that results from this operation is the result of summation of seconds from the three registers representing hours: minutes: seconds.

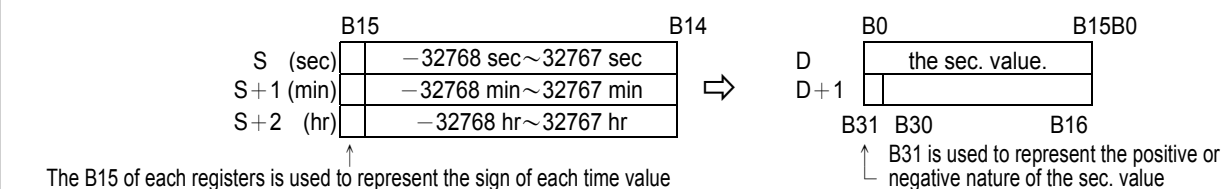

- Besides FUN61 or 62 instruction which treat hour: minute: second registers as an integral data, other instructions treat it as individual registers.
- The example program at below converts the hour: minute: second data formed by R20~R22 into their equivalent value in seconds then stored in the 32-bit register formed by R50~R51. The results are shown below.

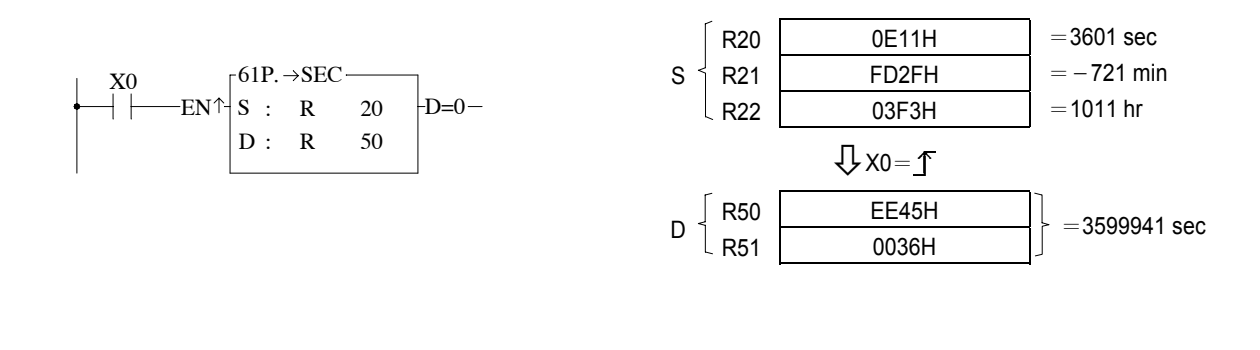

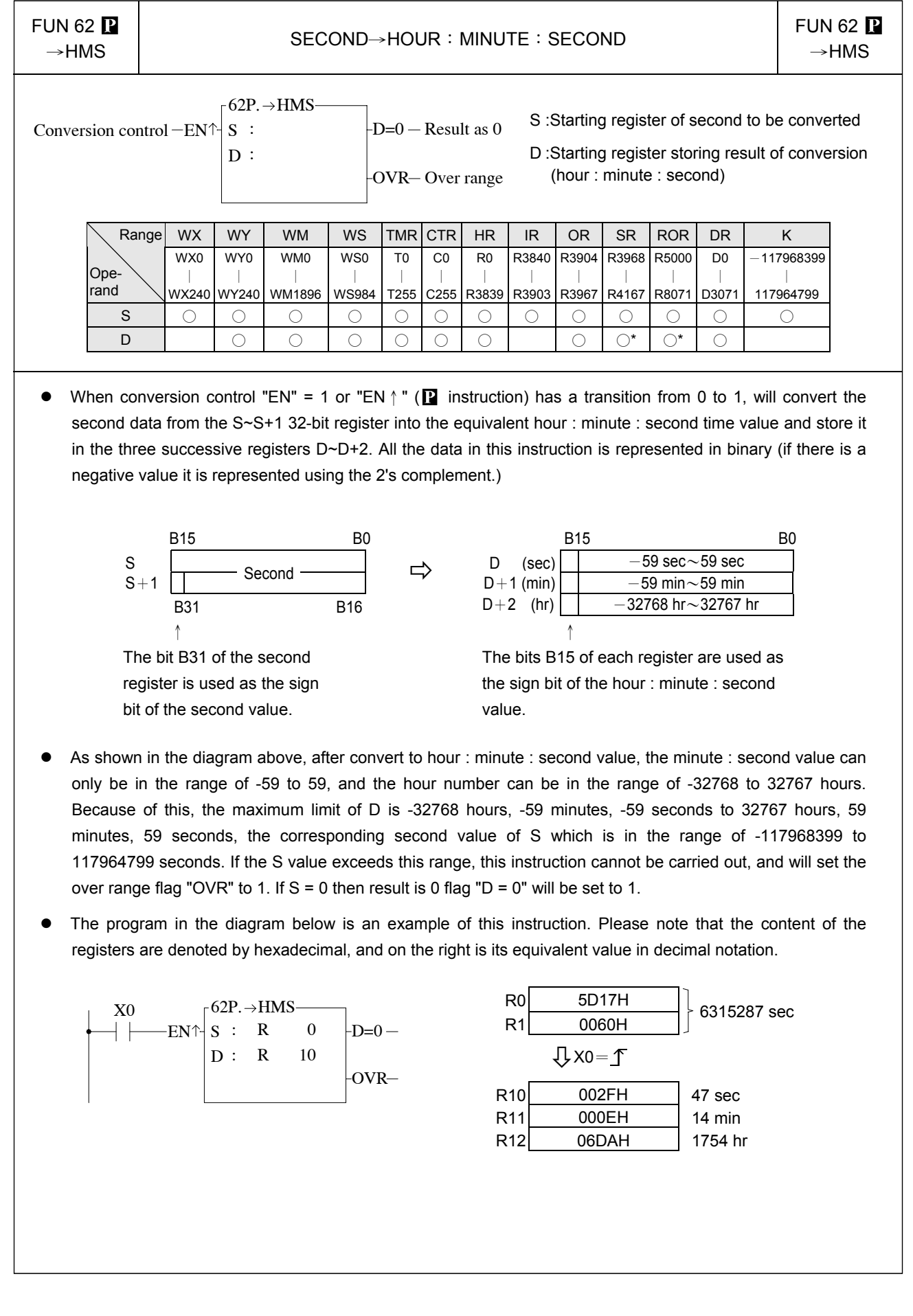

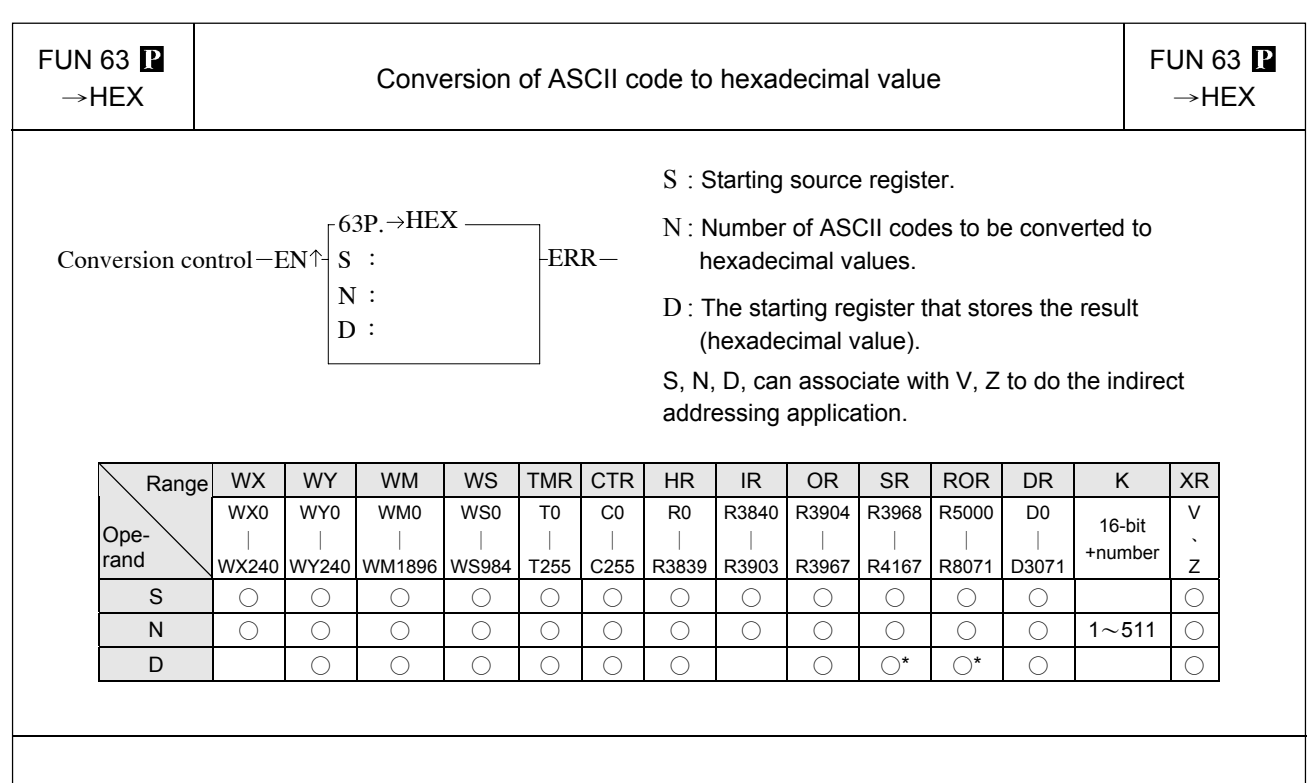

- When conversion control "EN" =1 or "EN  $\uparrow$  " ( $\blacksquare$  instruction) changes from 0→1, it will convert the N successive hexadecimal ASCII character('0'~'9','A'~'F') convey by 16 bit registers (Low Byte is effective) into hexadecimal value, and store the result into the register starting with D. Every 4 ASCII code is stored in one register. The nibbles of register, which does not involve in the conversion of ASCII code will remain unchanged.
- The conversion will not be performed when N is 0 or greater than 511.
- z When there is ASCII error (neither 30H〜39H nor 41H〜46H), the output "ERR" is ON.
- $\bullet$  The main purpose of this instruction is to convert the hexadecimal ASCII character ('0'~'9','A'~'F'), which is received by communication port1 or communication port2 from the external ASCII peripherals, to the hexadecimal values that the CPU can process directly.

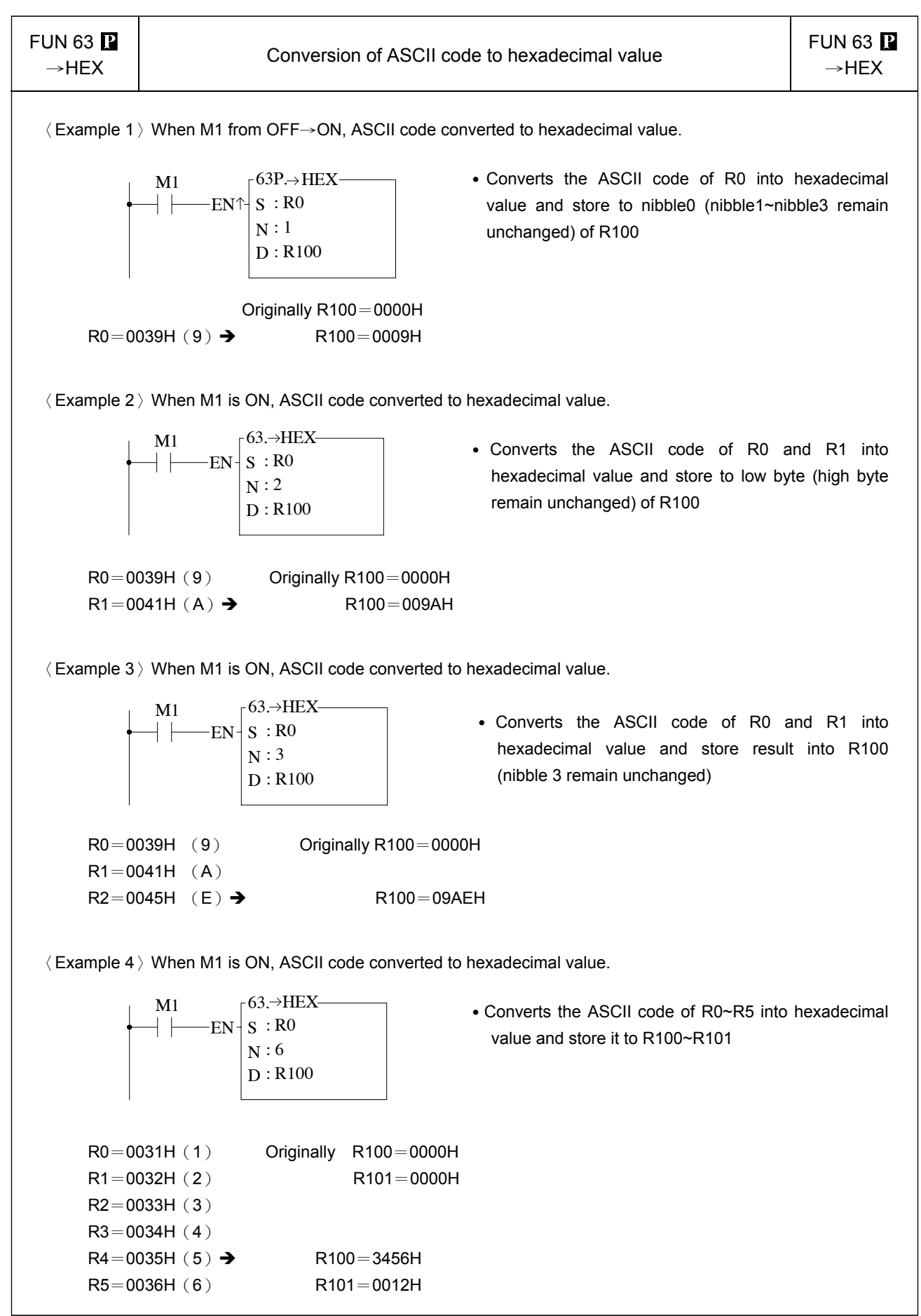
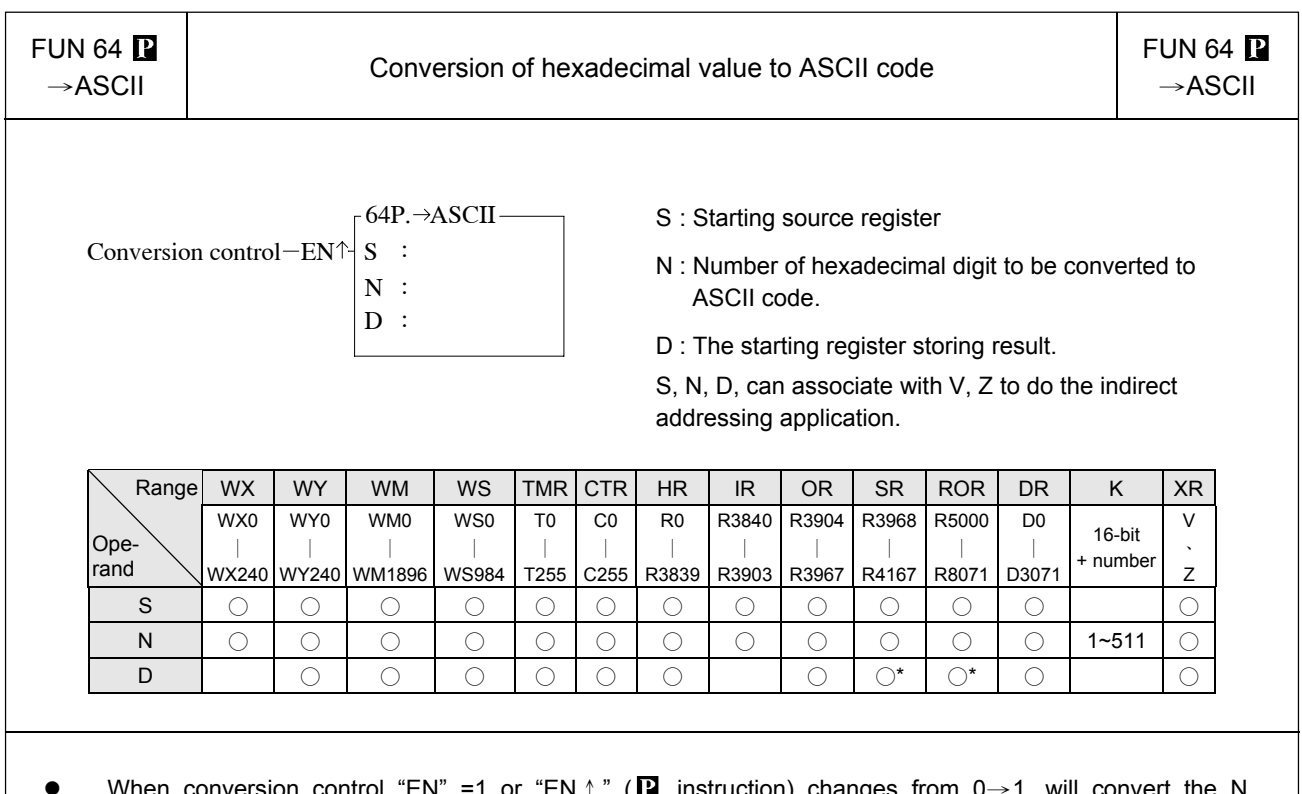

- When conversion control "EN" =1 or "EN  $\uparrow$ " ( $\blacksquare$  instruction) changes from 0→1, will convert the N successive nibbles of hexadecimal value in registers start from S into ASCII code, and store the result to low byte (high byte remain unchanged) of the registers which start from D.
- The conversion will not be performed when the value of N is 0 or greater than 511.
- The main purpose of this instruction is to convert the numerical value data, which PLC has processed, to ASCII code and transmit to ASCII peripherals by communication port1 or communication port 2.

#### Code conversion instructions

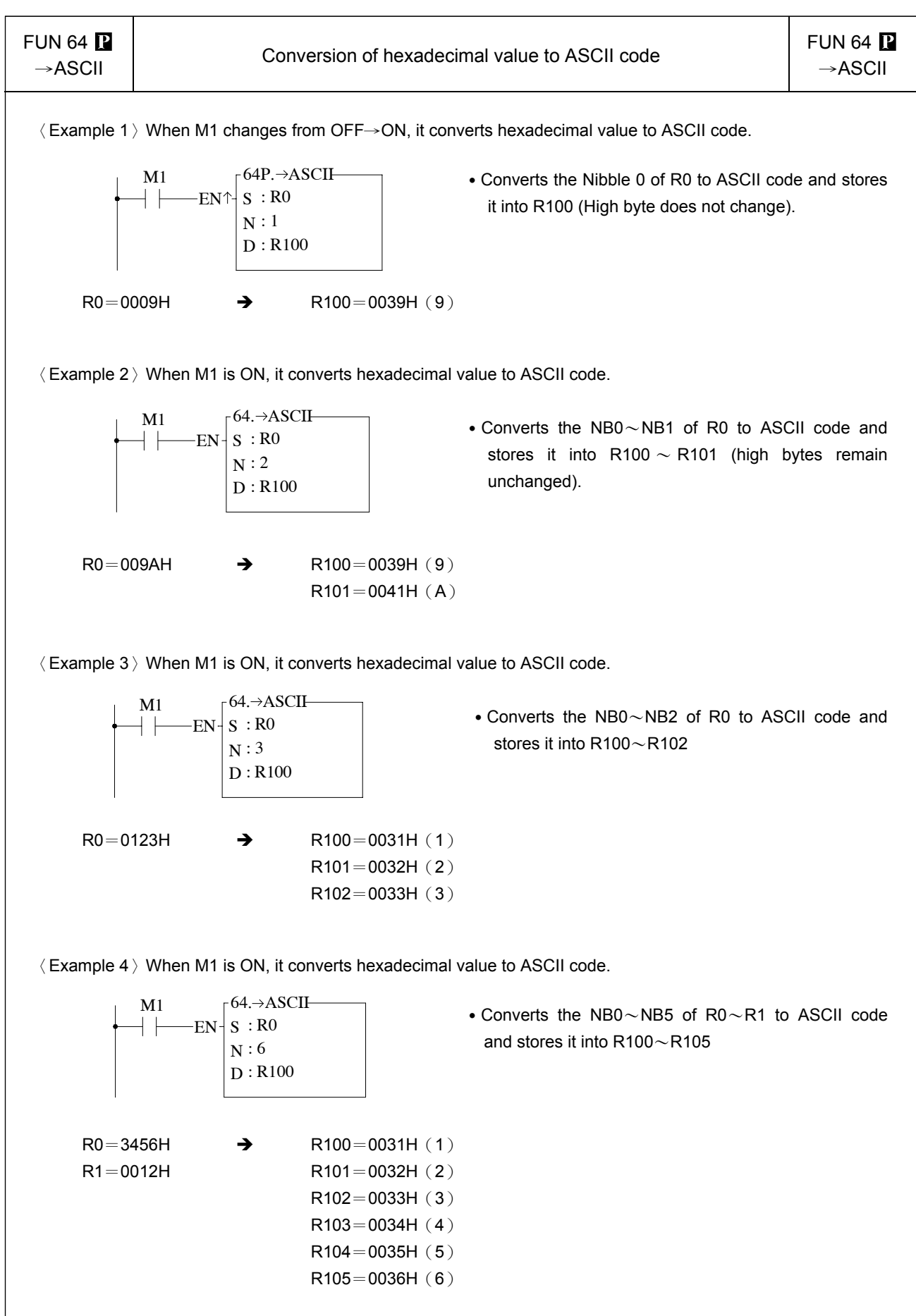

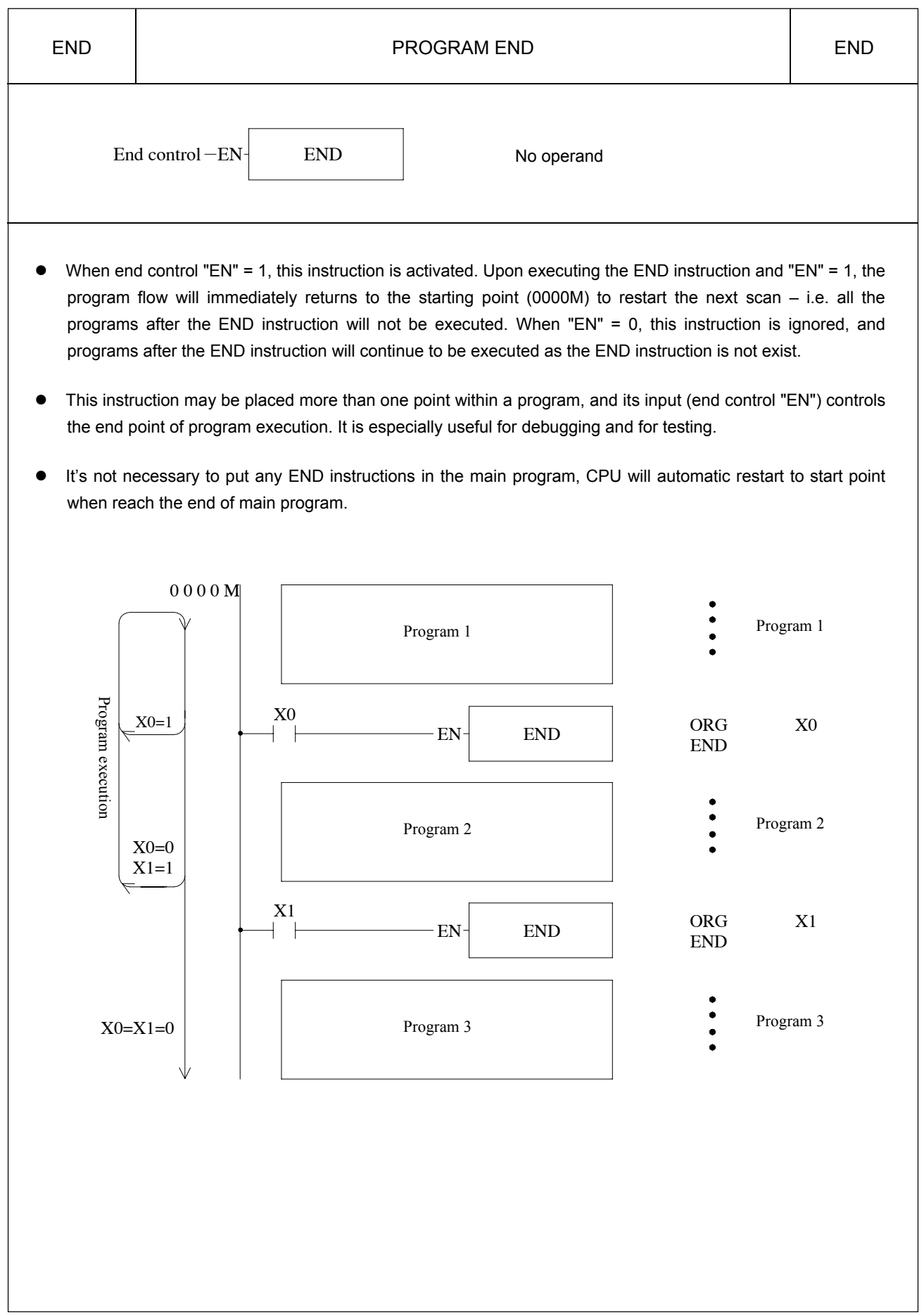

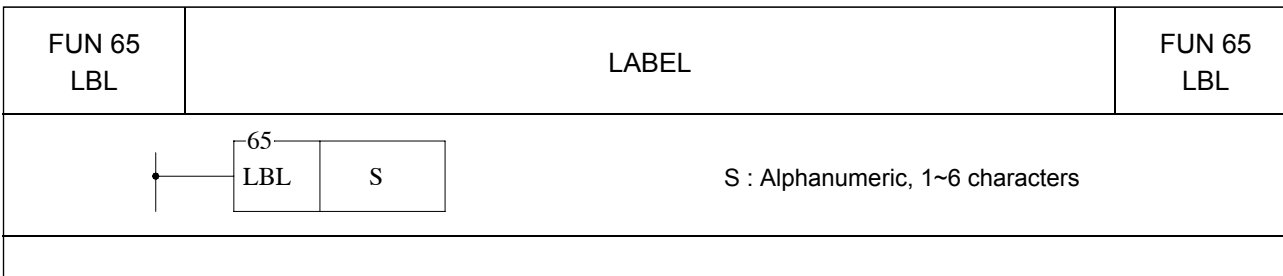

- This instruction is used to make a tag on certain address within a program, to provide a target address for execution of JUMP, CALL instruction and interrupt service. It also can be used for document purpose to improve the readability and interpretability of the program.
- This instruction serves only as the program address marking to provide the control of procedure flow or for remark. The instruction itself will not perform any actions; whether the program contains this instruction or not, the result of program execution will not be influenced by this instruction.
- The label name can be formed by any 1 $\sim$ 6 alphanumeric characters and can't be duplicate in the same program. The following label names are reserved for interrupt function usage. These "reserved words", can't be used for normal program labels.

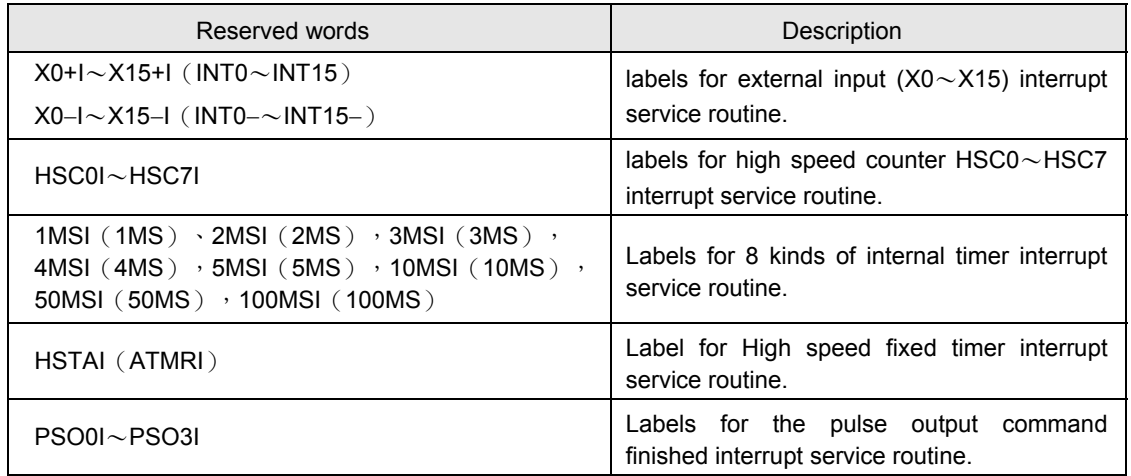

Only the interrupt service routine can use the label names listed on above table, if mistaken on using the reserved label on the normal subroutine can cause the CPU fail or unpredictable operation.

The label of following diagram illustration served only as program remarks (it is not treated as a label for call or jump target). For the application of labeling in jump control, please refer to JMP instruction for explanation. As to the labeling serves as subroutine names, please refer to CALL instruction for details.

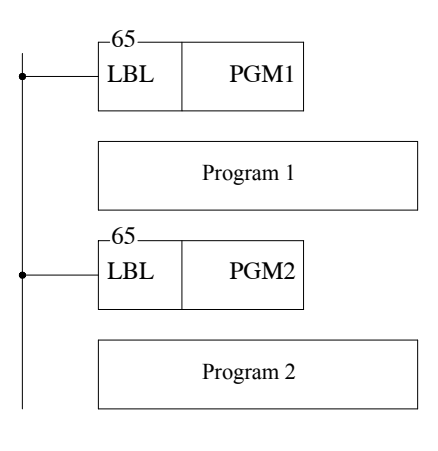

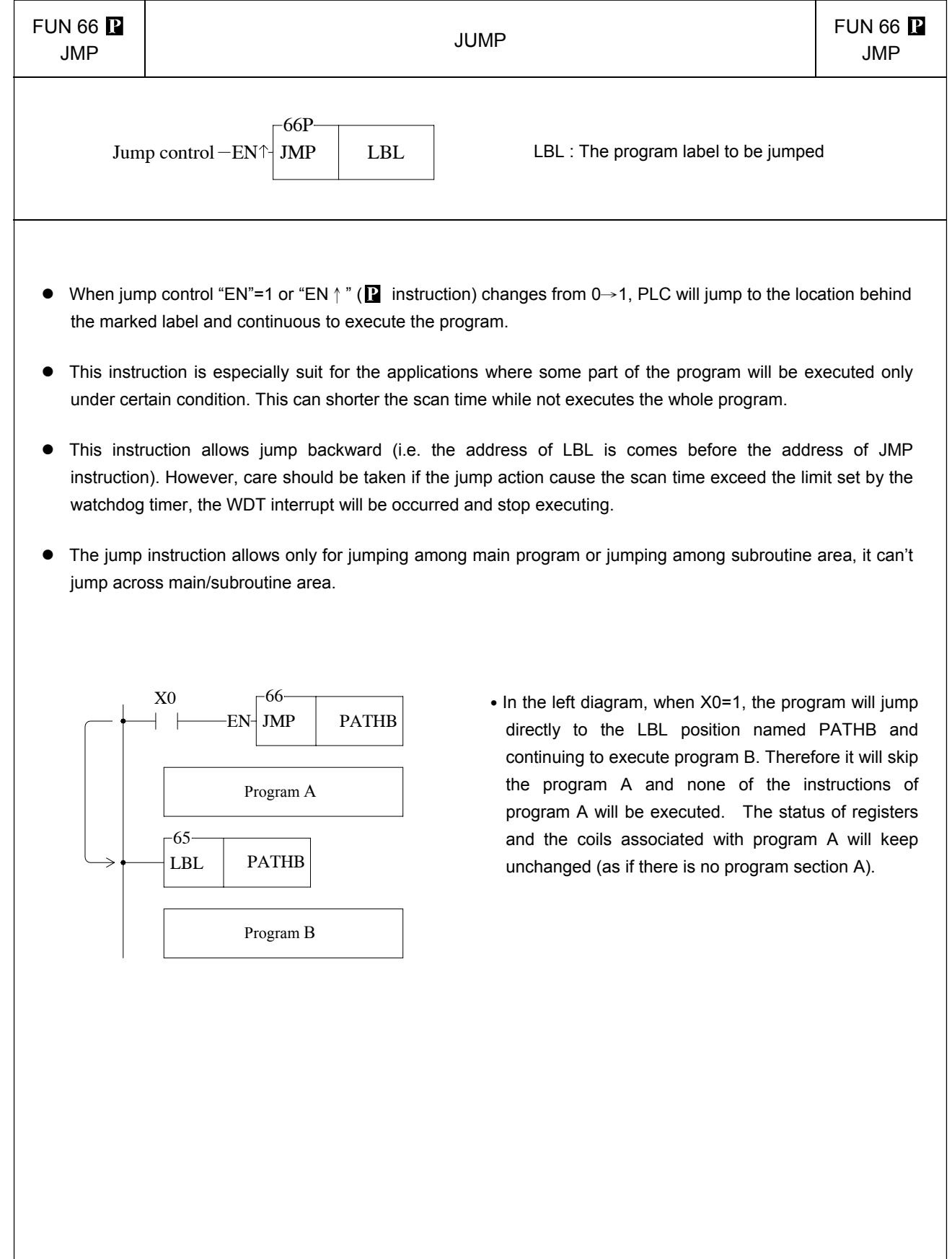

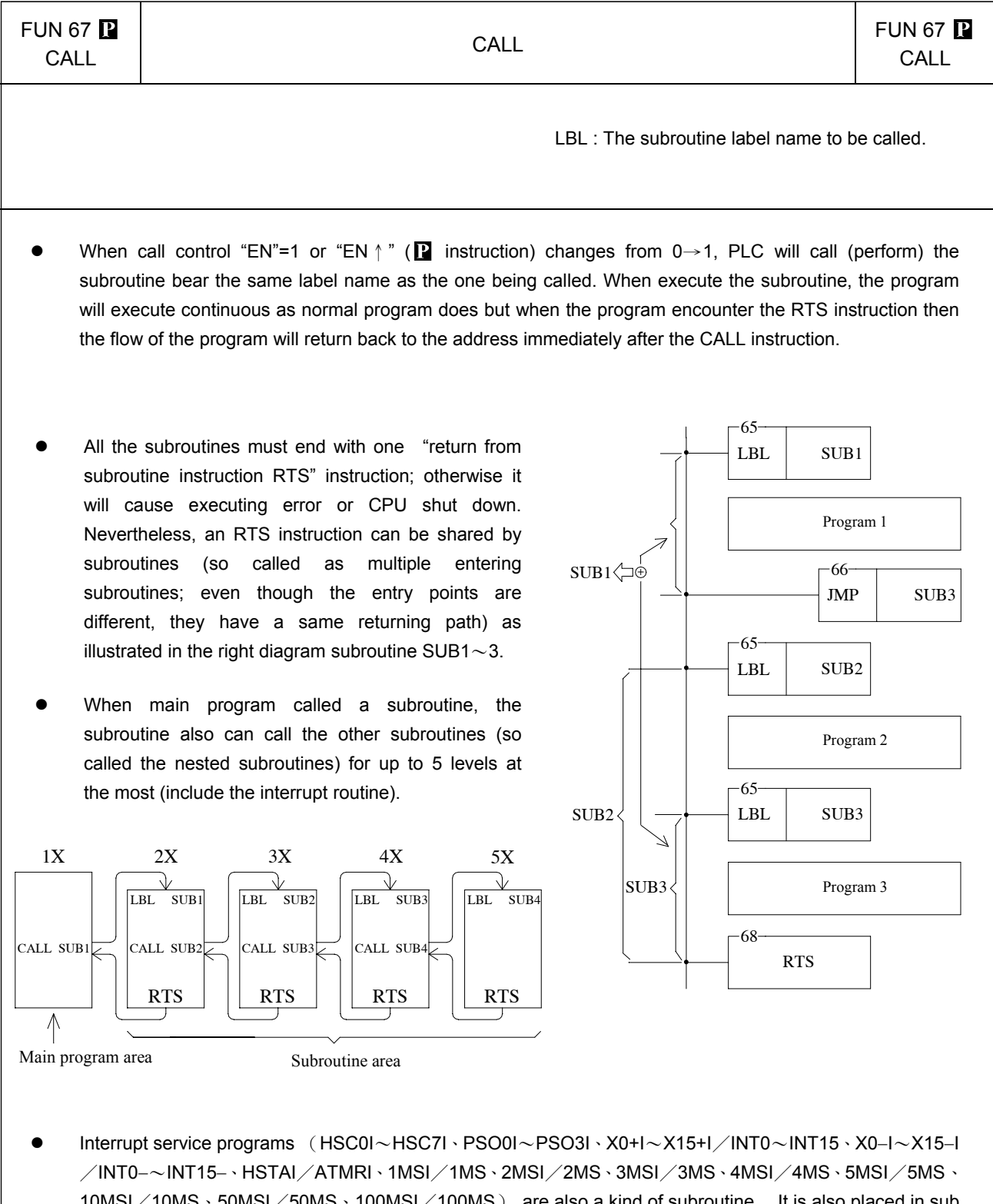

10MSI / 10MS \ 50MSI / 50MS \ 100MSI / 100MS) are also a kind of subroutine. It is also placed in sub program area. However, the calling of interrupt service program is triggered off by the signaling of hardware to make the CPU perform the corresponding interrupt service program (which we called as the calling of the interrupt service program). The interrupt service program can also call subroutine or interrupted by other interrupts with higher priority. Since it is also a subroutine (which occupied one level), it can only call or interrupted by 4 levels of subroutine or interrupt service program. Please refer to RTI instruction for explanation.

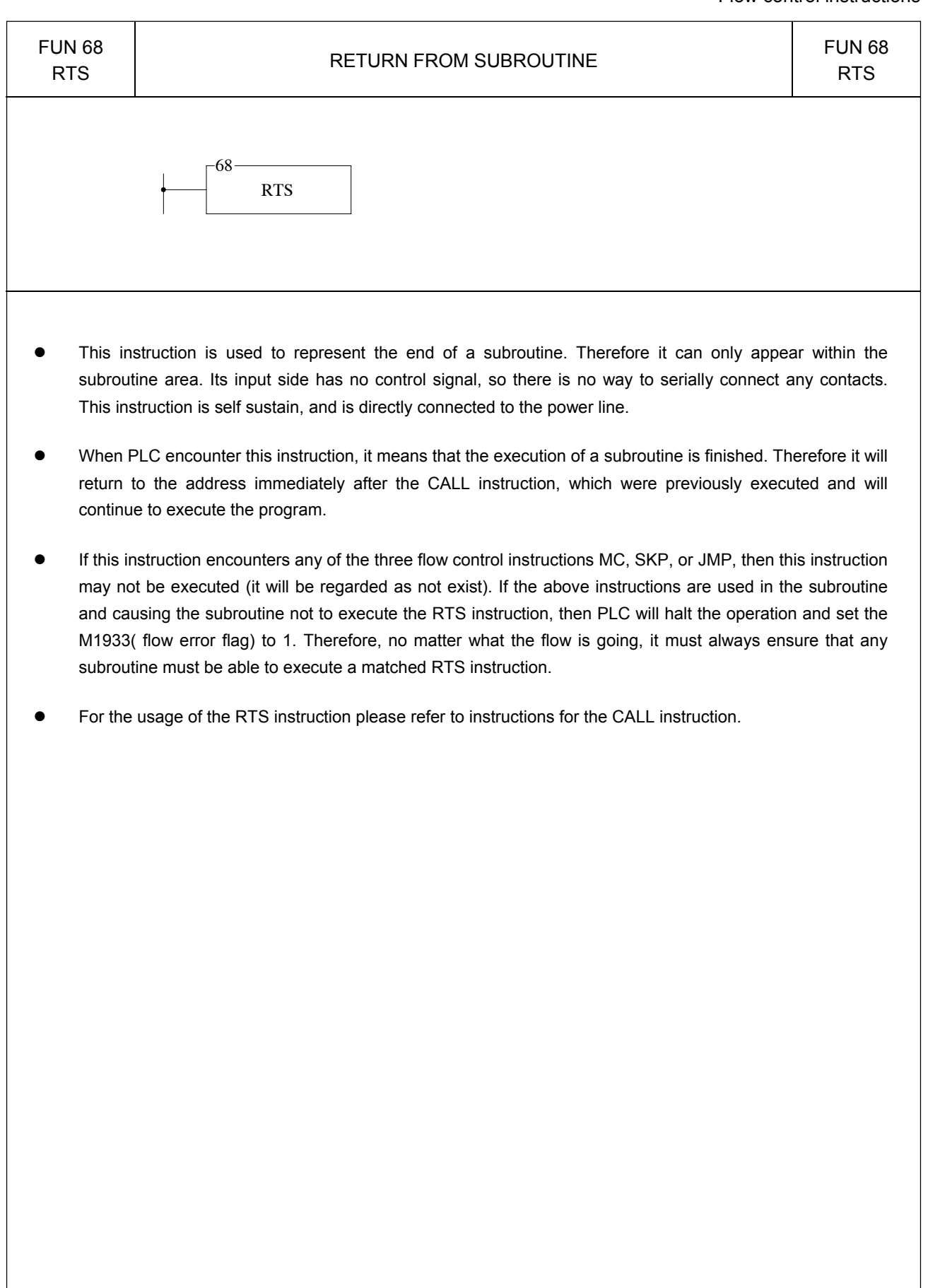

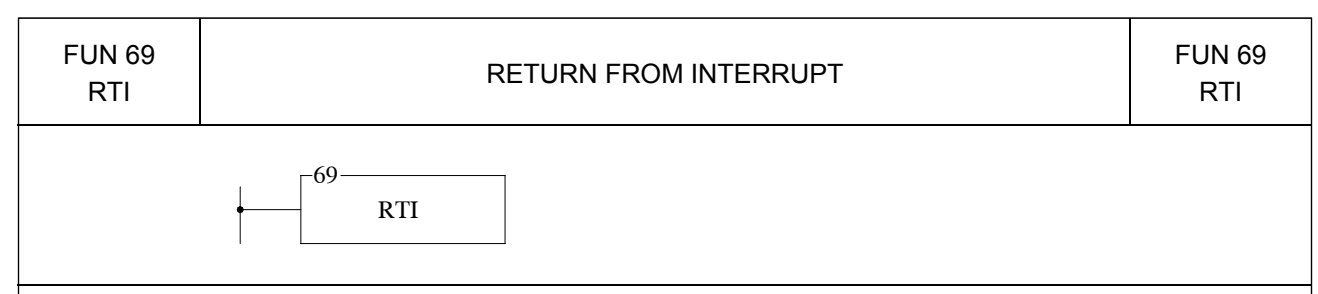

- The function of this instruction is similar to RTS. Nevertheless, RTS is used to end the execution of sub program, and RTI is used to end the execution of interrupt service program. Please refer to the explanation of RTS instruction.
- A RTI instruction can be shared by more than one interrupt service program. The usage is the same as the sharing of an RTS by many subroutines. Please refer to the explanation of CALL instruction.
- The difference between interrupts and call is that the sub program name (LBL) of a call is defined by user, and the label name and its call instruction are included in the main program or other sub program. Therefore, when PLC performs the CALL instruction and the input "EN"=1 or "EN↑" ( $\bf{P}$  instruction) changes from 0→1, the PLC will call (execute) this sub program. For the execution of interrupt service program, it is directly used with hardware signals to interrupt CPU to pause the other less important works, and then to perform the interrupt service program corresponding to the hardware signal (we call it the calling of interrupt service program). In comparing to the call instruction that need to be scanned to execute, the interrupt is a more real time in response to the event of the outside world. In addition, the interrupt service program cannot be called by label name; therefore we preserve the special "reserved words" label name to correspond to the various interrupts offered by PLC (check FUN65 explanation for details). For example, the reserved word X0+I is assigned to the interrupt occurred at input point X0; as long as the sub program contains the label of  $X0+1$ , when input point X0 interrupt is occurred (X0:  $\uparrow$ ), the PLC will pause the other lower priority program and jump to the subroutine address which labeled as X0+I to execute the program immediately.
- If there is a interrupt occurred while CPU is handling the higher priority (such as hardware high speed counter interrupt) or same priority interrupt program (please refer to Chapter 10 for priority levels), the PLC will not execute the interrupt program for this interrupt until all the higher priority programs were finished.
- If the RTI instruction cannot be reached and performed in the interrupt service routine, may cause a serious CPU shut down. Consequently, no matter how you control the flow of program, it must be assured that the RTI instruction will be executed in any interrupt service program.
- For the detailed explanation and example for the usage of interrupts, please refer to Chapter 10 for explanation.

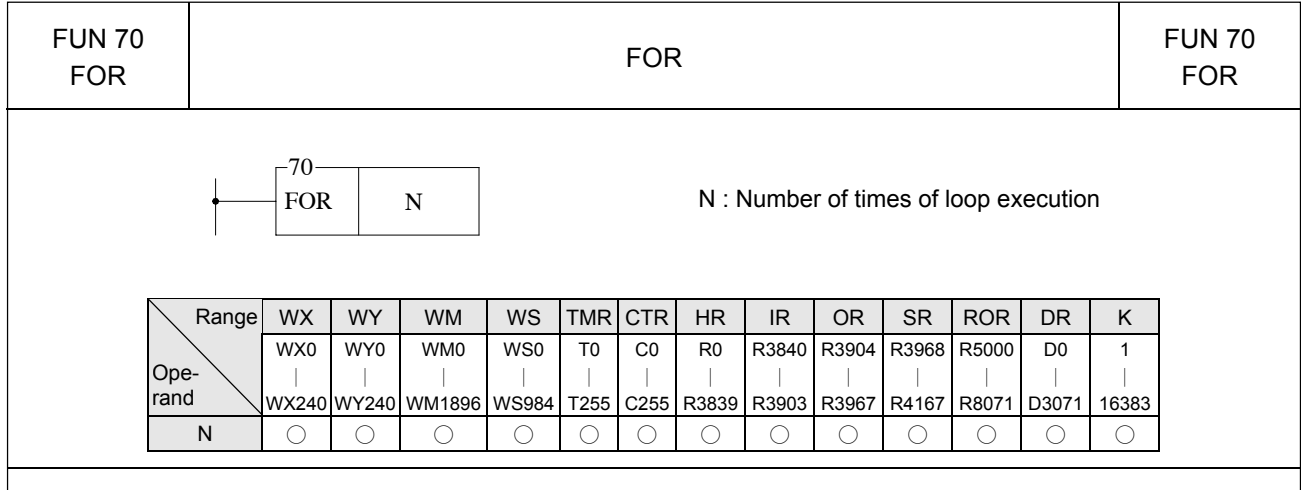

- This instruction has no input control, is connected directly to the power line, and cannot be in series with any conditions.
- The programs within the FOR and NEXT instructions form a program loop (the start of the loop program is the next instruction after FOR, and the last is the instruction before NEXT). When PLC executes the FOR instruction, it first records the N value after that instruction (loop execution number), then for N times successively execution from start to last of the programs in the loop. Then it jumps out of the loop, and continues executes the instruction immediately after the NEXT instruction.
- The loop can have a nested structure, i.e. the loop includes other loops, like an onion. 1 loop is called a level, and there can be a maximum of 5 levels. The FOR and NEXT instructions must be used in pairs. The first FOR instruction and the last NEXT instruction are the outermost (first) level of a nested loop. The second FOR instruction and the second last NEXT instruction are the second level, the last FOR instruction and the first NEXT instruction form the loop's innermost level.

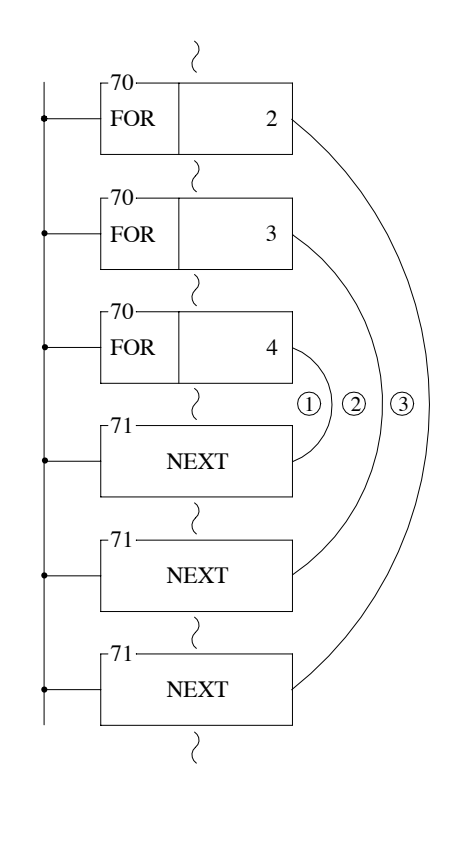

- In the example in the diagram at left, loop  $\mathbb O$  will be executed 4  $\times$  3  $\times$  2 = 24 times, loop ② will be executed 3  $\times$  2 = 6 times, and loop  $\circ$  will be executed 2 times.
- If there is a FOR instruction and no corresponding NEXT instruction, or the FOR and NEXT instructions in the nested loop have not been used in pairs, or the sequence of FOR and NEXT has been misplaced, then a syntax error will be generated and this program may not be executed.
- In the loop, the JMP instruction may be used to jump out of the loop. However, care must be taken that once the loop has been entered (and executed to the FOR instruction), no matter how the program flow jumps, it must be able to reach the NEXT instruction before reaching the END instruction or the bottom of the program. Otherwise FB-PLC will halt the operation and show an error message.
- The effective range of N is 1~16383 times. Beyond this range FB-PLC will treat it as 1. Care should be taken , if the amount of N is too large and the loop program is too big, a WDT may occur.

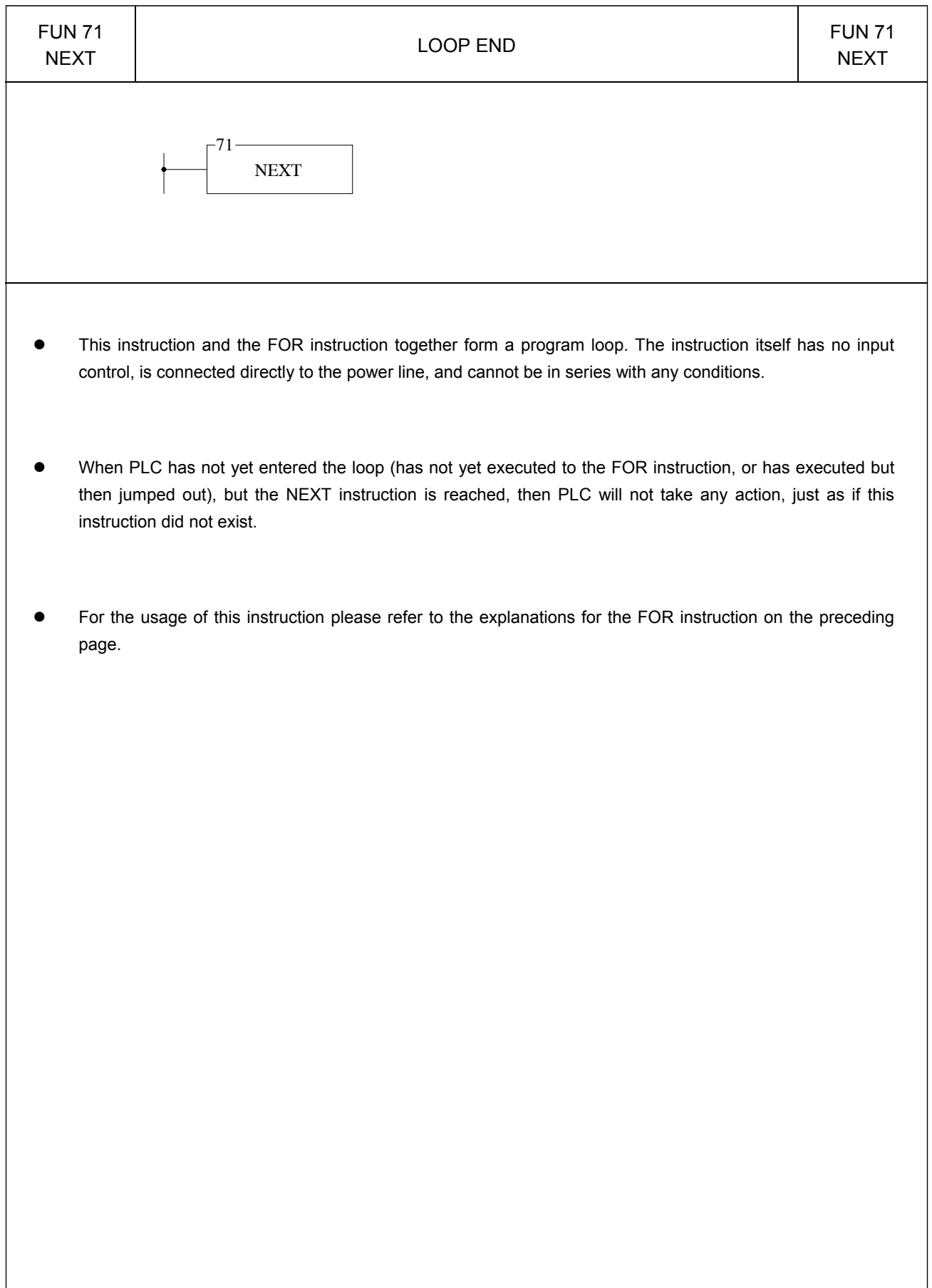

## Temperature control instructions 1

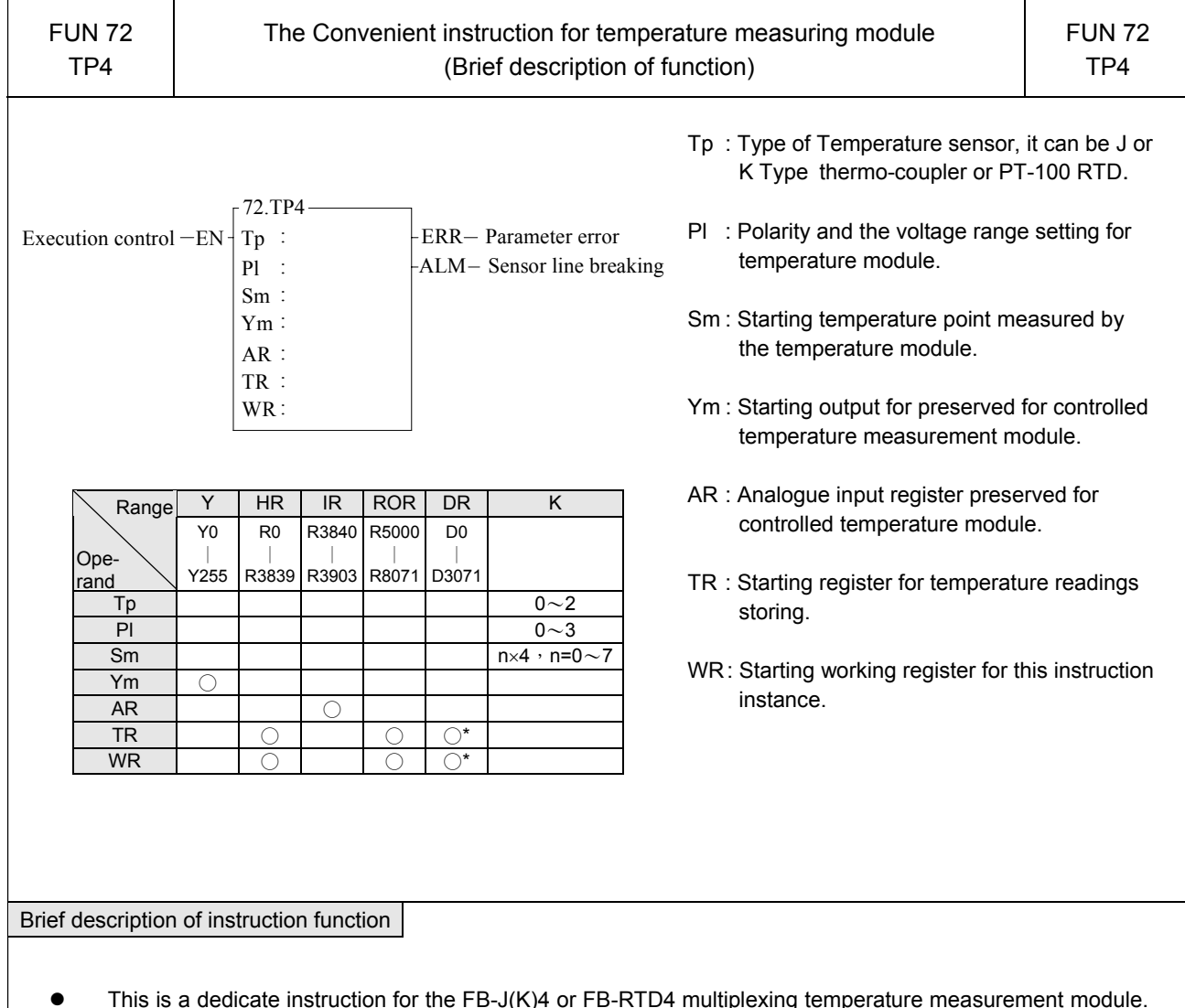

- $\bullet$  This is a dedicate instruction for the FB-J(K)4 or FB-RTD4 multiplexing temperature measurement module. With this instruction, the user can acquire temperature readings by simply fill a table formed by registers. Each instance of instruction can handle one FB-J(K)4 or FB-RTD4 module.
- This instruction must incorporate with FB-J(K)4 or FB-RTD4 multiplexing temperature measurement module in its usage. Hereby it introduced briefly about the function of this instruction only. For details of the function, explanation, usages and examples, please refer to Chapter 20 "Temperature measurement of FB-PLC and PID Control".

#### Temperature control instructions 1

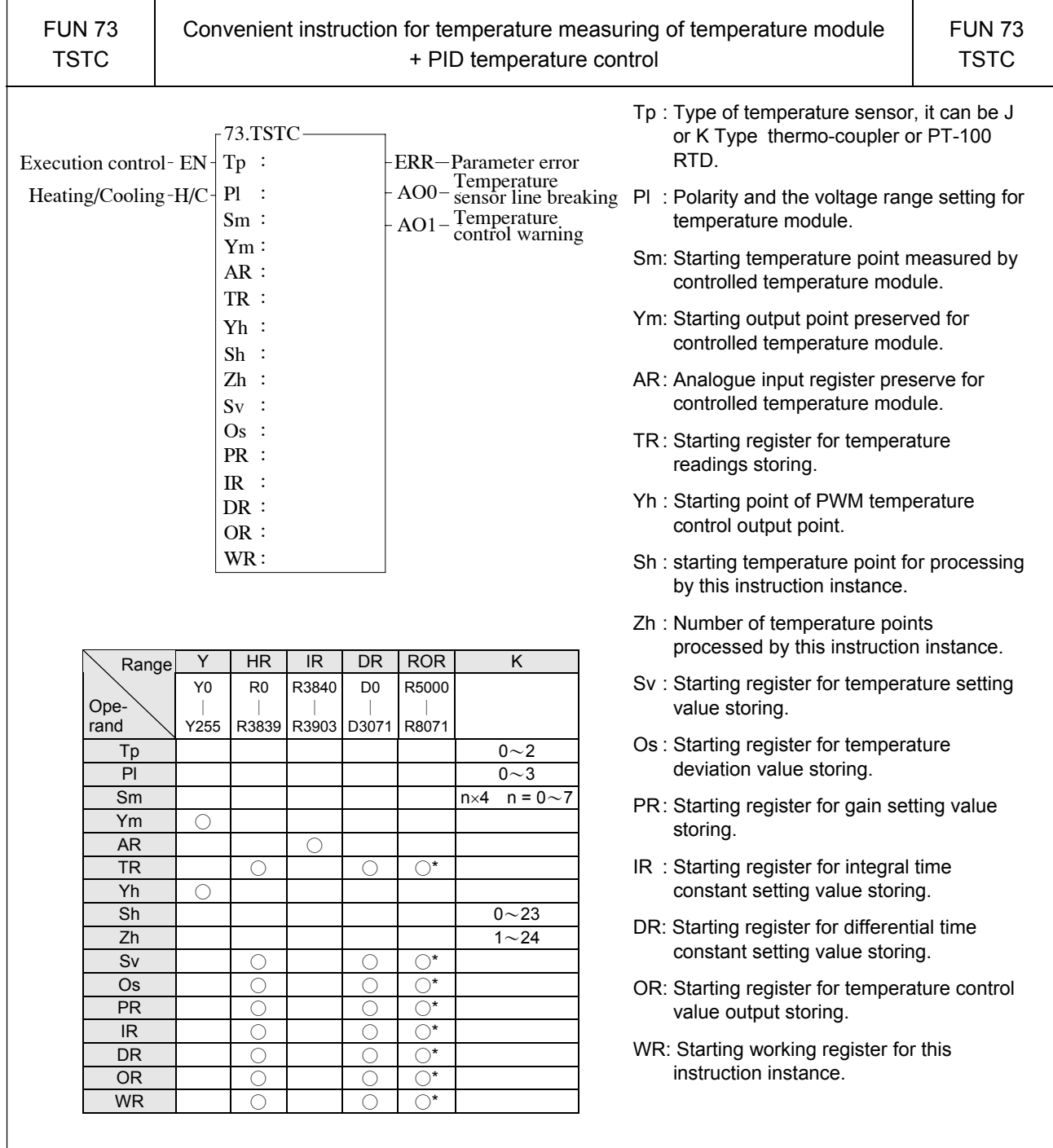

#### **Description**

- This instruction is used for the measuring for FB-J(K)4 or FB-RTD4 temperature measuring module and PID temperature control. With this instruction, the user may easily reach multi-points PID loop temperature control by table filling method.
- This instruction must incorporate with FB-J(K)4 or FB-RTD4 multiplexing temperature measuring module in its usage. Hereby it introduced briefly about the function of this instruction only. For details of the function, explanation, usages, and examples, please refer to Chapter 20 "Temperature measuring of FB-PLC and PID Control".

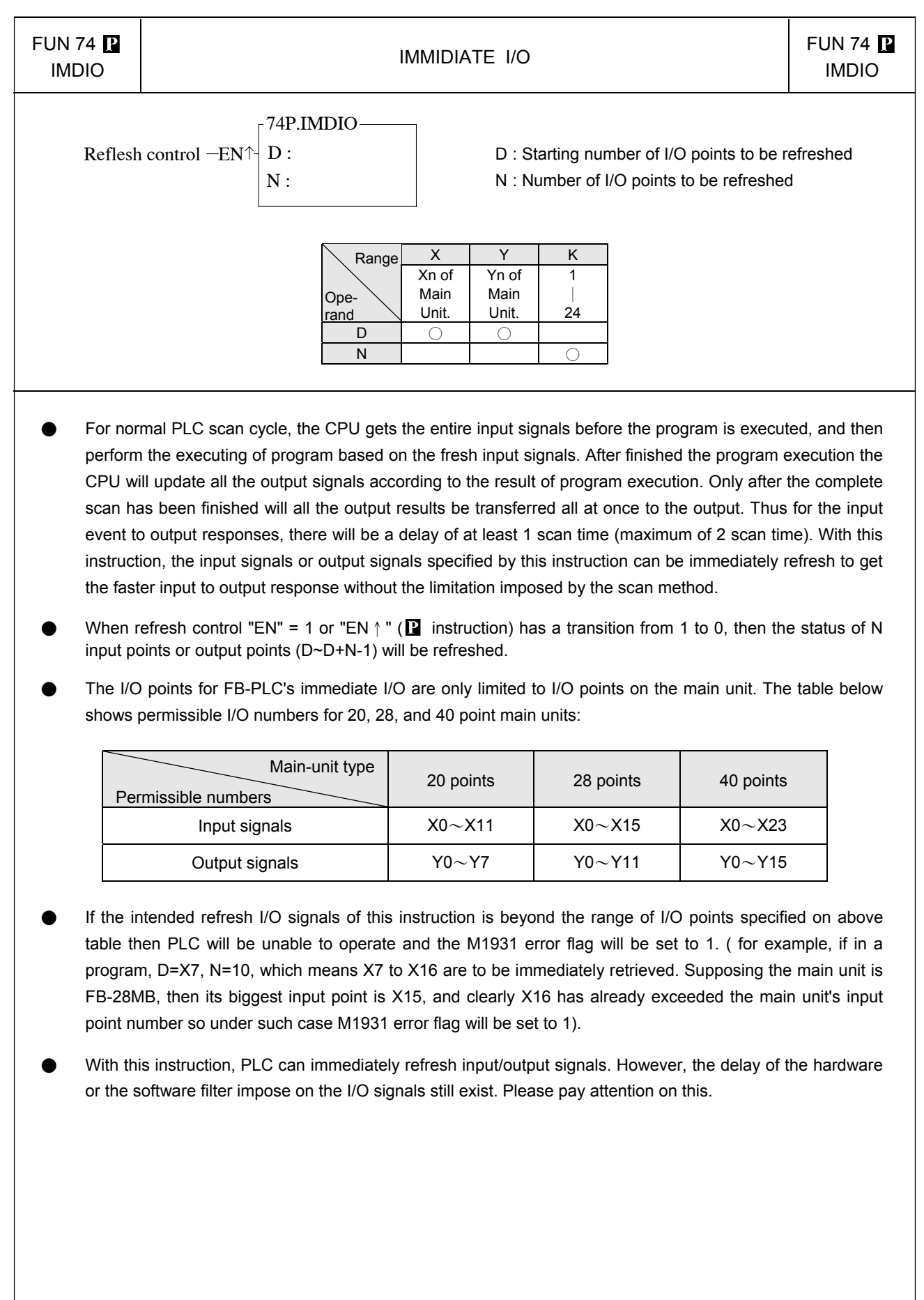

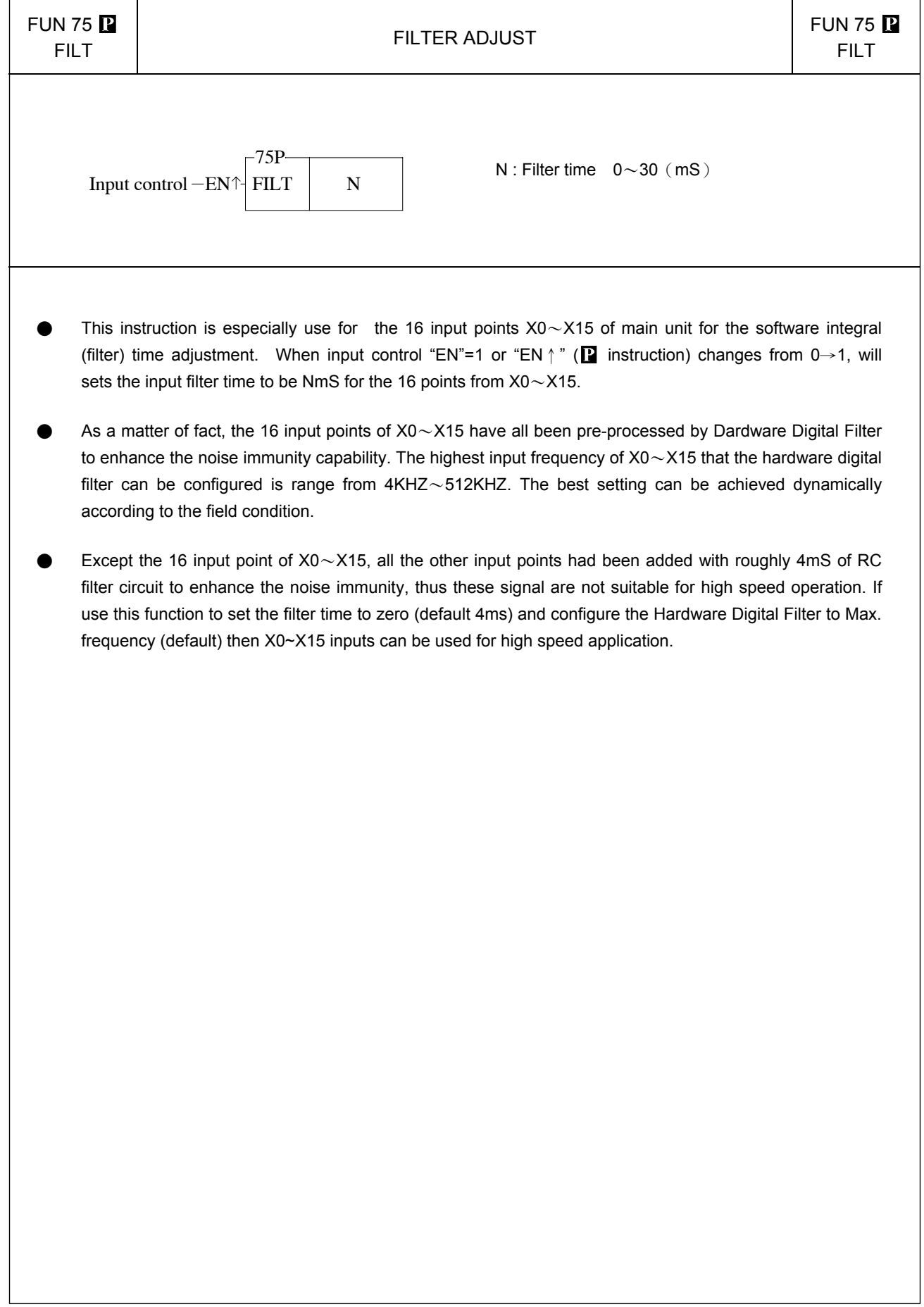

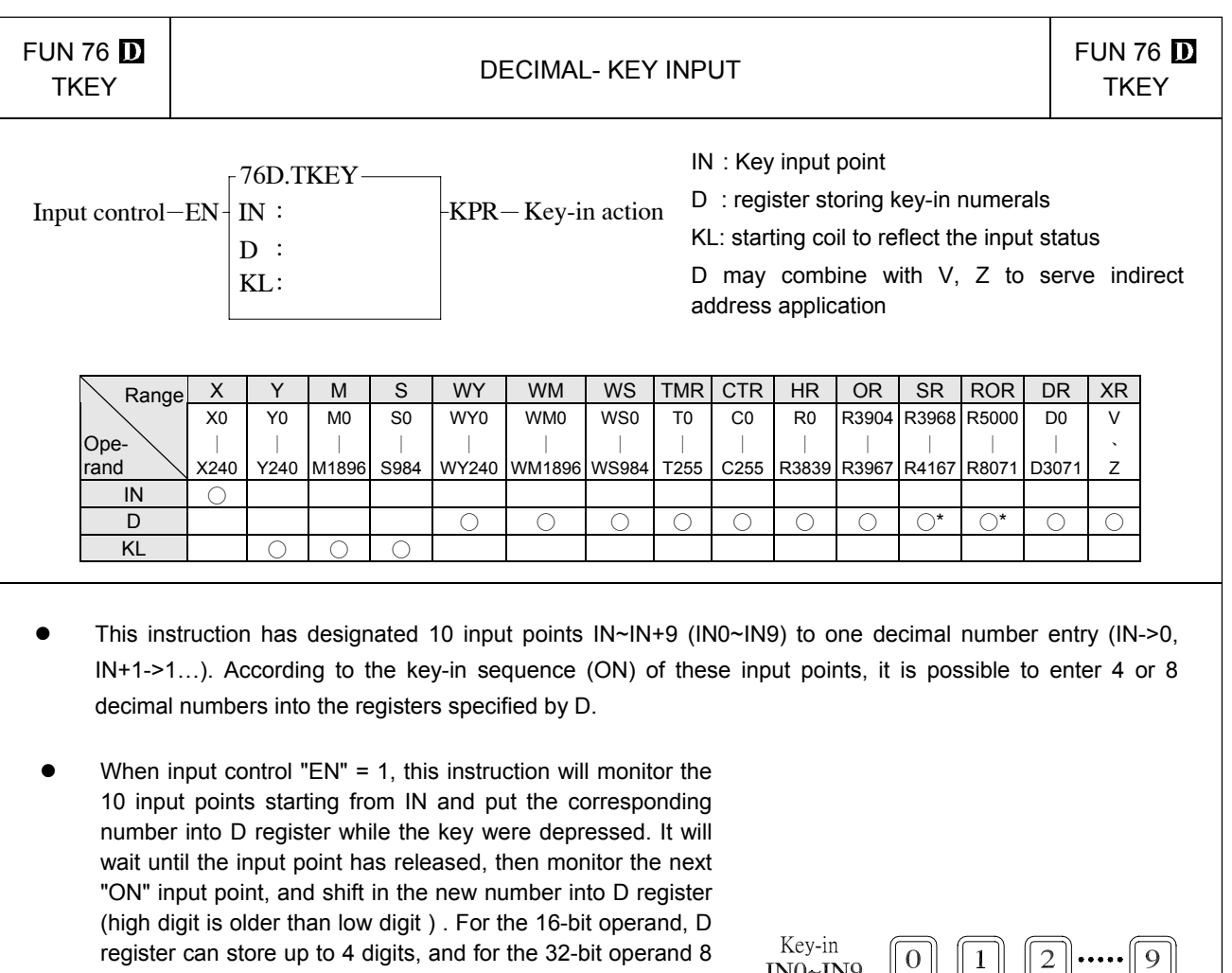

digits may be stored. When the key numbers full fill the D register, new key-in number will kick out the oldest key number of the D register. The key-in status of the 10 input points starting from IN will be recorded on the 10 corresponding coil starting from KL. These coils will set to 1 while the corresponding key is depressed and remain unchanged even if the corresponding key is released. Until other key is depressed then it will return to zero. As long as any input point is depressed (ON), then the key-in flag KPR will set to 1. Only one of IN0~IN9 key can be depressed at the same time. If more than one is pressed, then the first one is the only one taken. Below is a schematic diagram of the function with 16-bit operand.

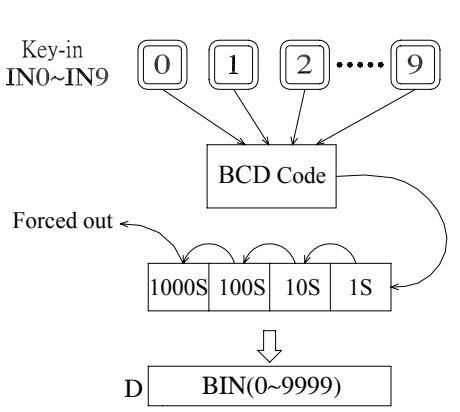

 $\bullet$  When input control "EN" = 0, this instruction will not be executed. KPR output and KL coil status will be 0. However, the numerical values of D register will remain unchanged.

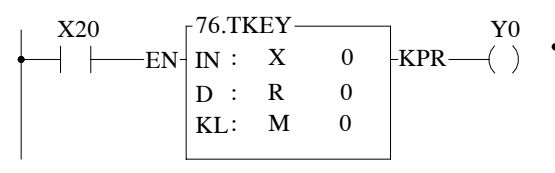

 $E_{\text{EN}}$   $\frac{1}{N}$  in : X 0  $\frac{1}{KPR}$   $\frac{1}{N}$  • The instruction at left represents the input point X0 with the number "0", X1 is represented by 1, ... , M0 records the action of X0, M1 records the action of X1 ... , and the input numerical values are stored in the R0 register.

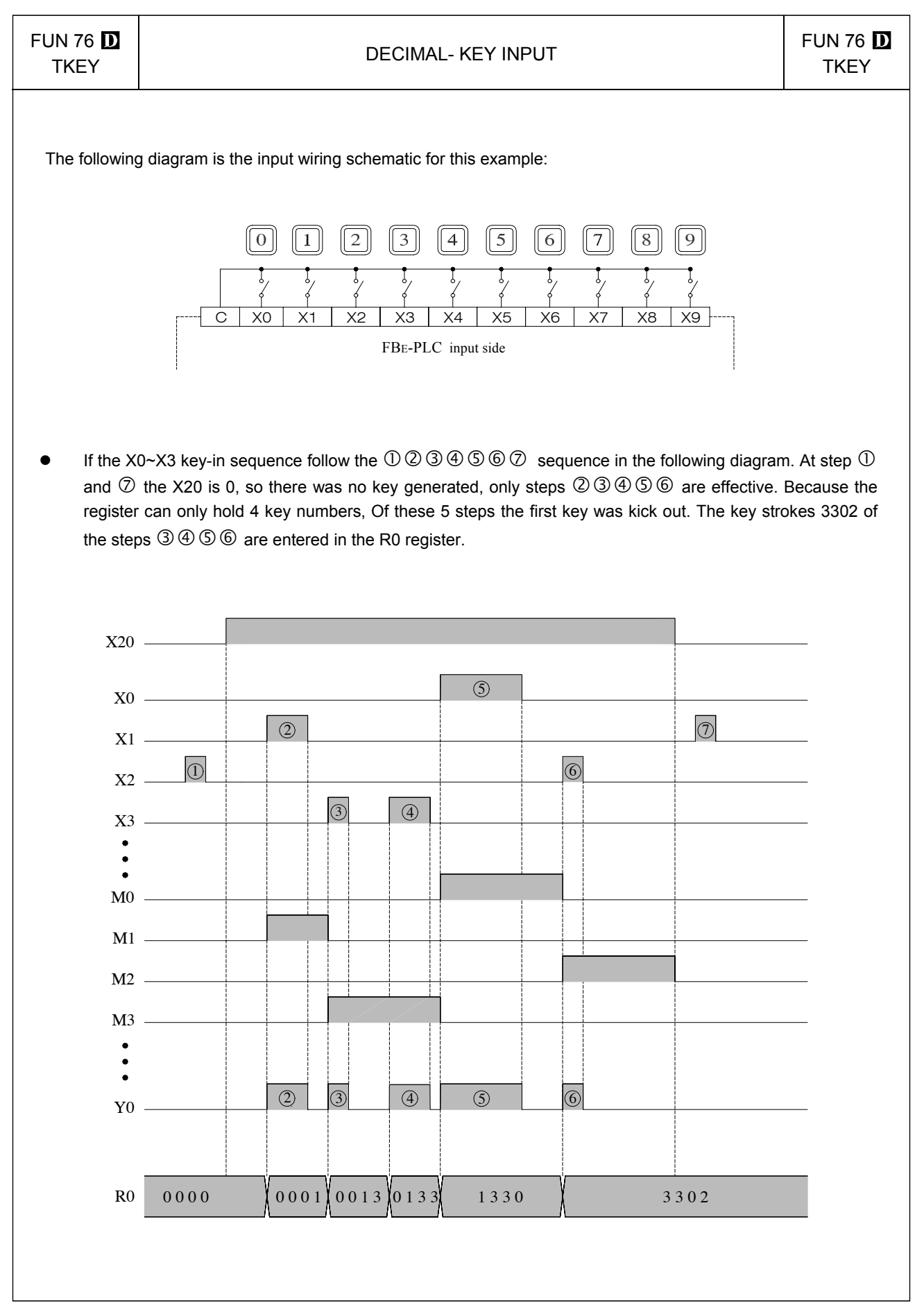

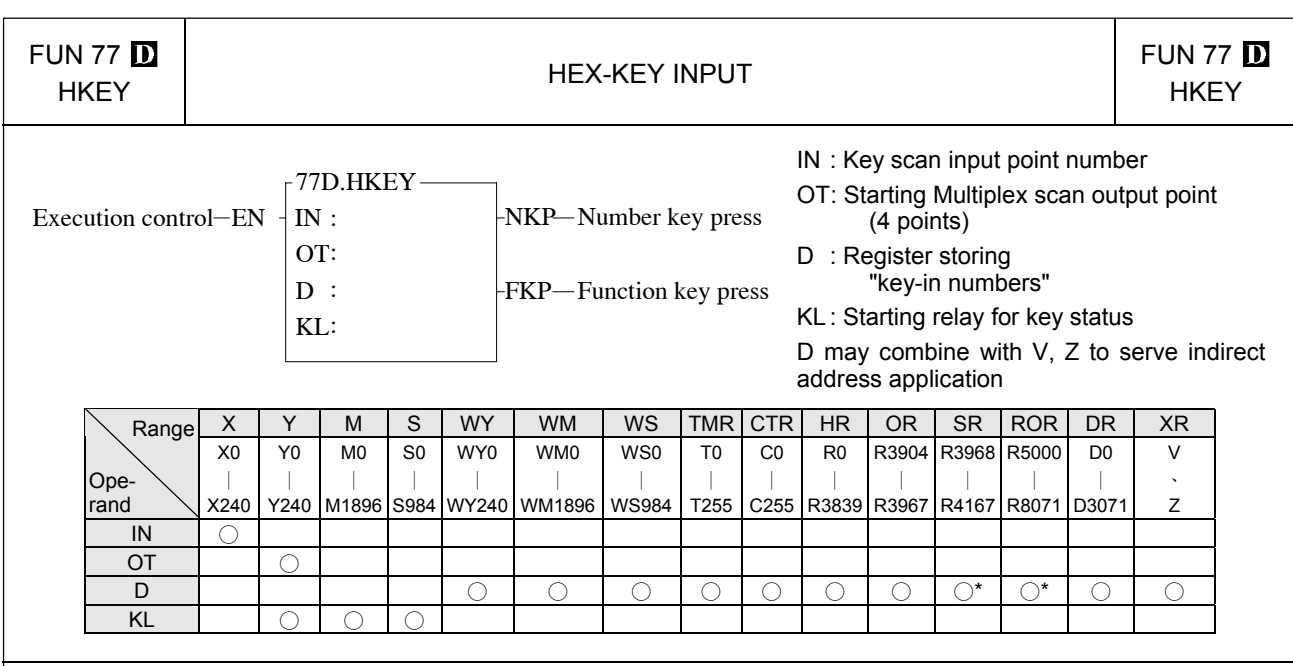

- The numeric  $(0-9)$  key function of this instruction is similar as for the TKEY instruction. The hardware connection for TKEY and HKEY is different. For TKEY instruction each key have one input point to connect, while HKEY use 4 input points and 4 output points to form a 4x4 multiplex 16 key input.  $4 \times 4$  means that there can be 16 input keys, so in addition to the 10 numeric keys, the other 6 keys can be used as function keys (just like the usual discrete input). The actions of the numeric keys and the function keys are independent and have no effect on each other.
- When execution control "EN" = 1, this instruction will scan the numeric keys and function keys in the matrix formed by the 4 input points starting from IN and the 4 output points starting from OT. For the function of the numeric keys and "NKP" output please refer to the TKEY instruction. The function keys maintain the key-in status of the A~F keys in the last 6 relays specified by KL (the first 10 store the key-in status of the numeric keys). If any one of the A~F keys is depressed, FKP (FO1) will set to 1. The OT output points for this instruction must be transistor outputs.
- The biggest number for a 16-bit operand is 4 digits (9999), and for 32-bit operand is 8 digits (99999999). However, there are only 6 function keys (A~F), no matter whether it is a 16-bit or 32-bit operand.

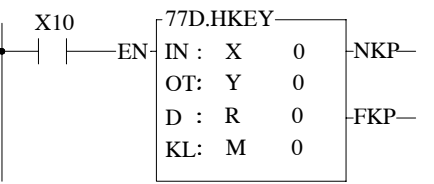

• The instruction in the diagram above uses X0~X3 and Y0~Y3 to form a multiplex key input. It can input numeric values of 8 digits and stores the results in R1R0. The input status of the function keys is stored in M10(A)~M15(F).

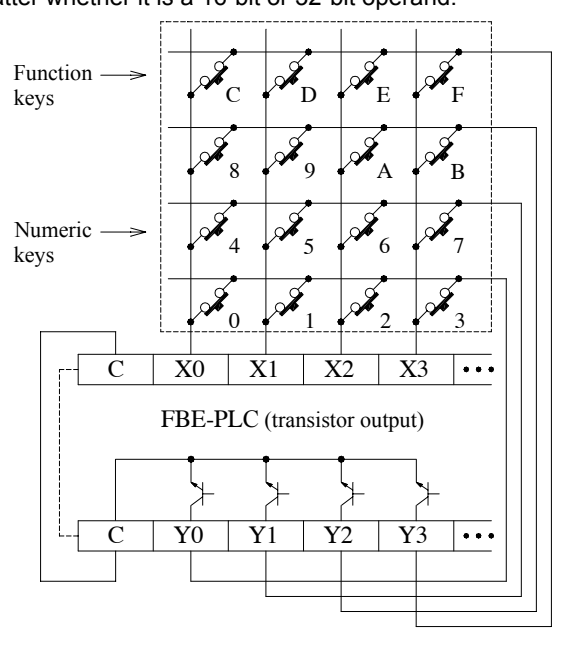

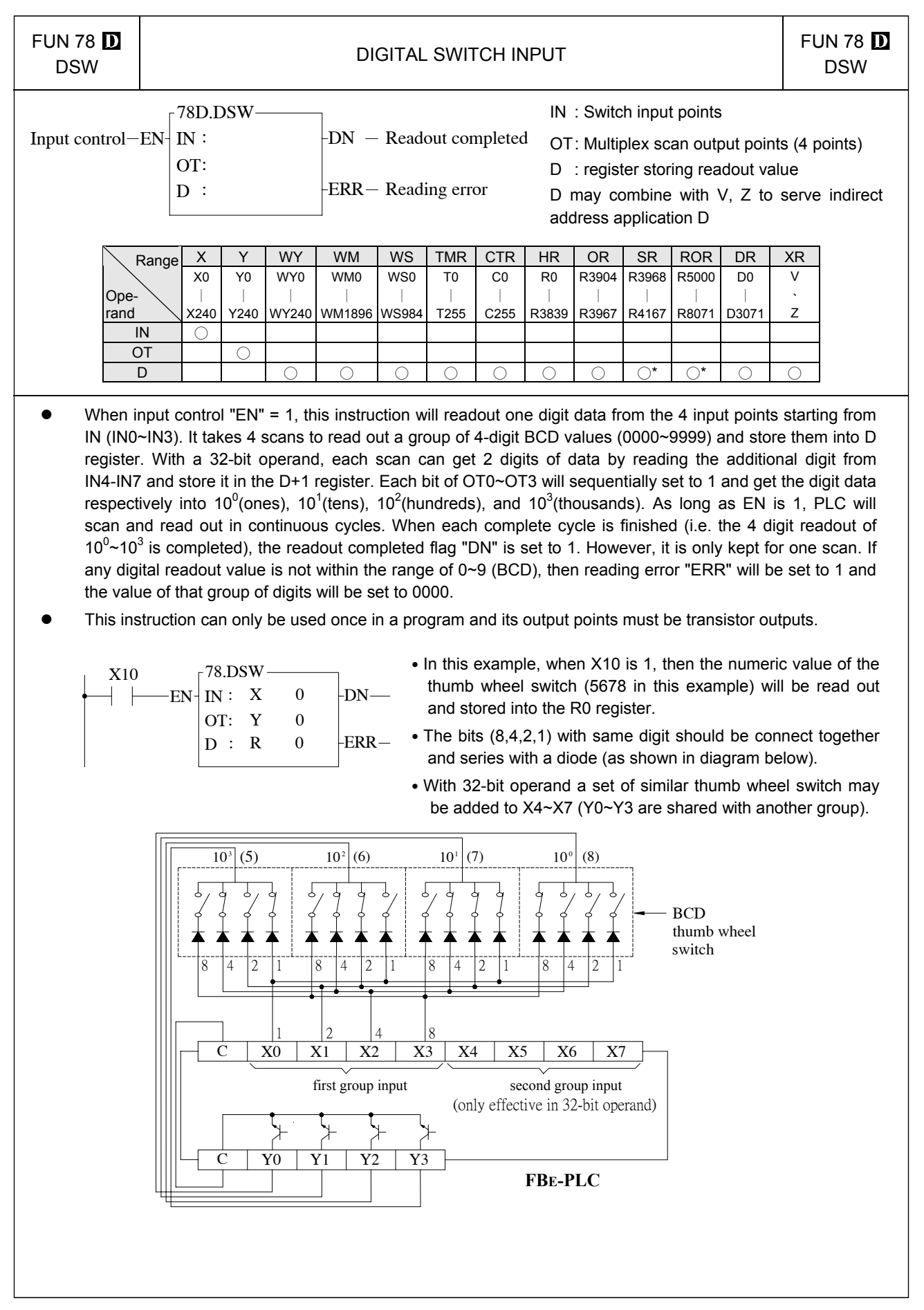

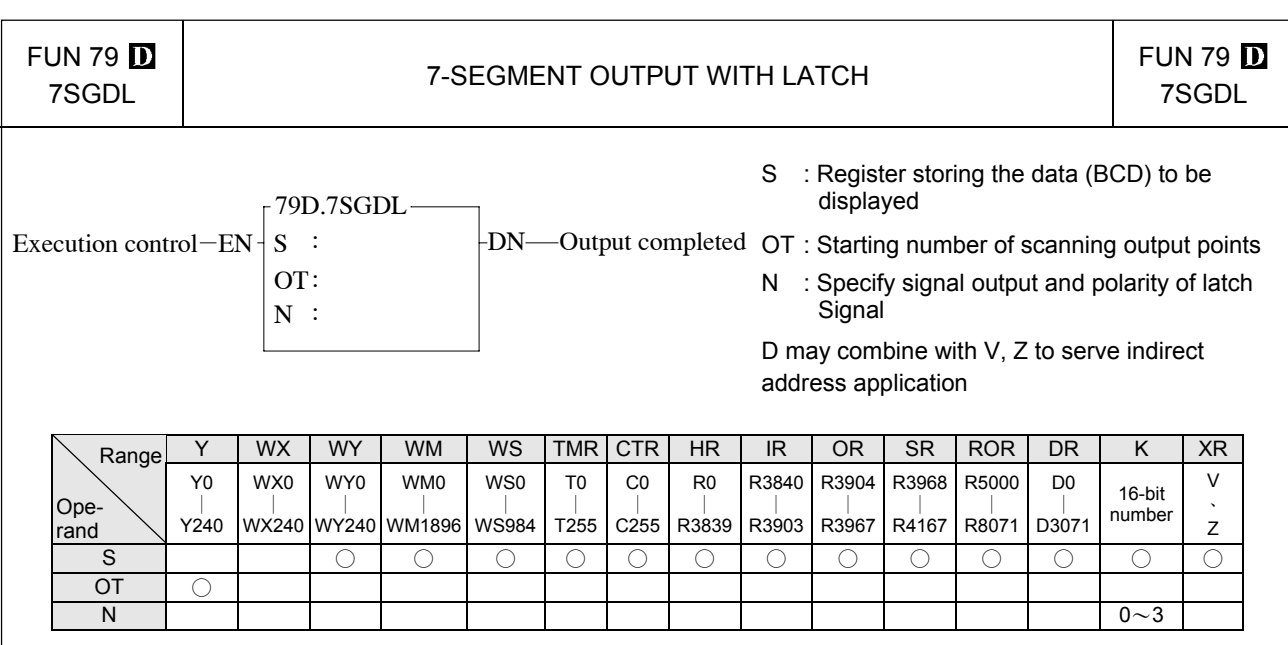

- $\bullet$  When input control "EN" = 1, the 4 nibbles of the S register, from digit 0 to digit 3, are sequentially sent out to the 4 output points, OT0~OT3. While output the digit data, the latch signal of that digit (OT4 corresponds to digit 0, OT5 corresponds to digit 1, etc...) at the same time is also sent out so that the digital value will be loaded and latched into the 7-segment display respectively.
- $\bullet$  When in D (32-bit) instruction, nibbles 0~3 from the S register, and nibbles 0~3 from the S+1 register are transferred separately to OT0~OT3 and OT8~OT11. Because they are transferred at the same time, they can use the same latch signal. 16-bit instructions do not use OT8~OT11.
- As long as "EN" remains 1, PLC will execute the transfer cyclically. After each transfer of a complete group of numerical values (nibbles 0~3 or 0~7), the output completed flag "DN" will set to 1. However, it will only be kept for 1 scan.

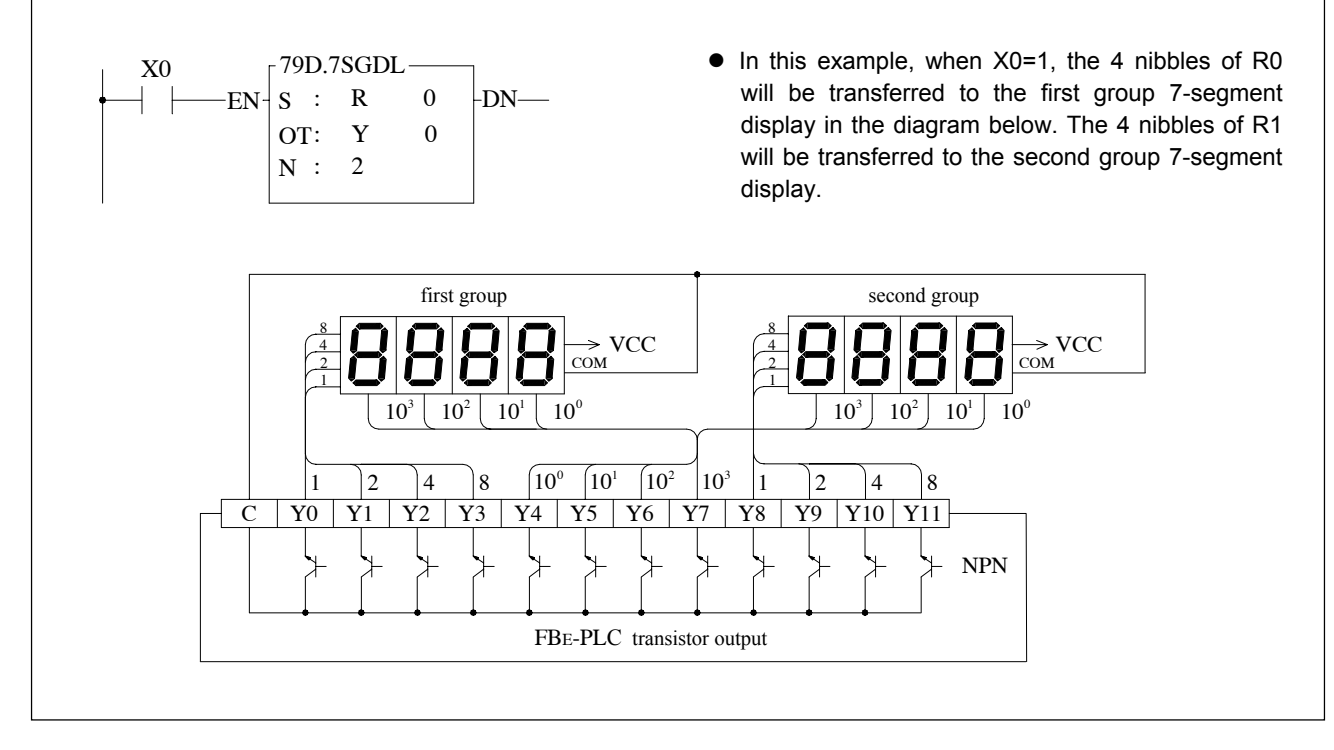

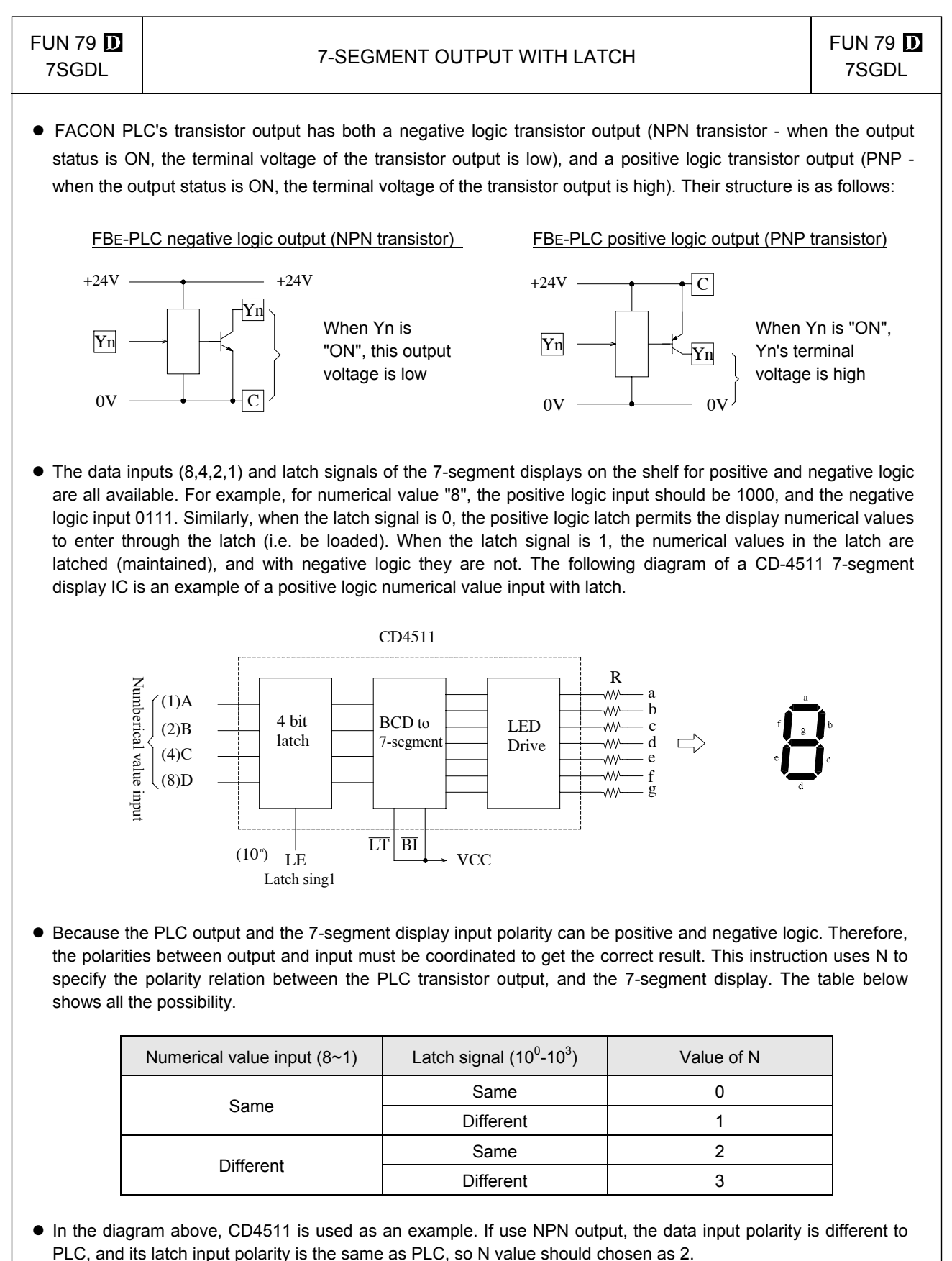

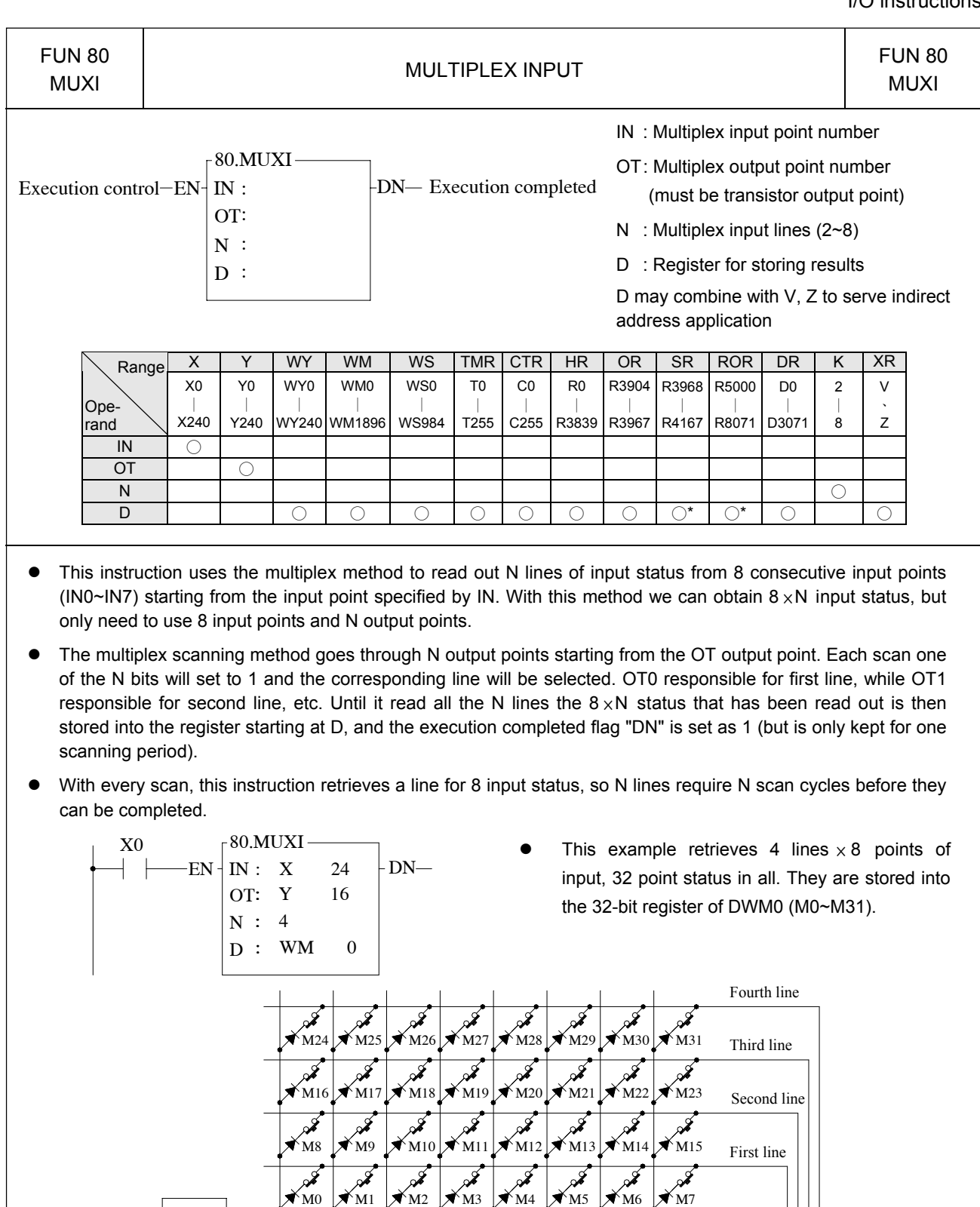

Y18 Y19 Y20 Y21 Y22

⊁

 $\rightarrow$ 

C | X24 | X25 | X26 | X27 | X28 | X29 | X30

FBE−PLC NPN transistor output

 $\downarrow$ 

 $\rightarrow$ 

 $C$  Y<sub>16</sub> Y<sub>17</sub>

 $\frac{1}{\sqrt{2}}$ 

Y23

 $\star$ 

X31

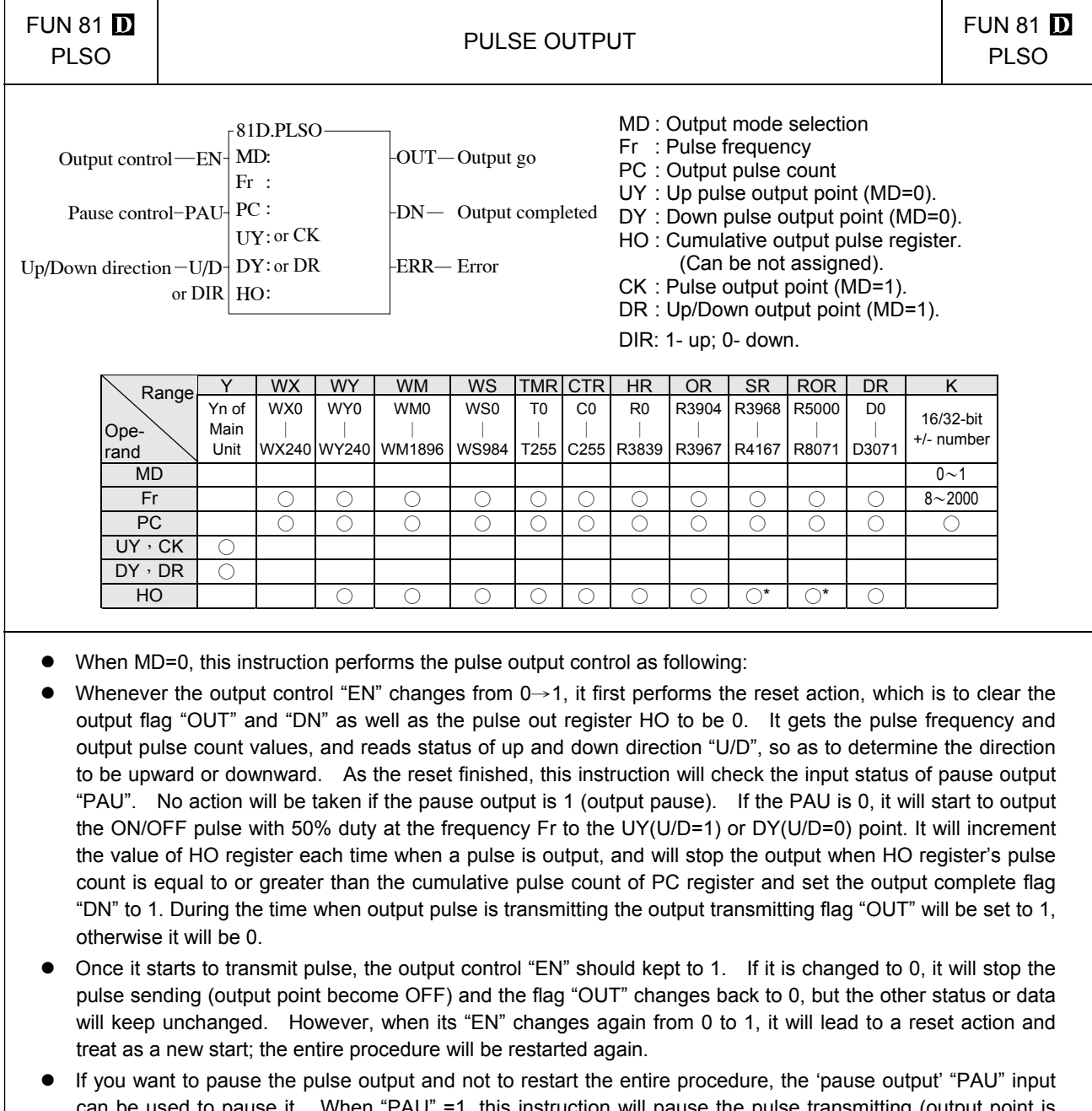

- can be used to pause it. When "PAU" =1, this instruction will pause the pulse transmitting (output point is OFF, flag "OUT" change back to 0 and the other status or data keeps unchanged). As it waits until the "PAU" changes back from 1 to 0, this instruction will return to the status before it is paused and continues the pulse transmitting output.
- During the pulse transmission, this instruction will keep monitoring the value of pulse frequency Fr and output pulse count PC. Therefore, as long as the pulse output is not finished, it may allow the changing of the pulse frequency and pulse count. However, the up/down direction "U/D" status will be got only once when it takes the reset action ("EN" changes from 0→1), and will keep the status until the pulse output completed or another reset occur. That is to say, except that at the very moment of reset, the change of "U/D" does not influence the operation of this instruction.
- The main purpose of this instruction is to drive the stepping motor with the UY (upward) and DY (downward) two directional pulses control, so as to help you control the forward or reverse rotating of stepping motor. Nevertheless, if you need only single direction revolving, you can assign just one of the UY or DY (which will save one output point), and leaving the other output blank. In such case, the instruction will ignore the up/down input status of "U/D", and the output pulse will send to the output point you assigned.

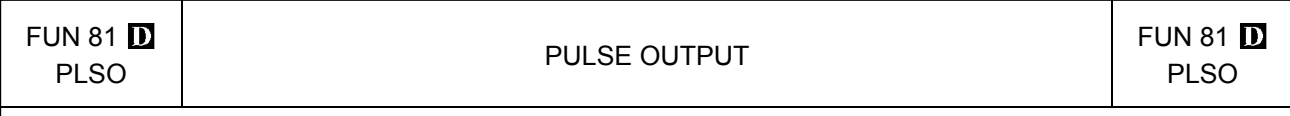

- When MD=1, the pulse output will reflect on the control output DIR (pulse direction. DIR=1, up; DIR=0, down) and CK (pulse output).
- This instruction can only be used once, and UY (CK) and DY (DR) must be transistor output point on the PLC main unit.
- The effective range of output pulse count PC for 16 bit operand is 0∼32767. For the 32 bit operand( $\square$ instruction), it is  $0 \sim 2147483647$ . If the PC value = 0, it is treated as infinite pulse count, and this instruction will transmit pulses without end with HO value and "DN" flag set at 0 all the time. The effective range of pulse frequency (Fr) is 8〜2000. If the value PC or Fr exceeds the range, this instruction will not be carried out and the error flag "ERR" will set to 1.

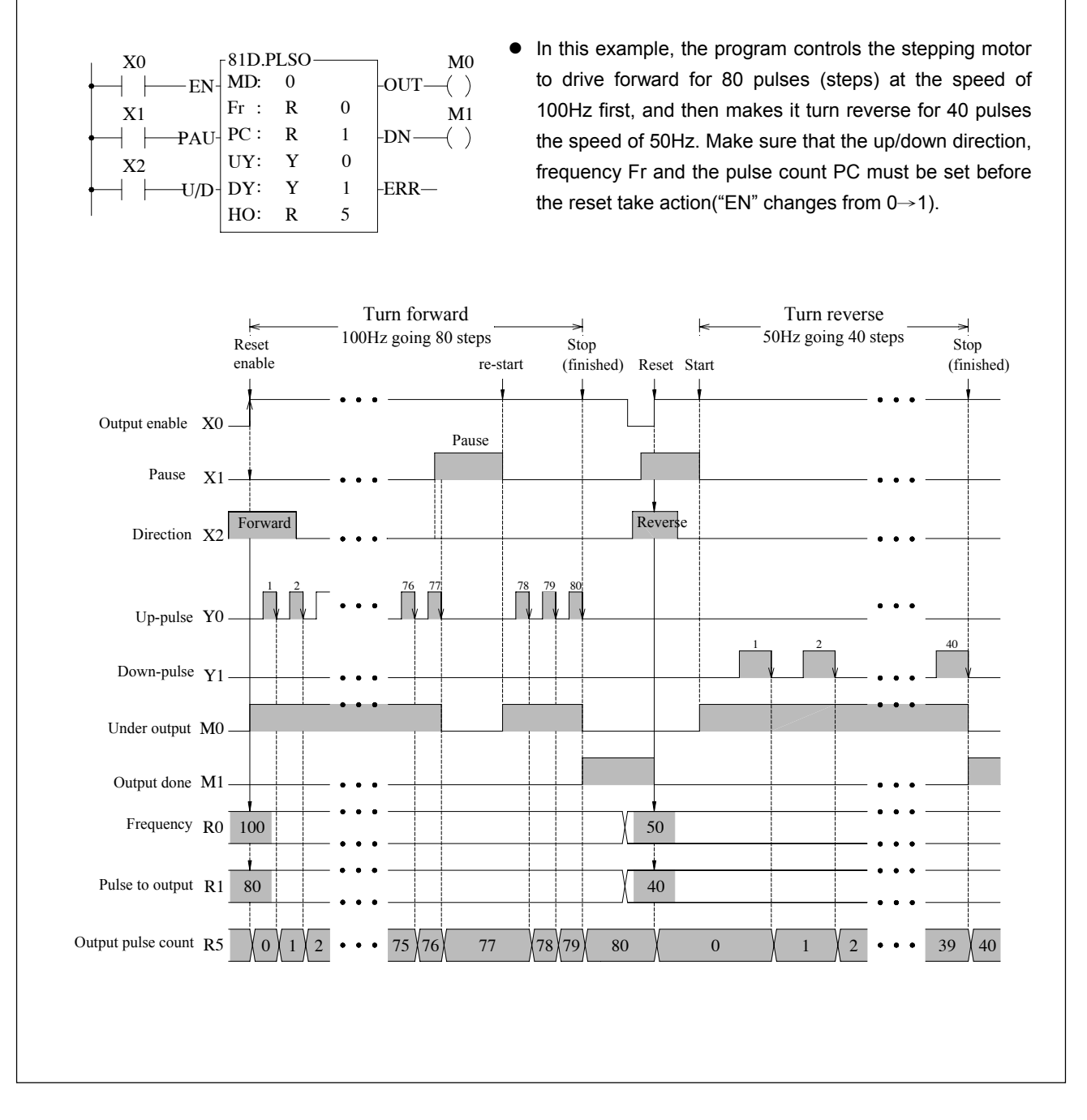

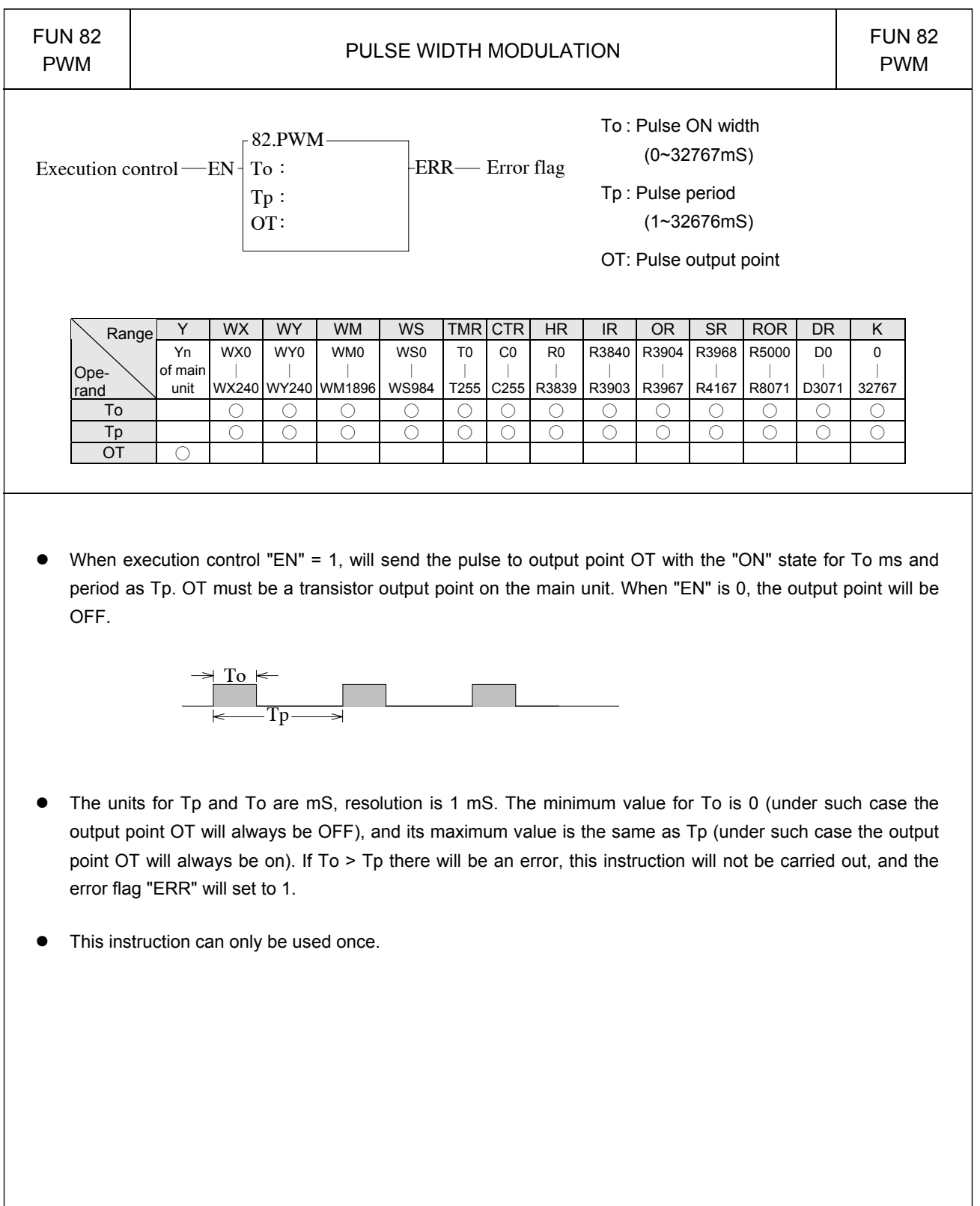

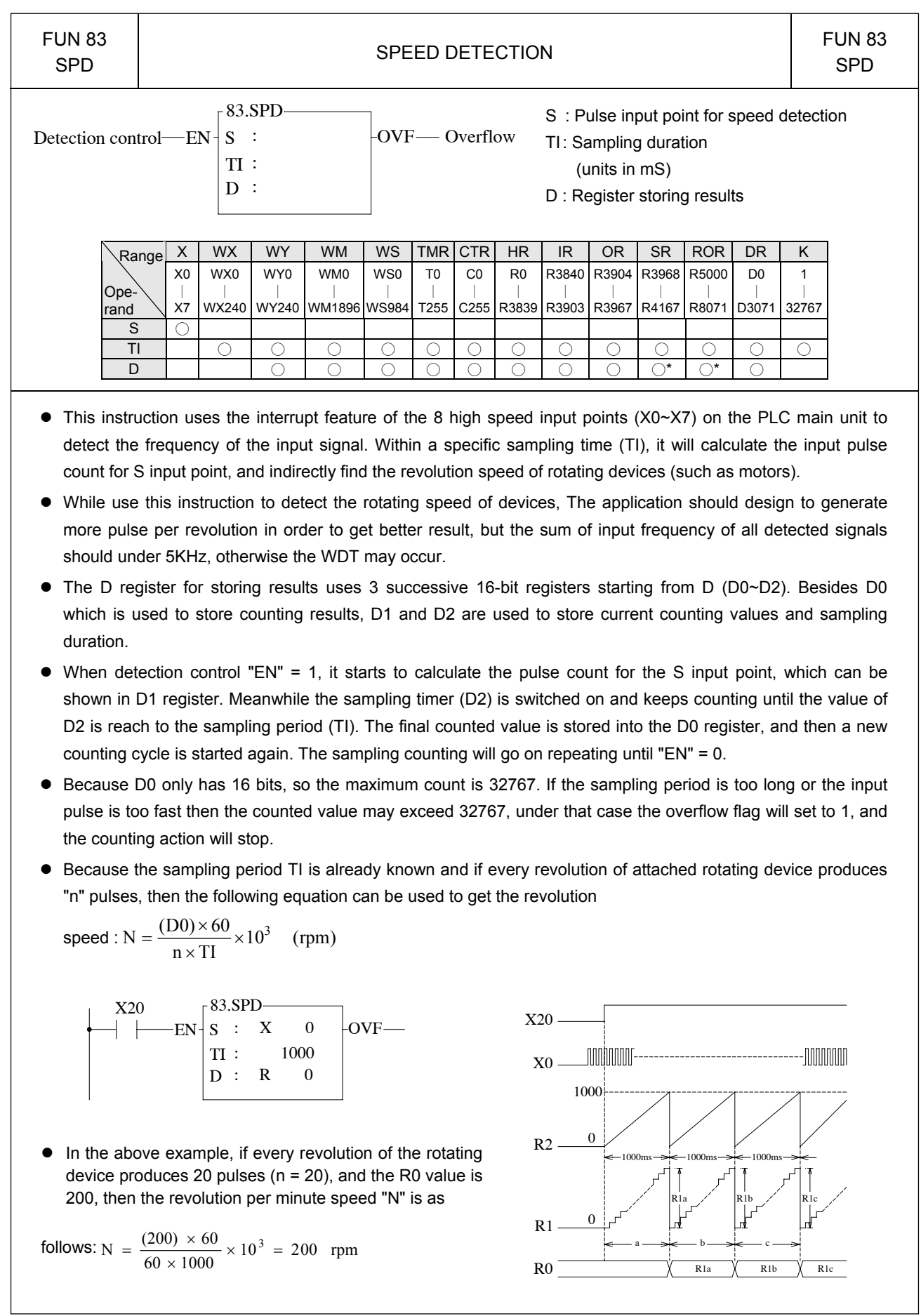

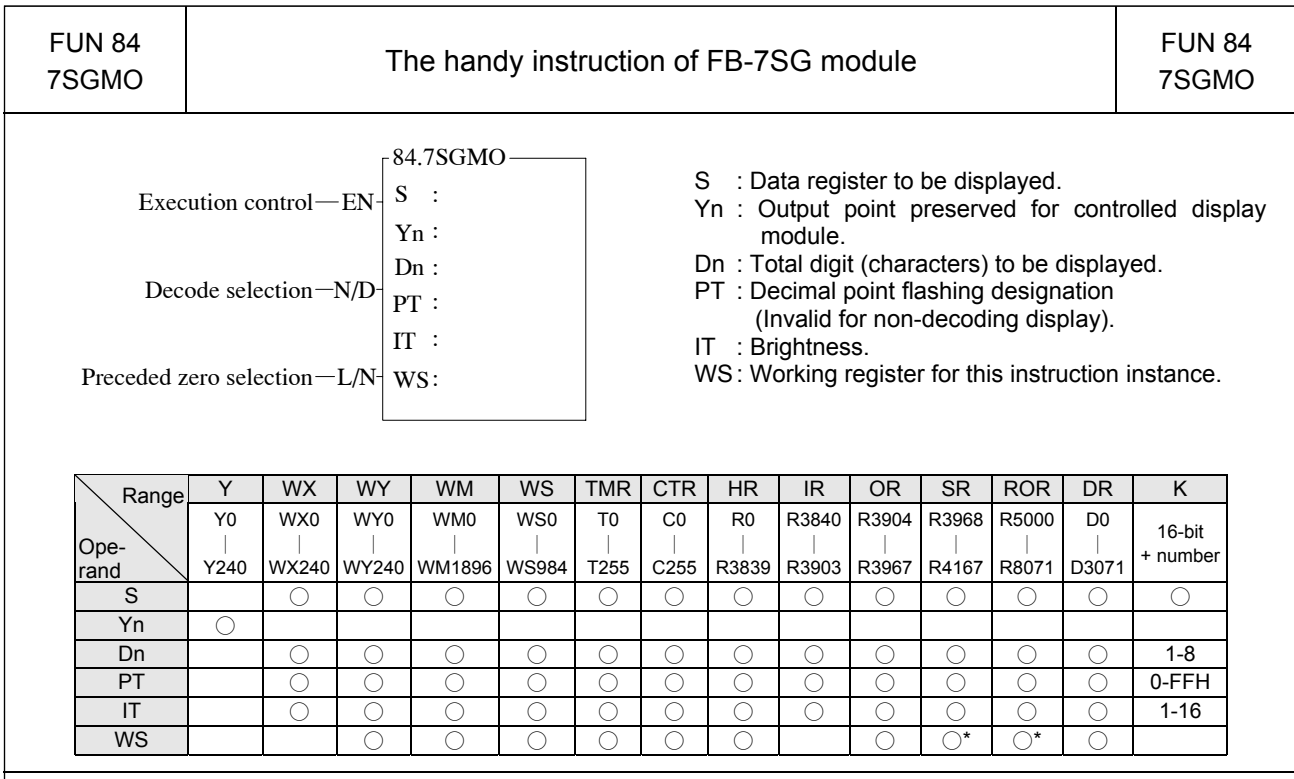

- This instruction is dedicated for 7-segment display module (FB-7SG). It use the table driven method to assign the display data address, number of displaying characters, brightness, position of decimal point, decode or non decode display, as well as if the leading zero displayed or not. It can greatly reduce the programming time and make the program simplified.
- For the detailed explanation and example, please refer to chapter 17 "FB-7SG 7 segment LED display module".

## Temperature control instructions 2

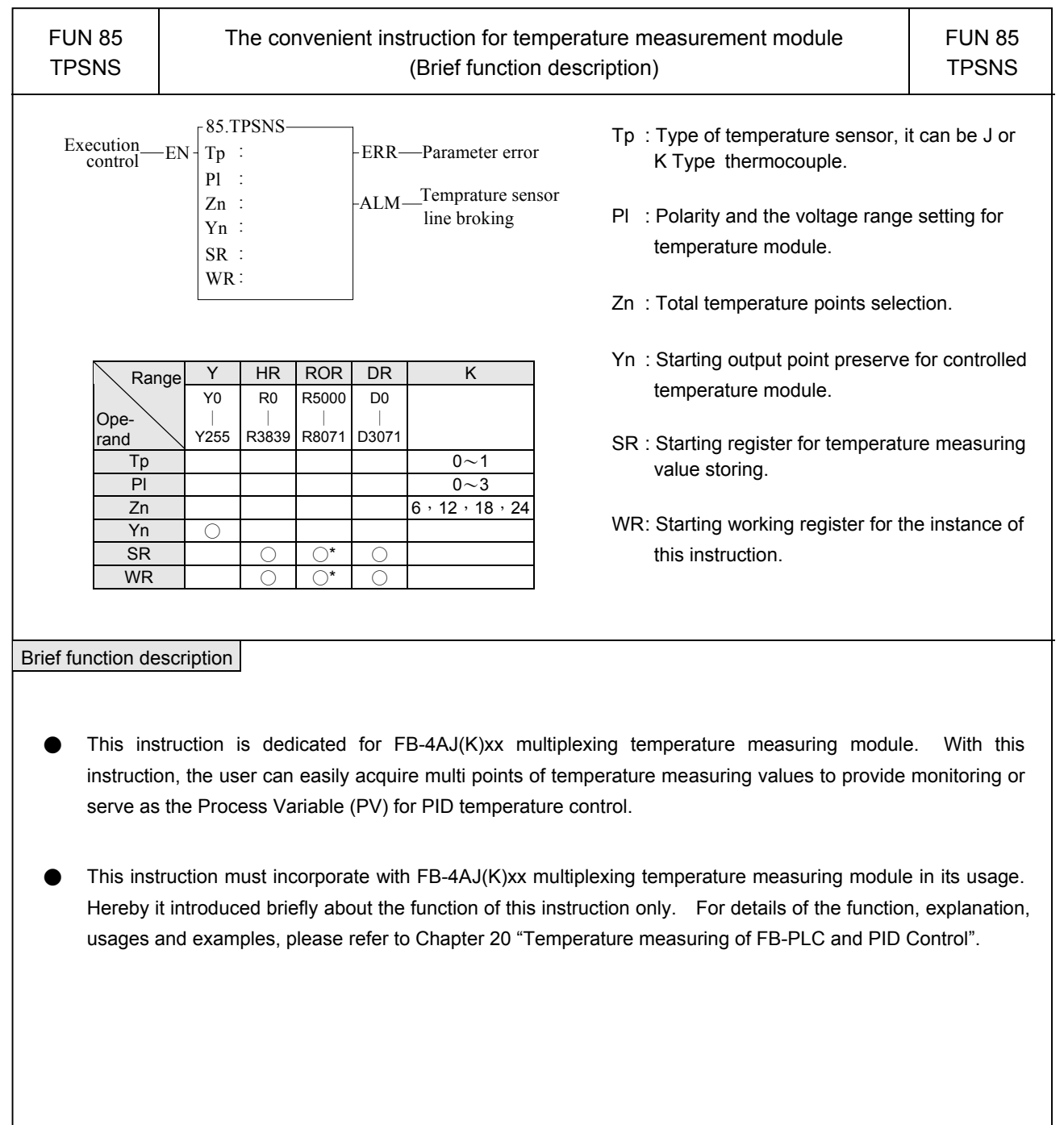

## Temperature control instructions 2

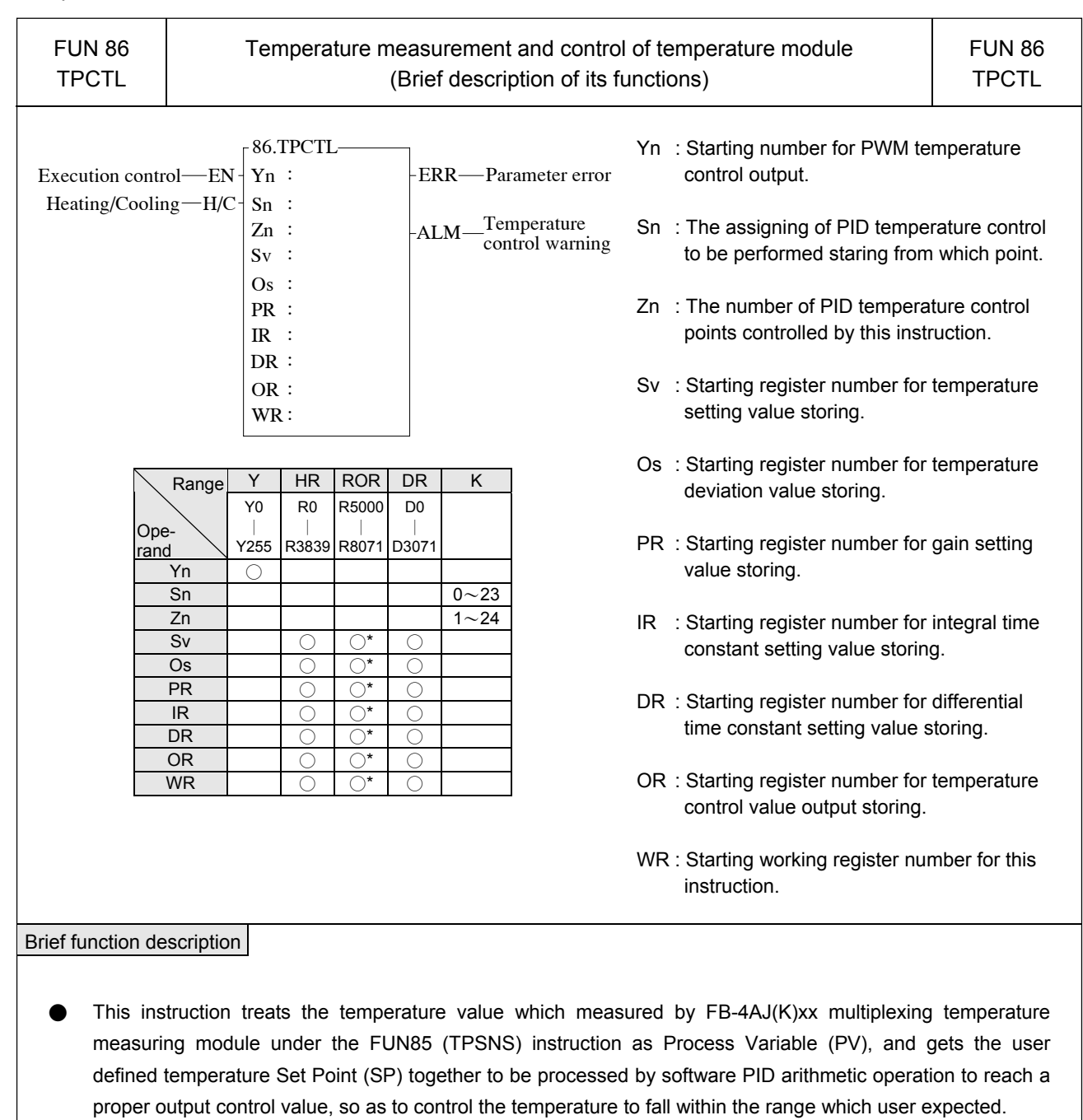

This instruction must incorporated with FB-4AJ(K)xx multiplexing temperature measuring module and convenient instruction of FUN85 for its usage. Hereby it introduced briefly about the function of this instruction only. For details of the instruction function, explanation, usages and examples, please refer to descriptions of Chapter 20 "Temperature measuring of FB-PLC and PID Control".

Cumulative timer instructions

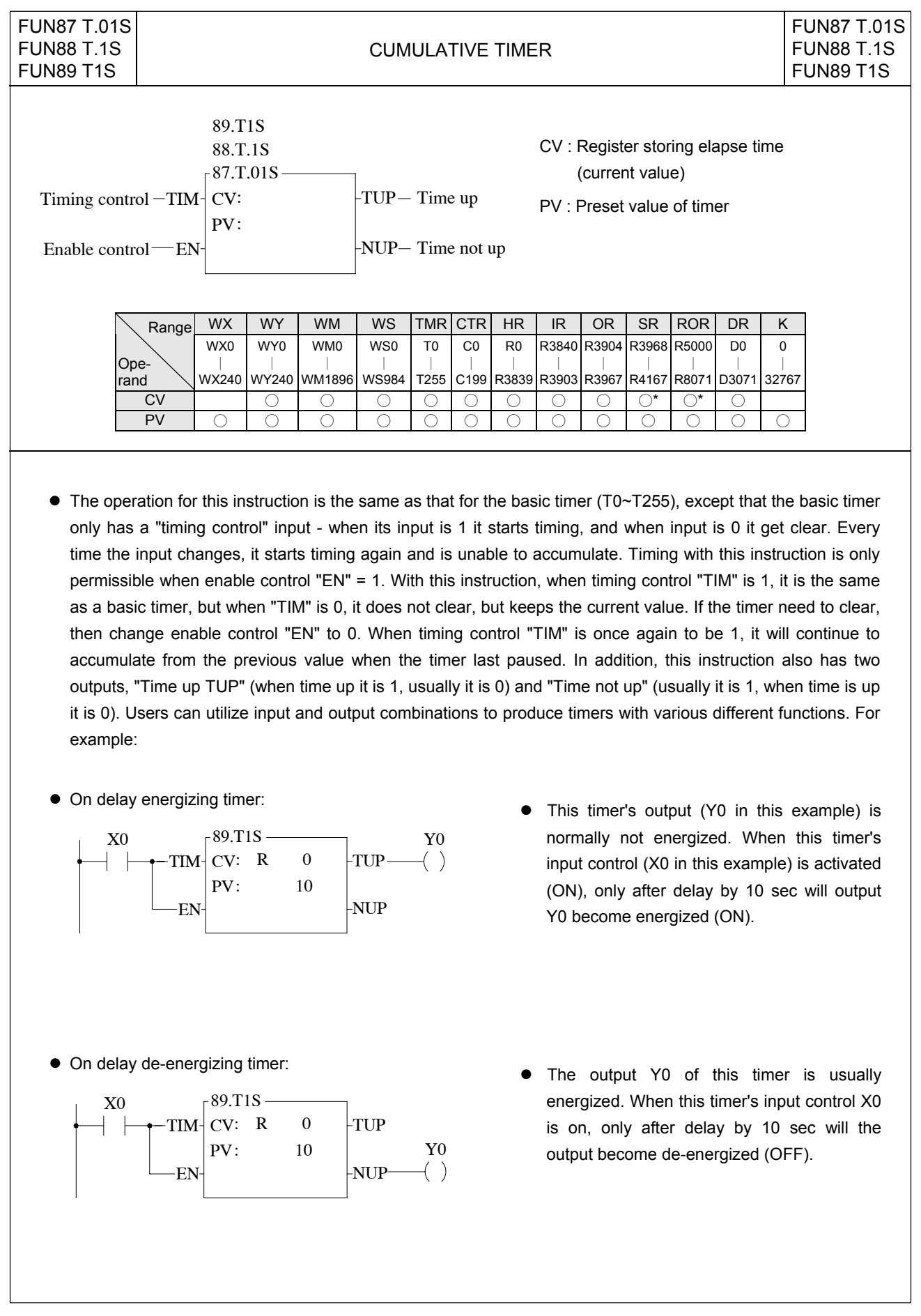

#### Cumulative timer instructions

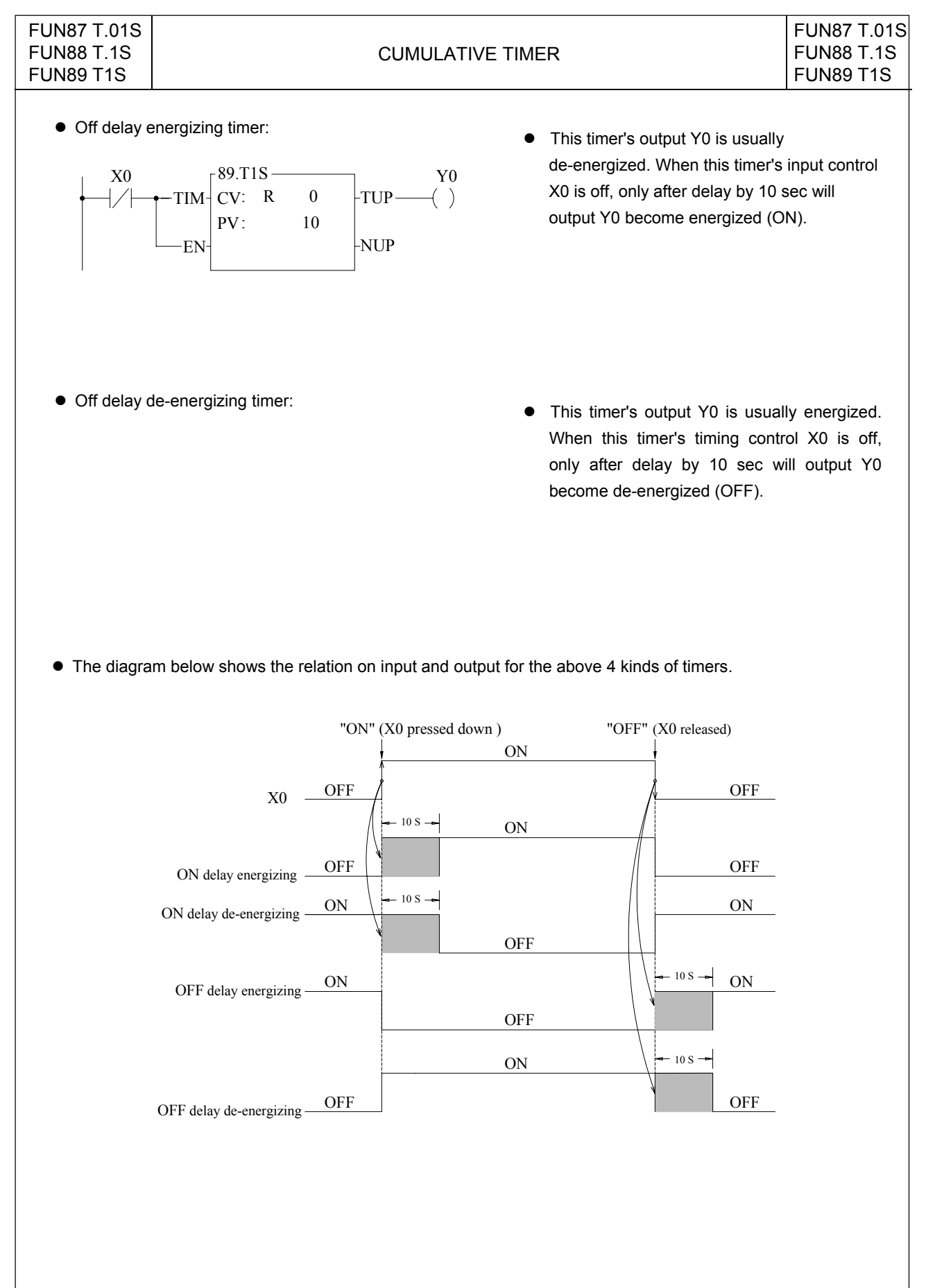

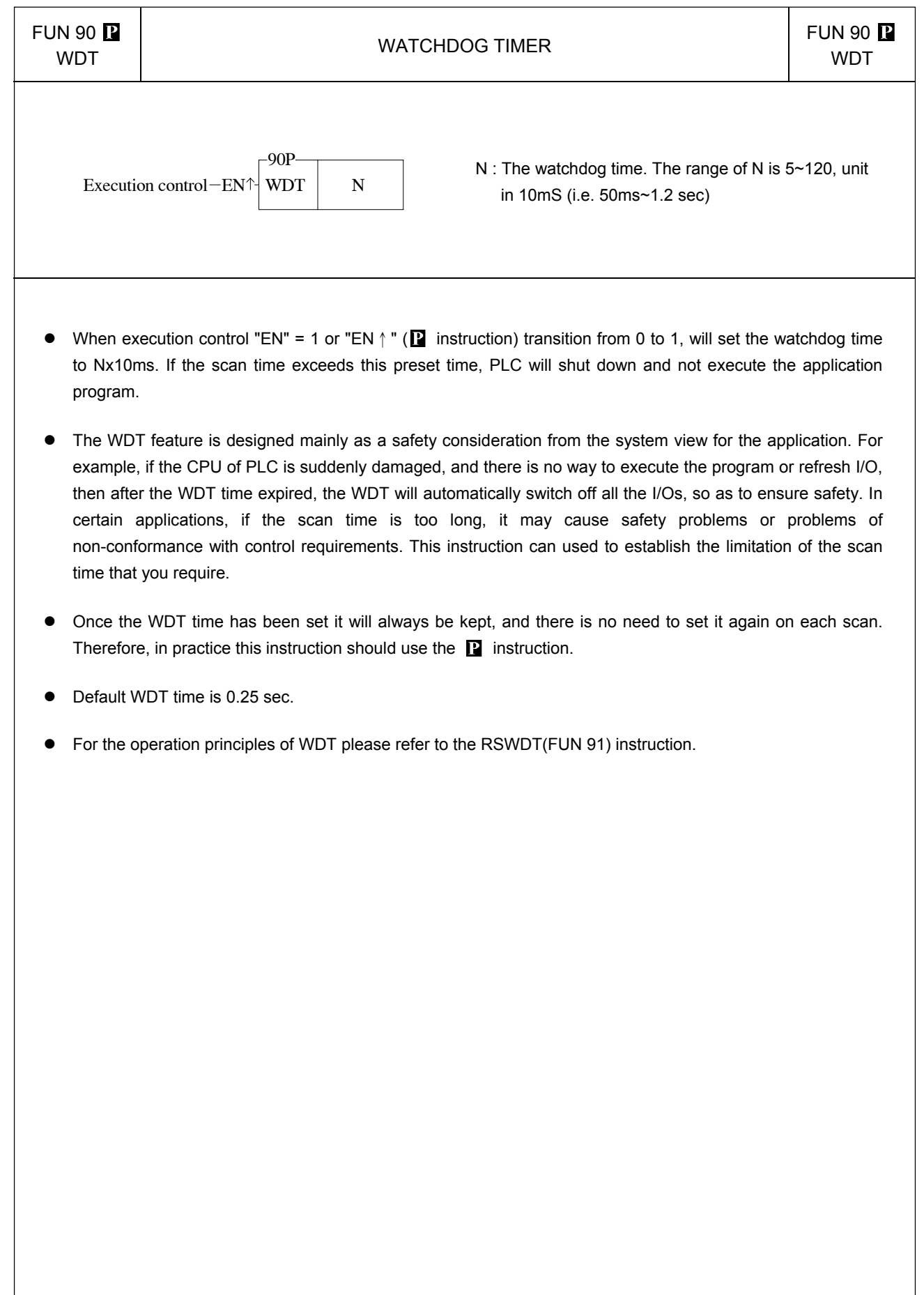

## Watchdog timer instructions

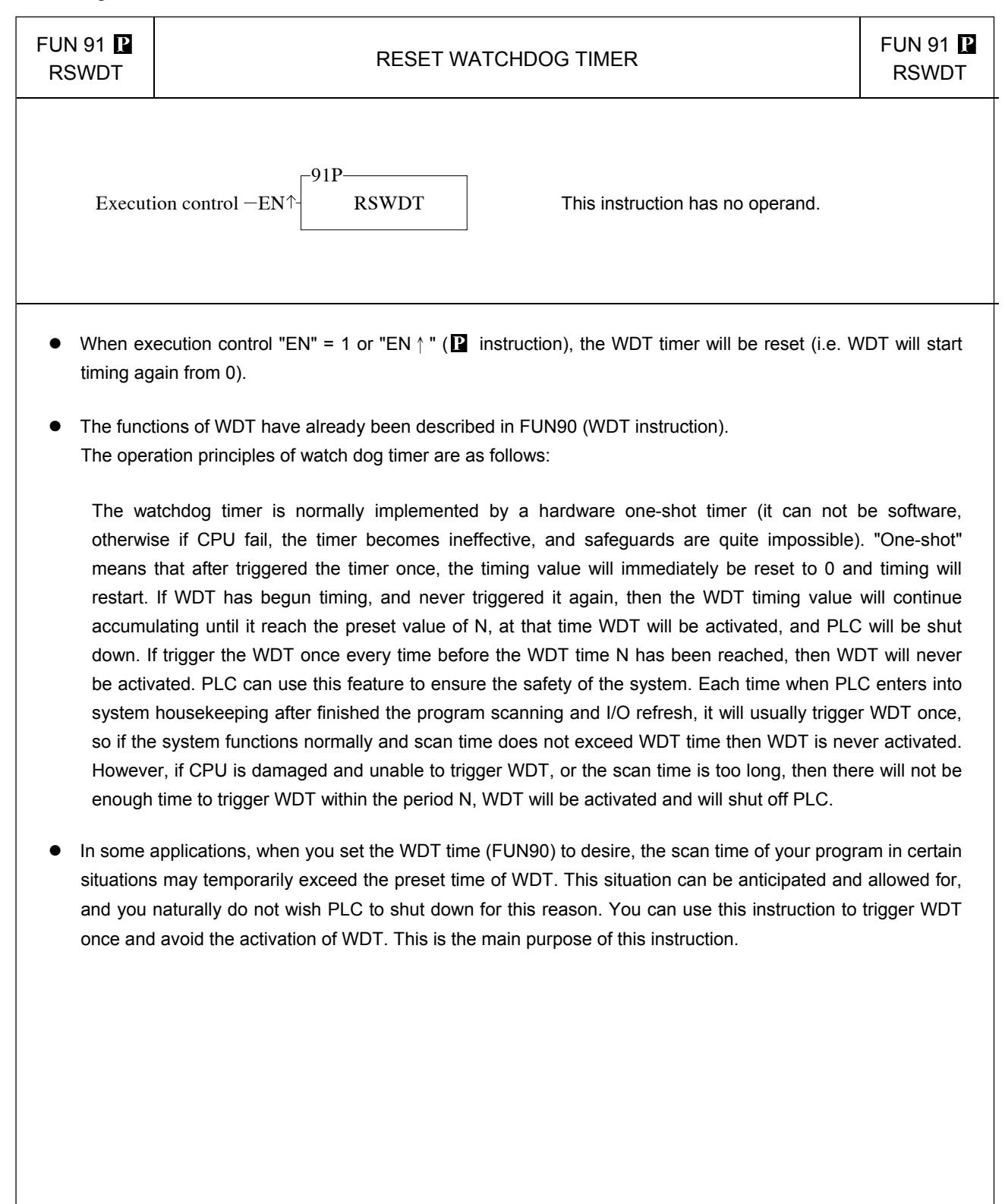

#### High speed counting/timing instructions

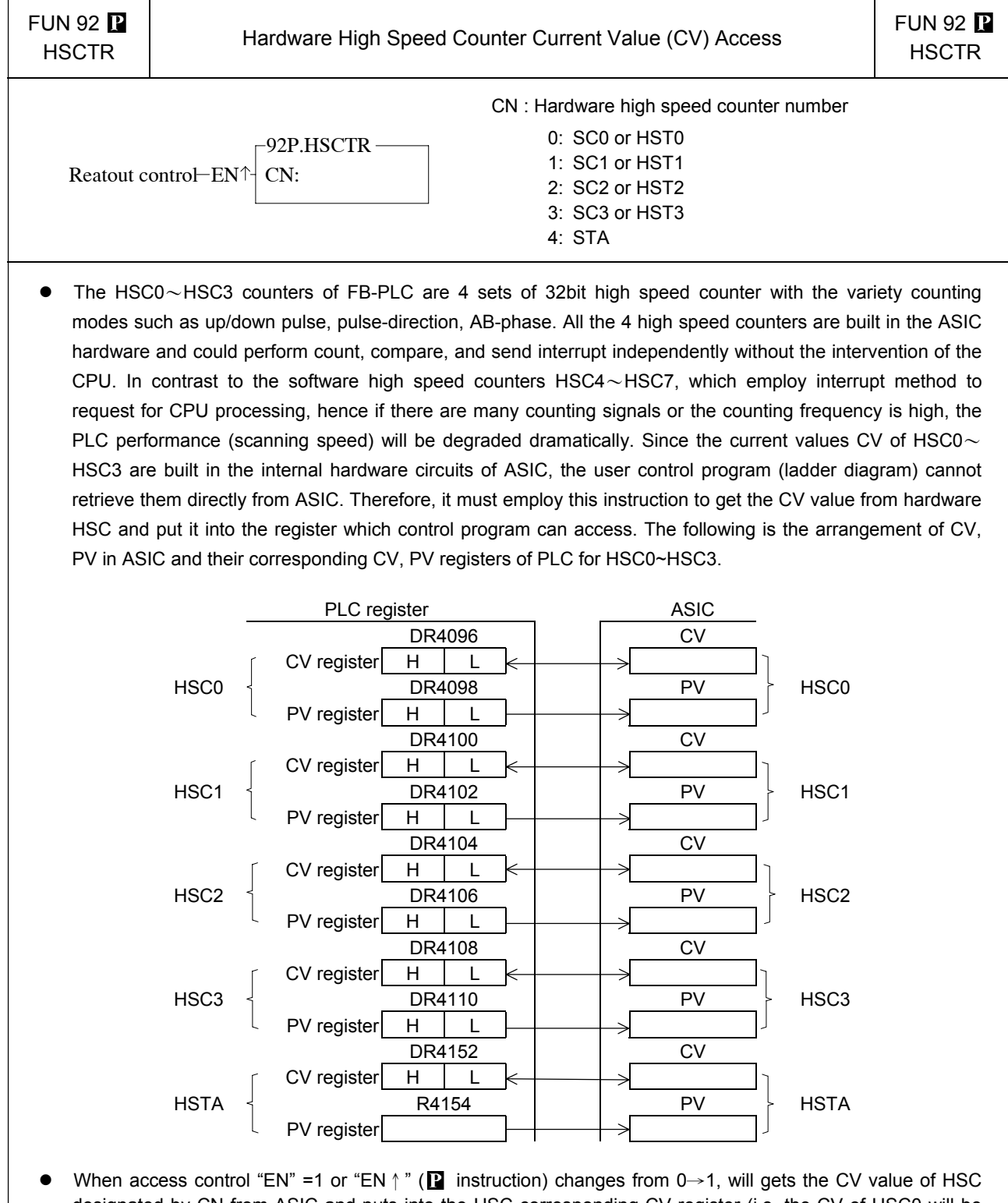

- designated by CN from ASIC and puts into the HSC corresponding CV register (i.e. the CV of HSC0 will be read and put into DR4096 or the CV of HSC1 will be read and put into DR4100).
- Although the PV within ASIC has a corresponding PV register in CPU, but it is not necessary to access it (actually it can't be) for that the PV value within ASIC comes from the PV register in CPU.
- HSTA is a timer, which use 0.1ms as its time base. The content of CV represents elapse time counting at 0.1mS tick.
- For detailed applications, please refer to Chapter 11 "The high speed counter and high speed timer of FB-PLC".

#### High speed counting/timing instructions

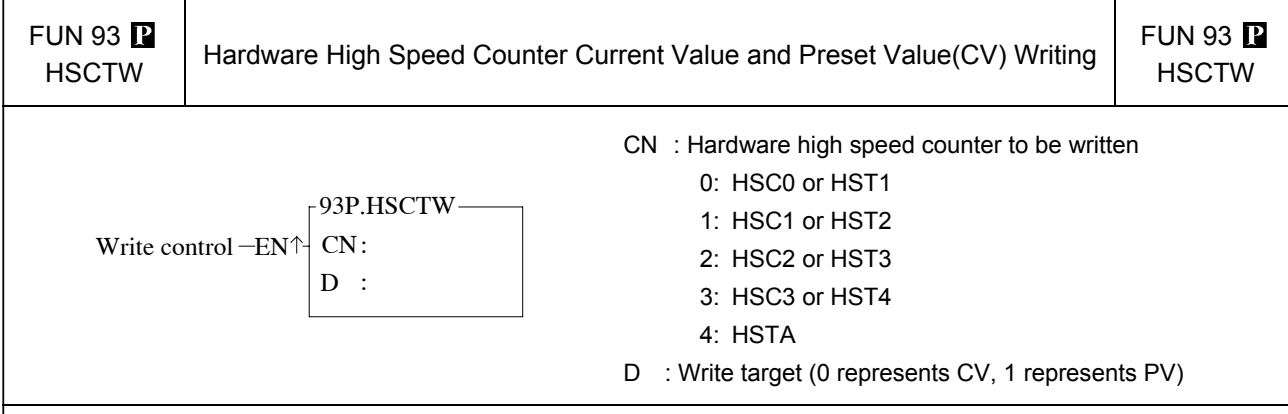

- Please refer first to FUN92 for the relation between the CV or PV value of HSC0∼HSC3 and HSTA within ASIC and their corresponding CV and PV registers in CPU.
- When write control "EN"=1 or "EN  $\uparrow$ " ( $\blacksquare$  instruction) changes from 0→1, it writes the content of CV or PV register of high speed counter designed by CN of CPU, to the corresponding CV or PV of HSC within ASIC.
- It is quit often to set the PV value for most application program. When the count value reaches the preset value, the counter will send out interrupt signal immediately. By way of the interrupt service program, you can implement different kinds of precision counting or positioning control.
- When there is an interrupt of power supply for FB-PLC, the values of current value registers CV of HSC0 $\sim$ HSC3 within ASIC will be read out and wrote into the HSC0∼HSC3 CV registers (with power retentive function) of CPU automatically. When power comes up, these CV values will be restored to ASIC. However, if your application demands that when power is on, the values should be cleared to 0 or begin counting from a certain value, then you have to use this instruction to write in the CV value for HSC in ASIC.
- When write a non-zero value into the PV register of HSTA will cause the HSTAI interrupt subroutine to be executed for every  $PV \times 0.1$ ms.
- For detailed applications, please refer Chapter 11 "The high speed counter and high speed timer of FB-PLC".

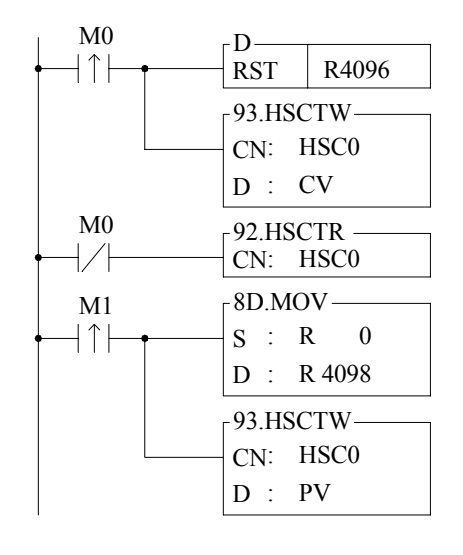

- $\bullet$  As the program in the left diagram, when M0 changes from 0  $\rightarrow$  1, it clears the current value of HSC0 to 0, and writes into ASIC hardware through FUN93.
- When M0 is 0, it reads out the current counting value.
- When M1 changes from  $0 \rightarrow 1$ , it moves DR0 to DR4098, and writes into ASIC hardware through FUN93.
- Whenever the current value equals to the DR0, The HSC0I interrupt sub program will be executed.

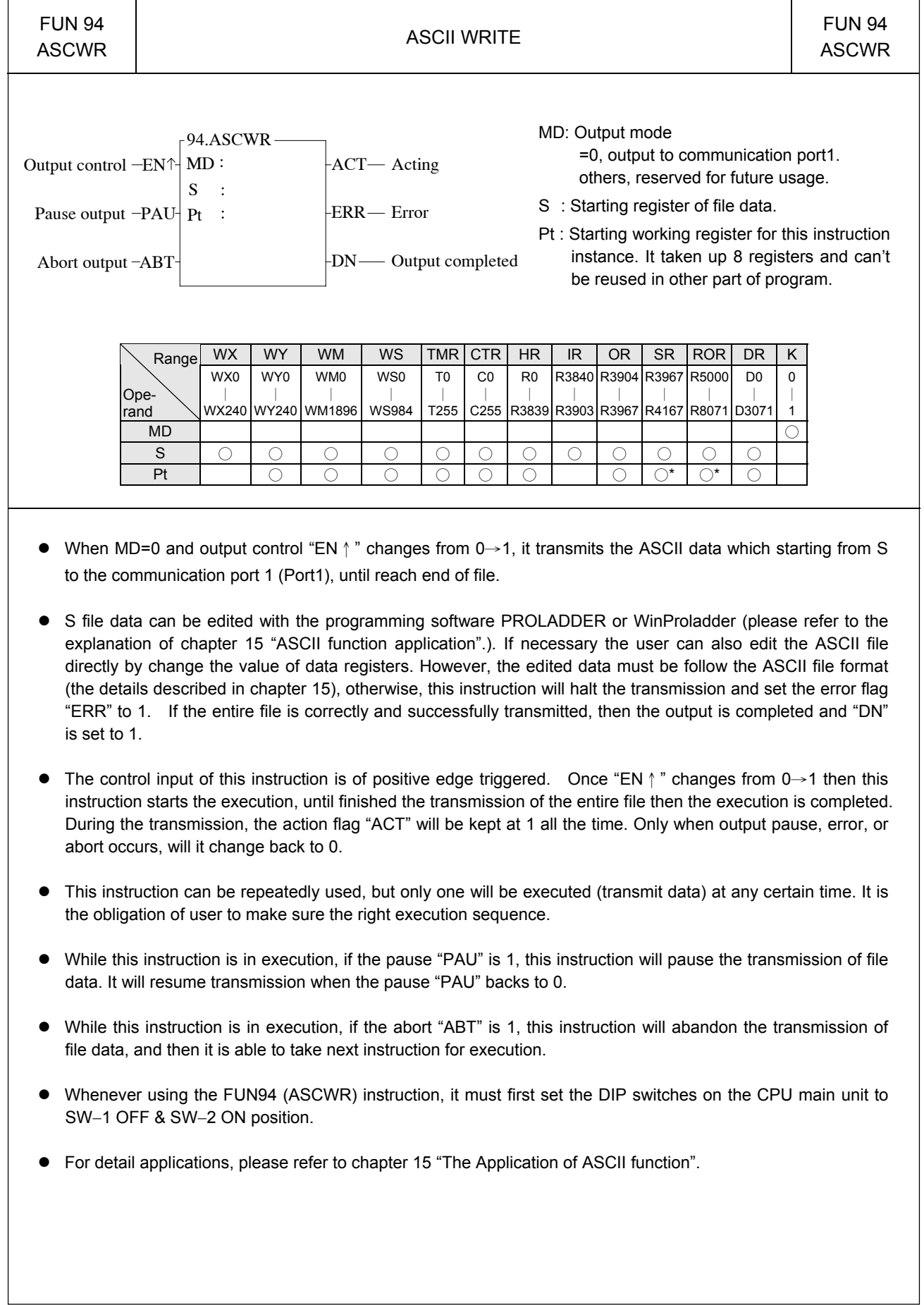

# Report printing instructions

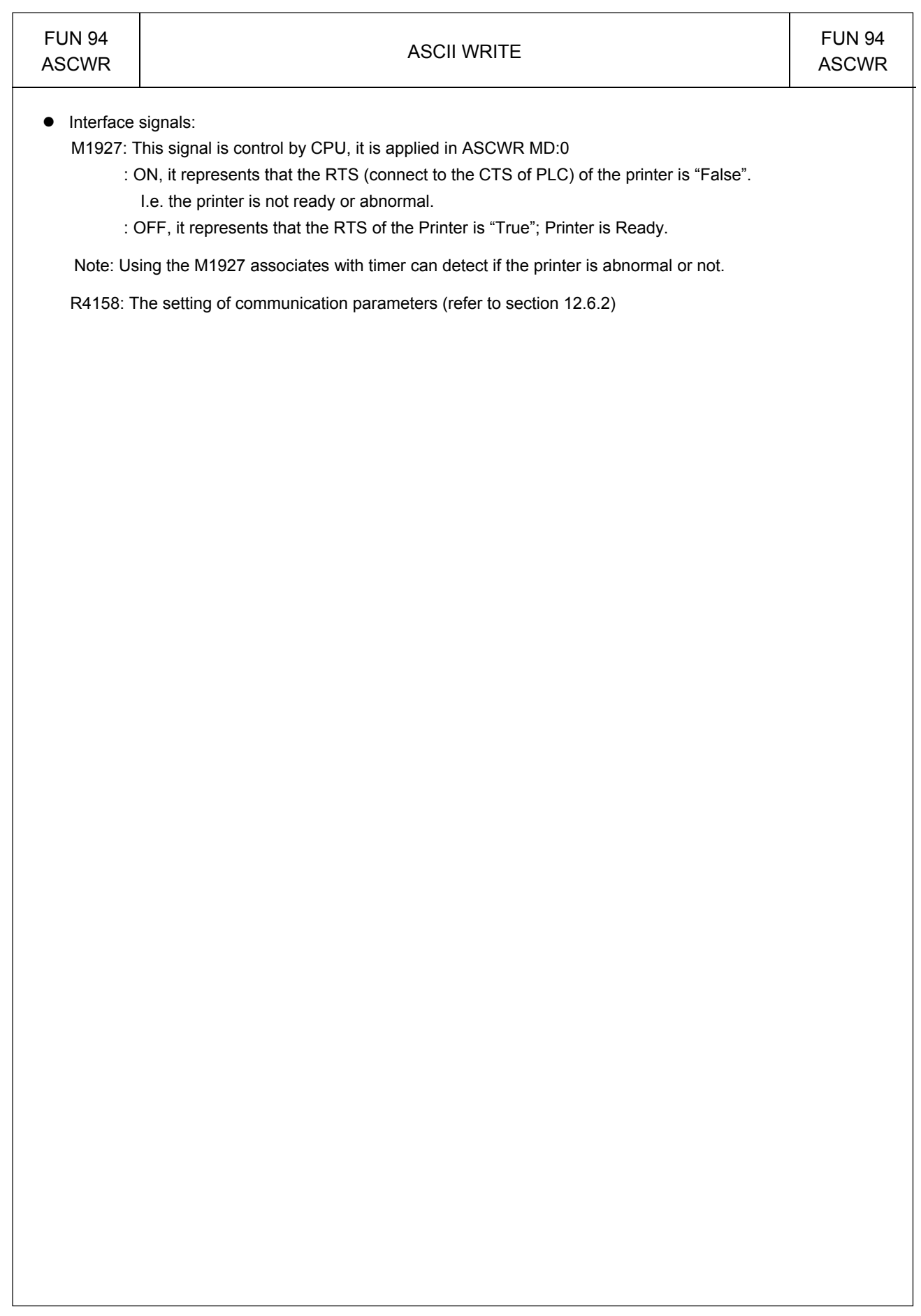

 $\overline{\phantom{a}}$
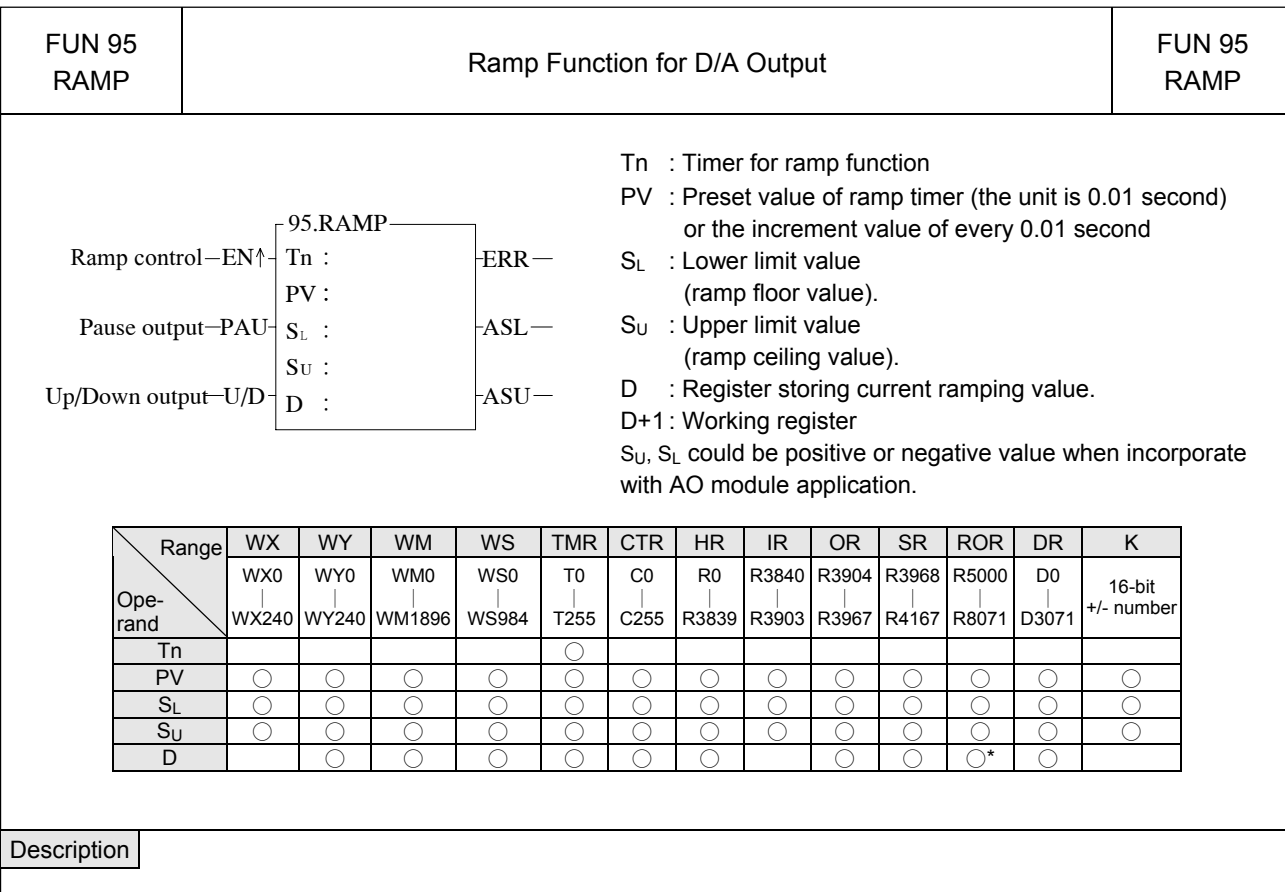

- $\bullet$  Tn must be a 0.01 sec time base timer and never used in other part of program.
- PV is the preset value of ramp timer. Its unit is 10ms (0.01 second).
- z When input control "EN↑" changes from 0→1, it first reset the timer Tn to 0.

When "U/D"=1 it will load the value of SL to register D. And when M1974 = 0 it will be increased by S<sub>U</sub>-S<sub>L</sub> / PV every 0.01 sec or when M1974 = 1 it will increase by PV every 0.01 sec. When the D value reaches the  $S_U$  value the output "ASU" = 1.

When "U/D"=0 it will load the value of S<sub>U</sub> to register D. When M1974 = 0 it will be decreased by S<sub>U</sub>-S<sub>L</sub> / PV every 0.01 sec or when M1974 = 1 it will be decreased by PV every 0.01 sec. When the D value reaches the  $S_L$  value the output "ASL" =1.

- The ramping direction(U/D) is determined at the time when input control "EN  $\uparrow$  " changes from 0→1. After the output D start to ramp, the change of U/D is no effect.
- $\bullet$  If it is required to pause the ramping action, it must let the input control "PAU" = 1; when "PAU"=0, and the ramping action is not completed, it will continue to complete the ramping action.
- The value of Su must be larger than SL, otherwise the ramp function will not be performed, and the output "ERR" will set to 1.
- This instruction use the register D to store the output ramping value; if the application use the D/A module to send the speed command, then speed command can be derived from the RAMP function to get a more smooth movement.
- In addition to use register D to store the ramping value, this instruction also used the register D+1 to act as internal working register; therefore the other part of program can not use the register D+1.

### Slow up/Slow down instructions

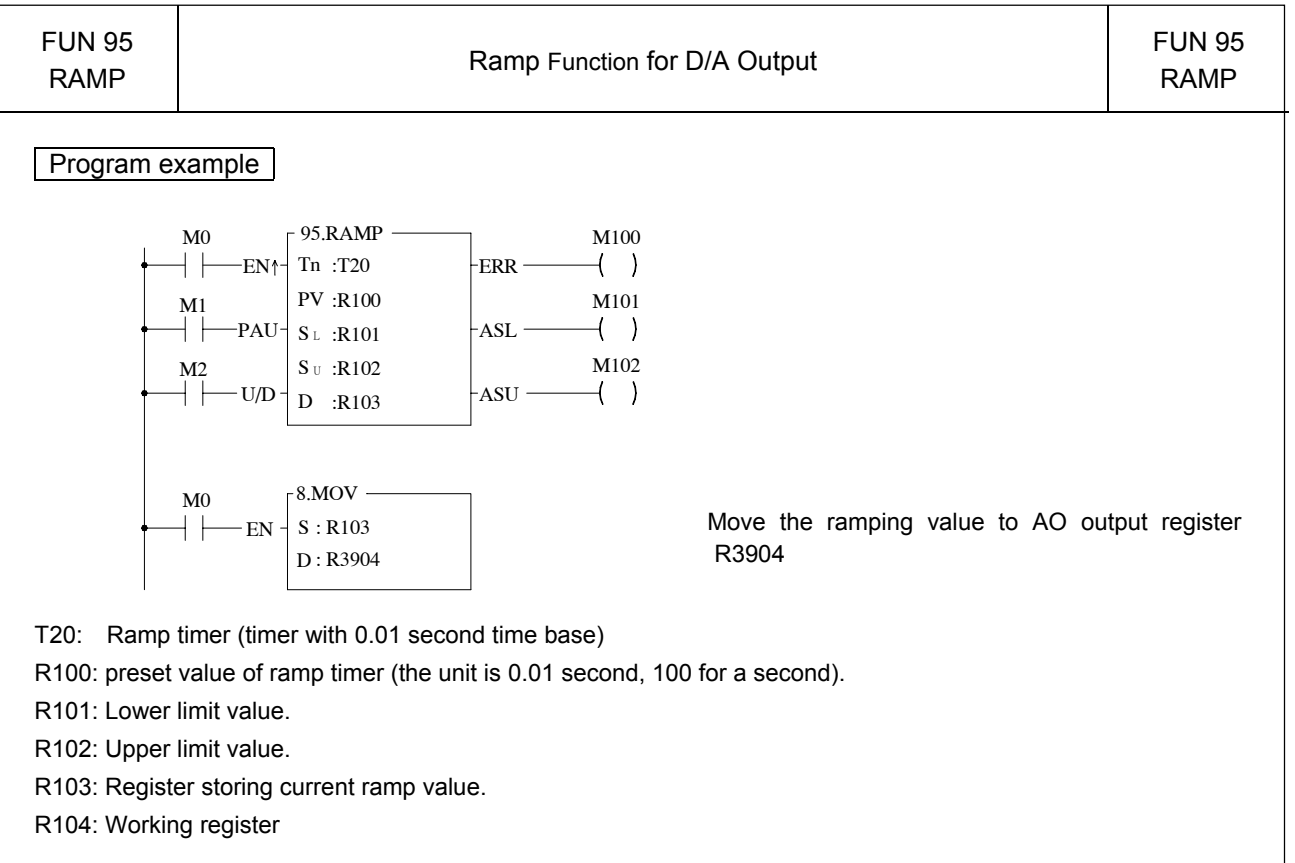

- $\bullet$  If M1974=0, When input control M0 changes from 0→1, it first reset the timer T20 to 0. If M2=1, it will load the R101 (lower limit) value into the R103, and it will increase the output with fixed value (R102-R101 / R100) for every 0.01 second and stores it to register R103. When the T2 timer going up to the preset value R100, the output value equals to R102, and the output M102 will set to 1. If M2=0, will load the R102 (upper limit) value into the R103, and it will decrease the output amount with fixed ratio (R102-R101 / R100) for every 0.01 second and store it to register R103. The T2 timer going up to the preset value R100, the output value equals to R102, and the output M101 will set to 1.
- M1=1, pause the ramping action.
- The value of R102 must be greater than R101, otherwise the ramp action will not be performed, and the output M100 will set to 1.

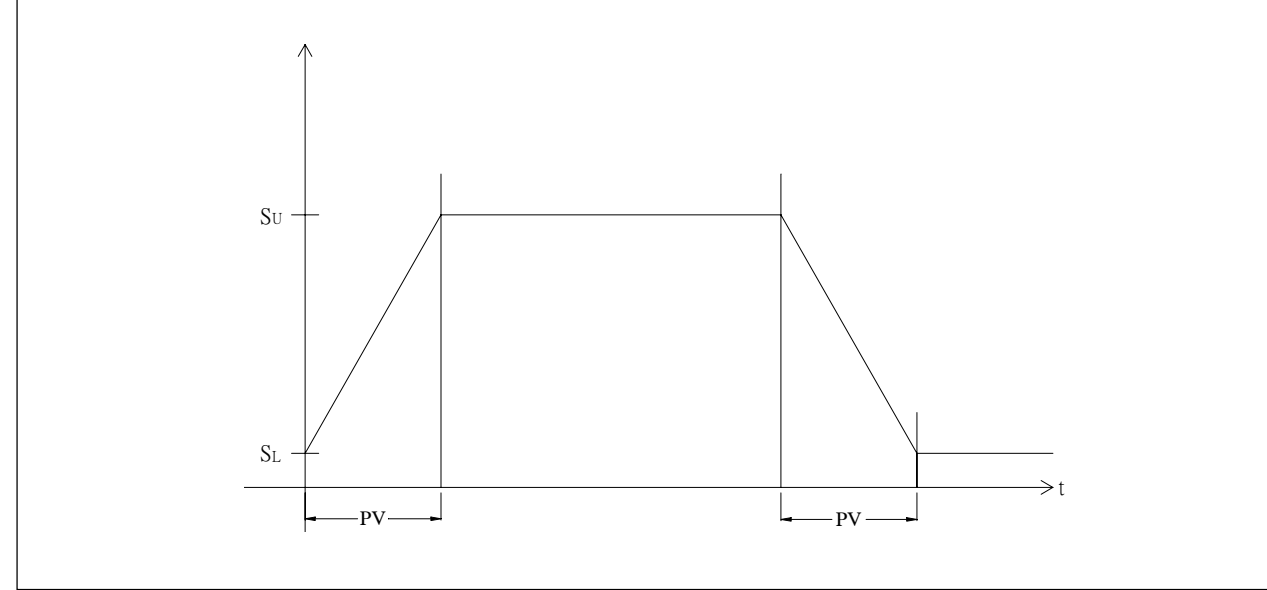

## Communication instructions

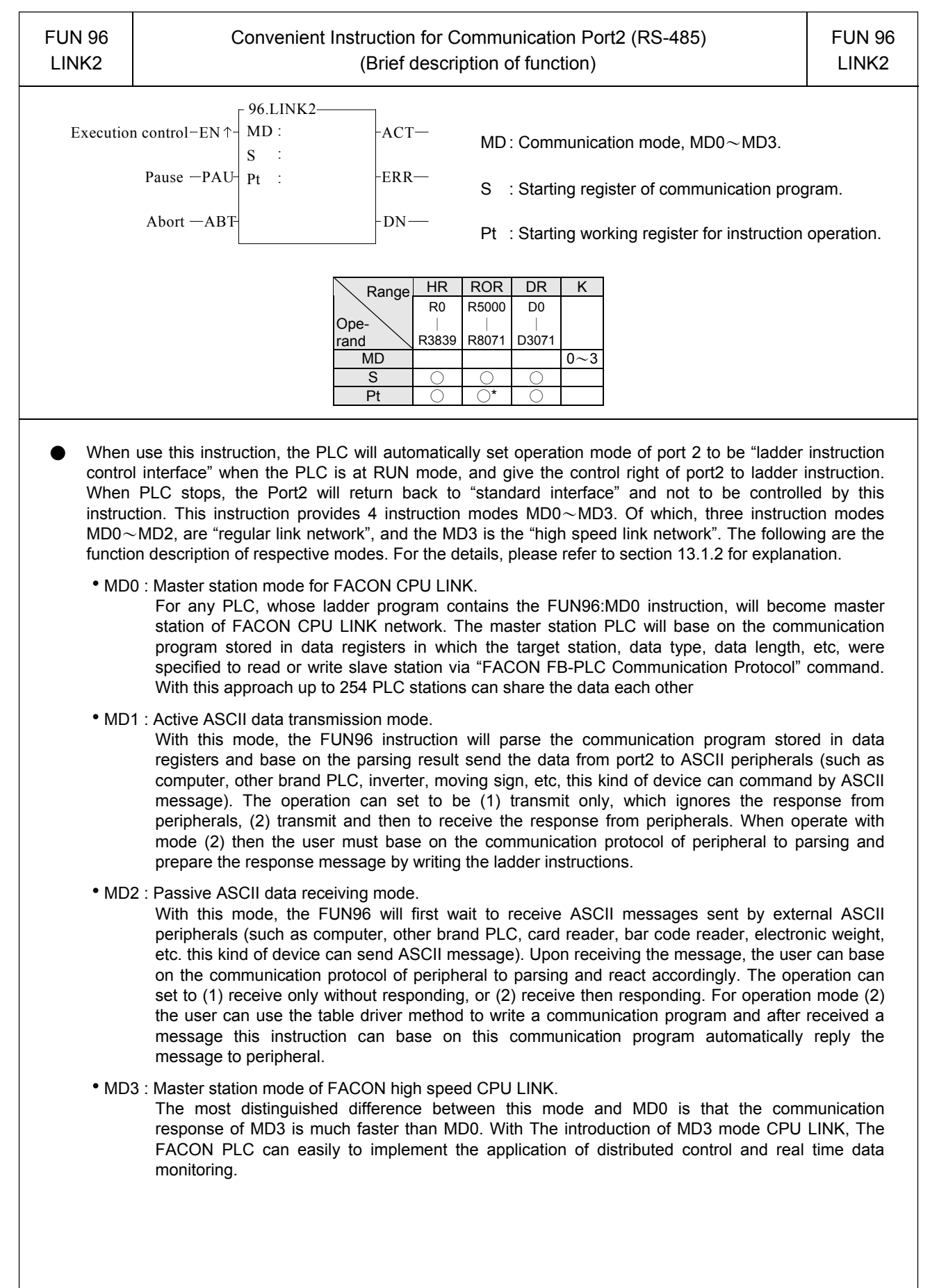

# Communication instructions

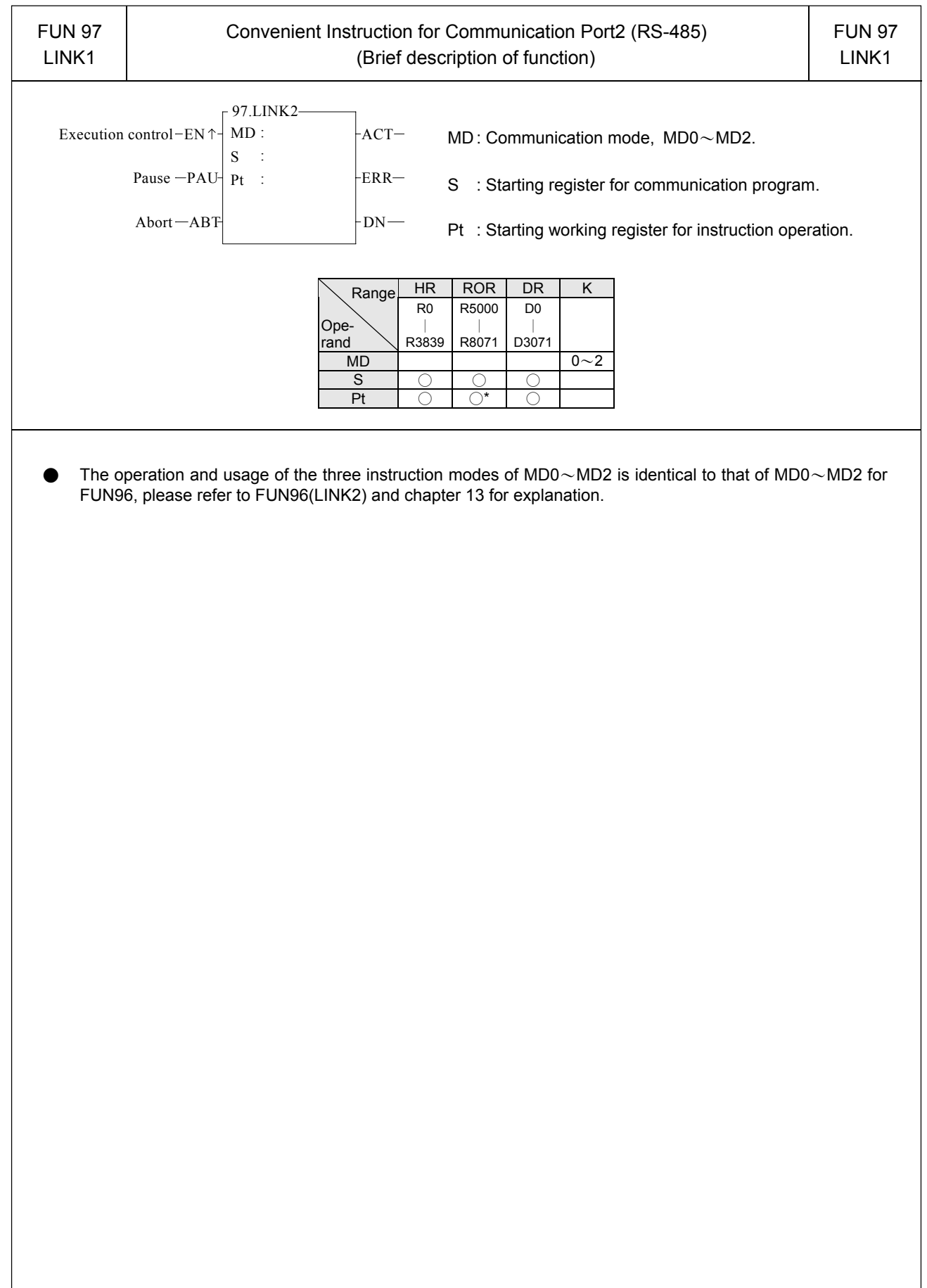

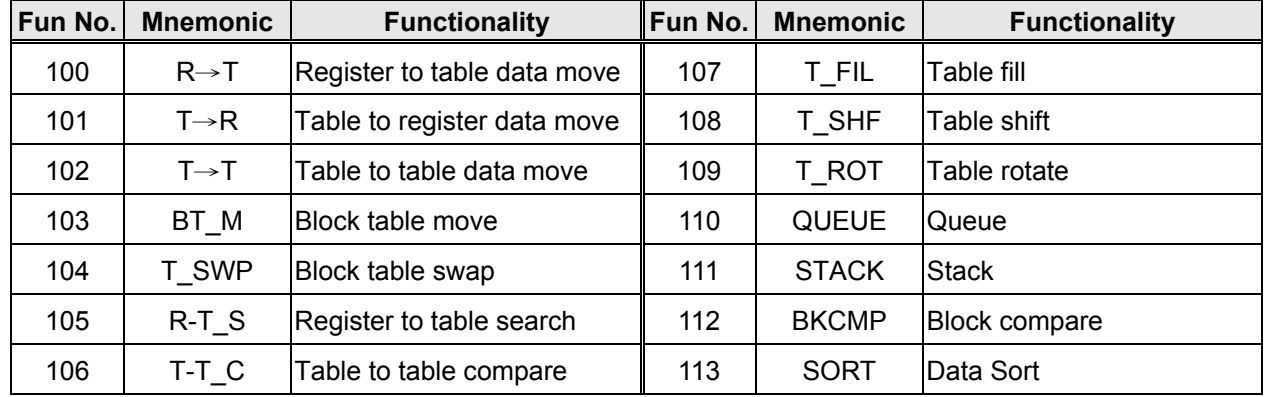

- A table consists of 2 or more consecutive registers (16 or 32 bits). The number of registers that comprise the table is called the table length (L). The operation object of the table instructions always takes the register as unit (i.e. 16 or 32 bit data).
- The operation of table instructions are used mostly for data processing such as move, copy, compare, search etc, between tables and registers, or between tables. These instructions are convenient for application.
- Among the table instructions, most instructions use a pointer to specify which register within a table will be the target of operation. The pointer for both 16 and 32-bit table instructions will always be a 16-bit register. The effective range of the pointer is 0 to L-1, which corresponds to registers  $T_0$  to  $T_{L-1}$  (a total of L registers). The table shown below is a schematic diagram for 16-bit and 32-bit tables.
- Among the table operations, shift left/right, rotate left/right operations include a movement direction. The direction toward the higher register is called left, while the direction toward the lower register is called right, as shown in the diagram below.

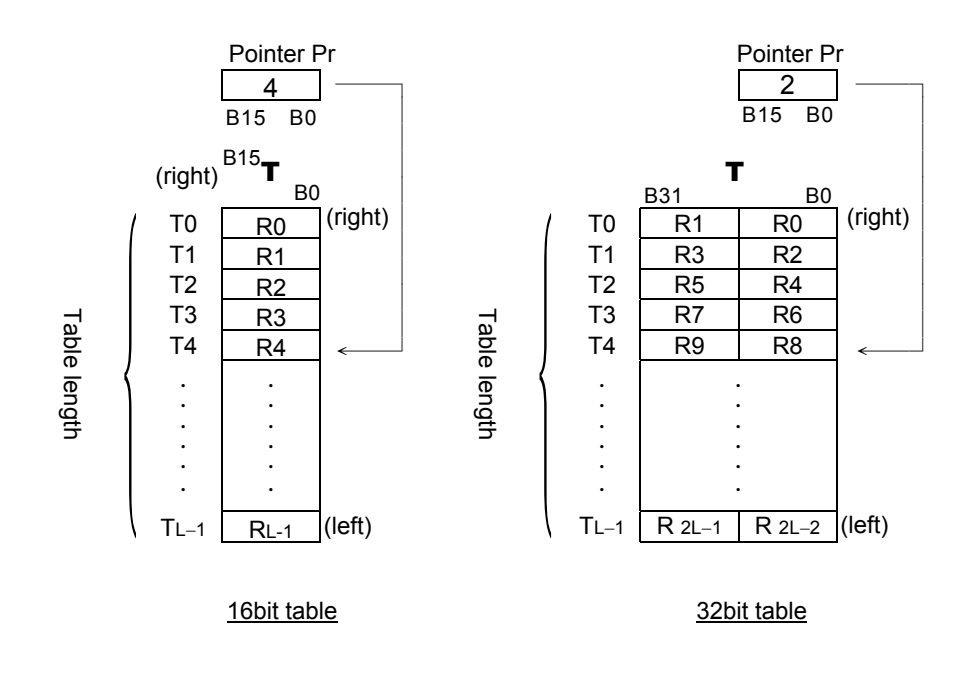

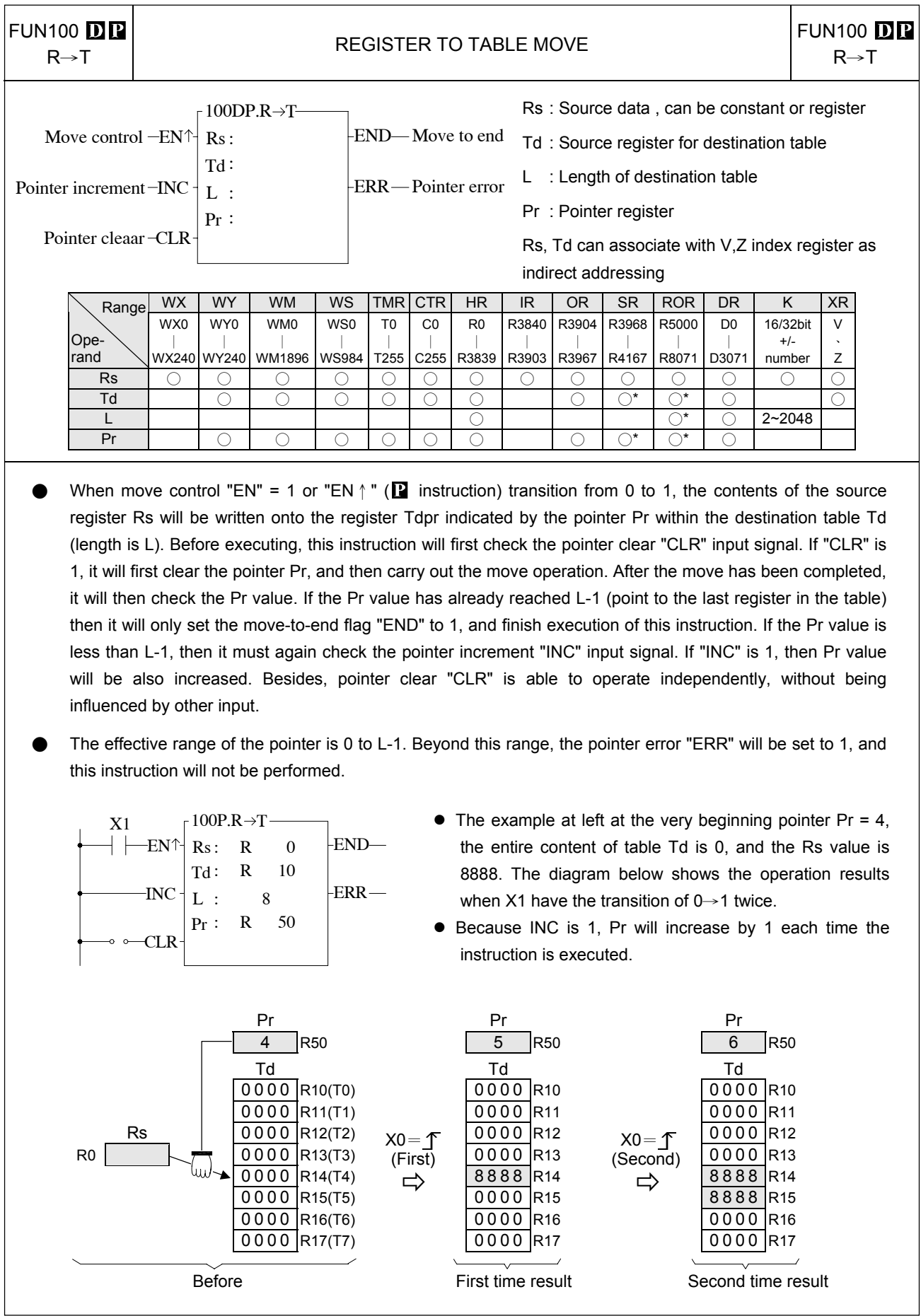

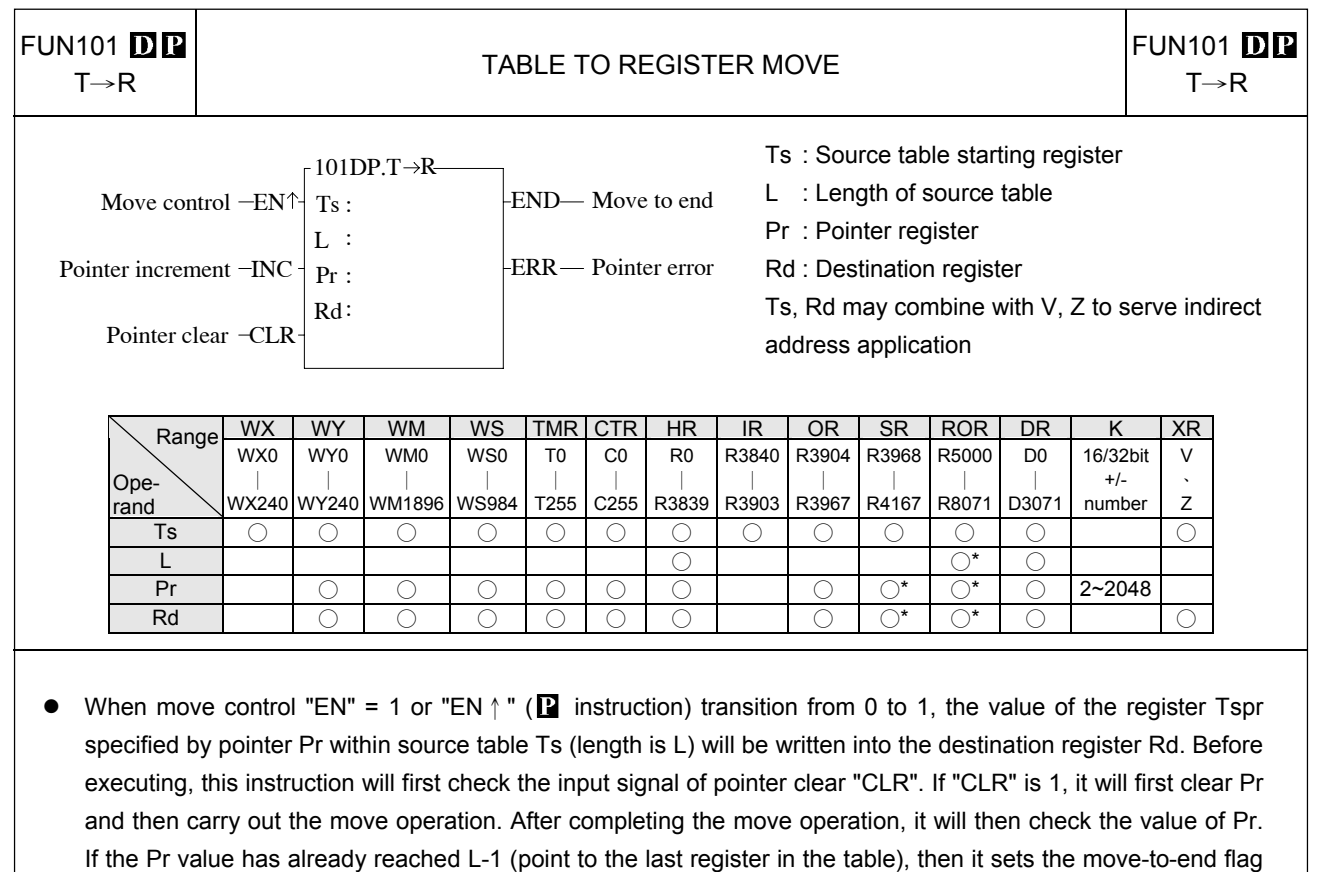

to 1, and finishes executing of this instruction. If Pr is less than L-1, it check the status of "INC". If "INC" is 1, then it will increase Pr and finish the execution of this instruction. Besides, pointer clear "CLR" can execute independently and is not influenced by other inputs.

• The effective range of the pointer is 0 to L-1. Beyond this range the pointer error "ERR" will be set to 1 and this instruction will not be carried out.

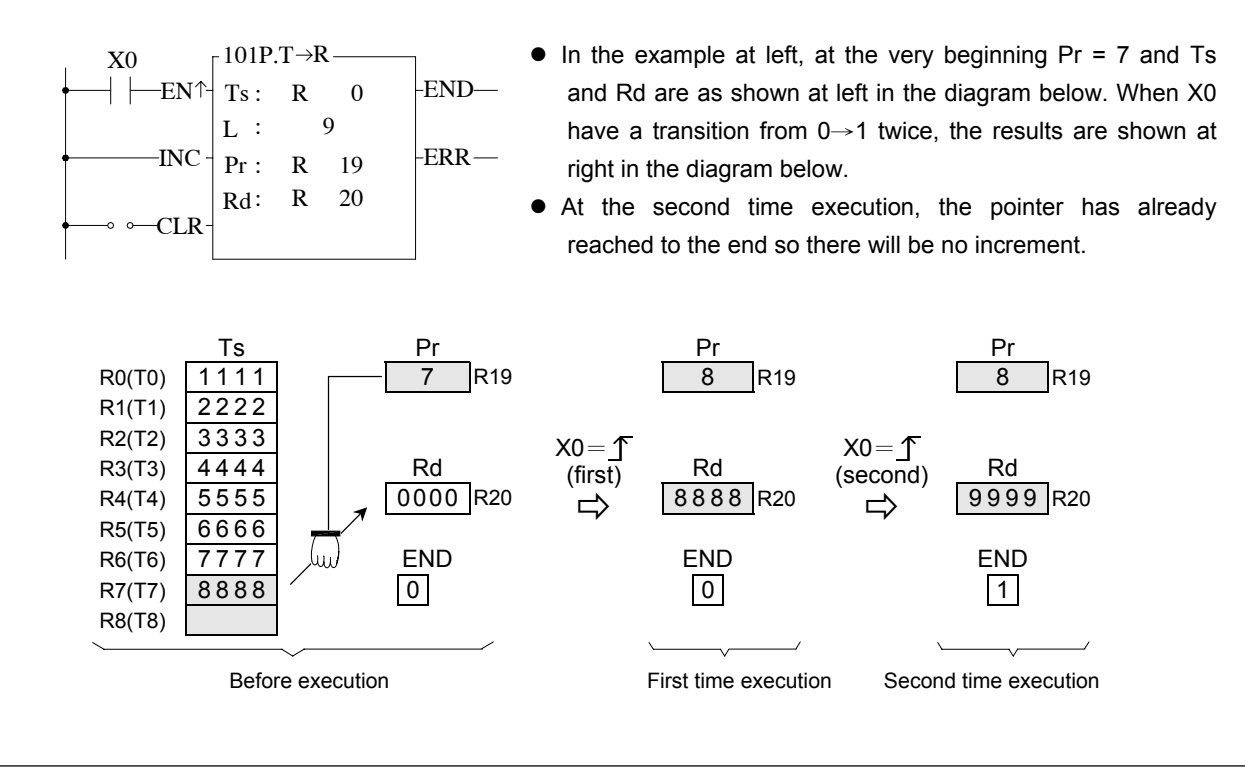

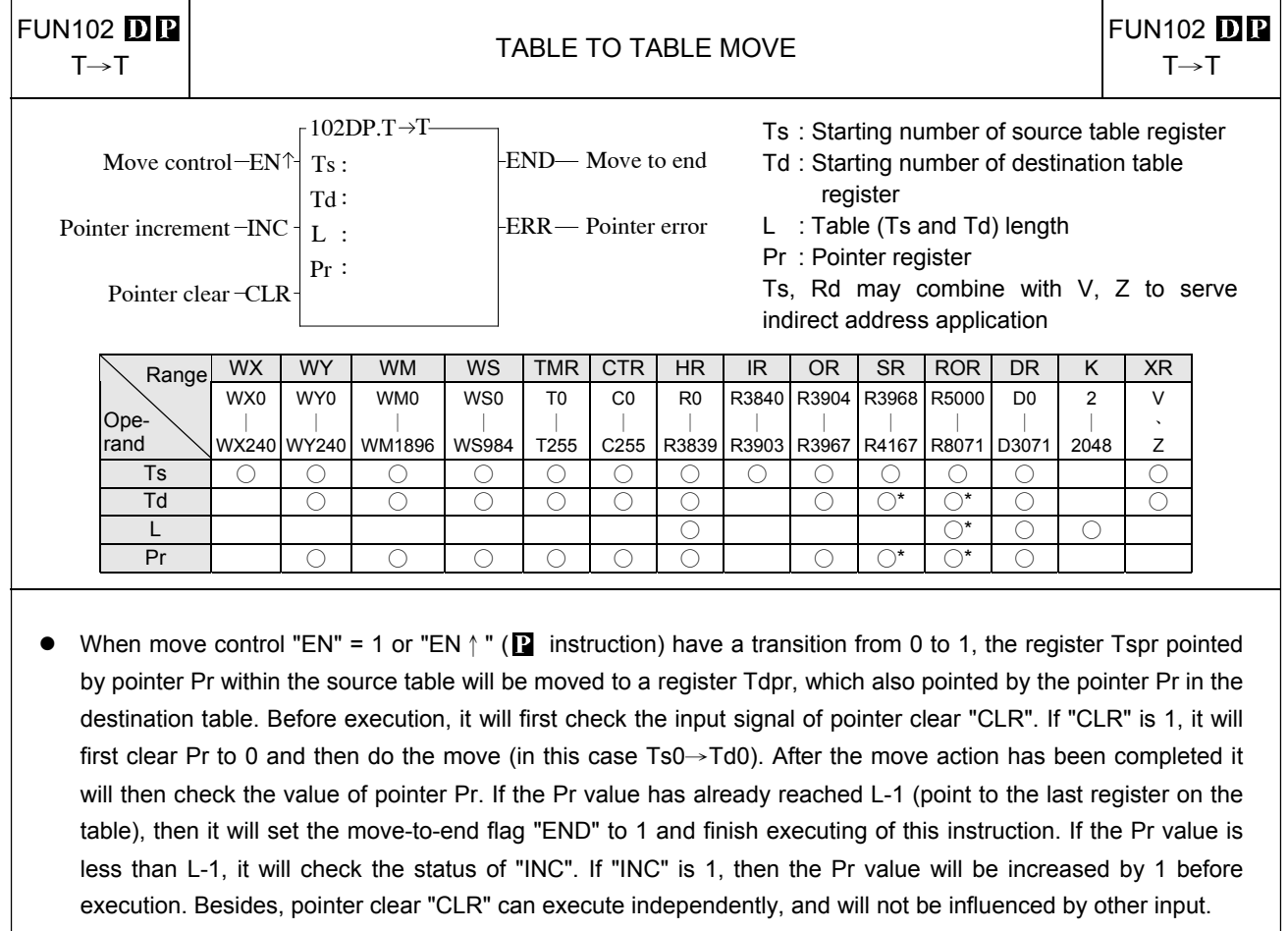

• The effective range of the pointer is 0 to L-1. Beyond this range, the pointer error flag "ERR" will be set to 1, and this instruction will not be carried out.

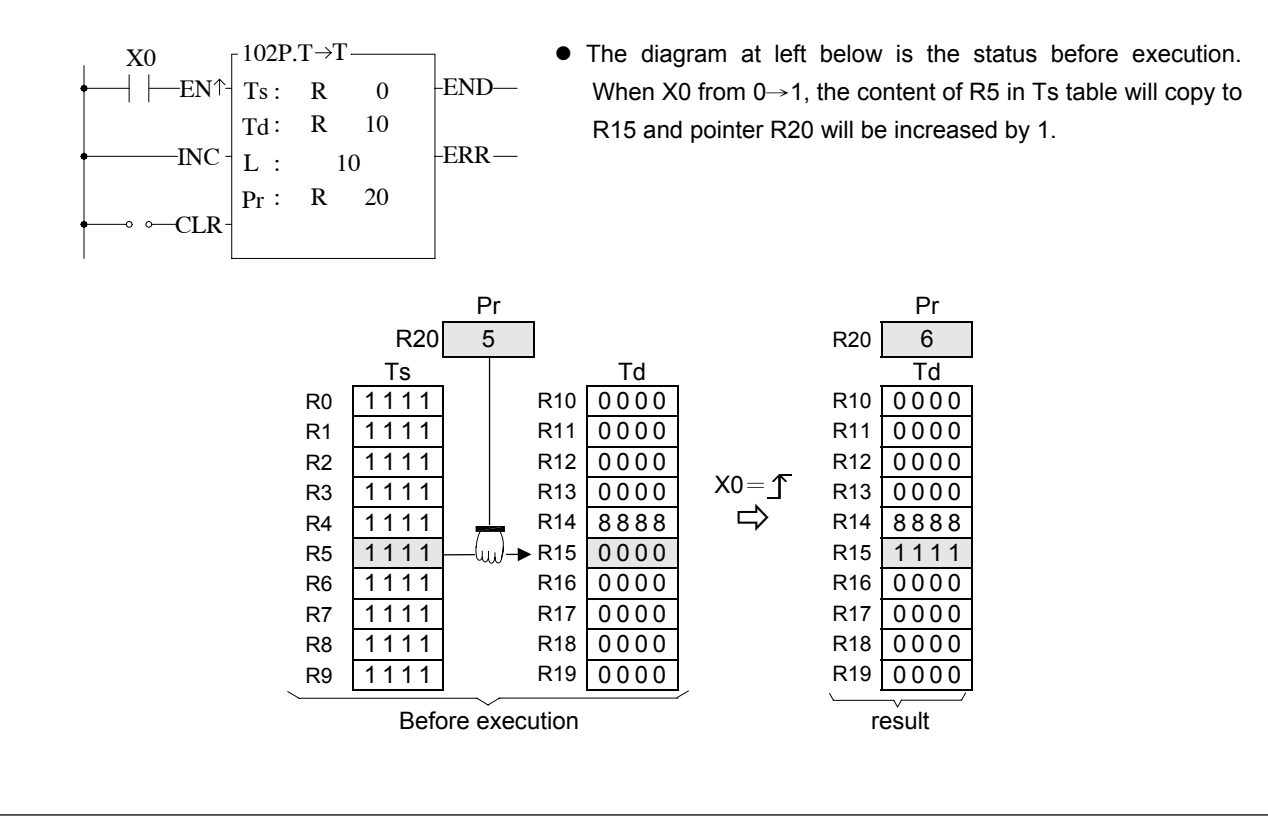

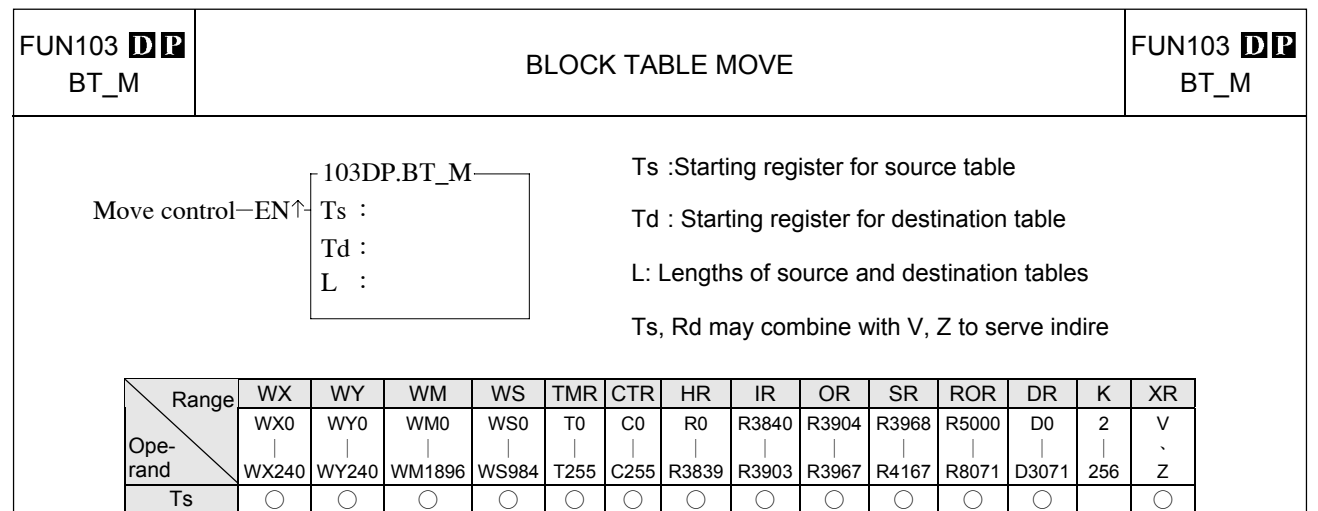

• In this instruction the source table and destination table are the same length. When this instruction was executed all the data in the Ts table is completely copied to Td. No pointer is involved in this instruction.

Td ○ ○ ○ ○ ○ ○ ○ ○\* ○\* ○ ○ L ○ ○\* ○ ○

- When move control "EN" = 1 or "EN  $\uparrow$ " ( $\blacksquare$  instruction) have a transition from 0 to 1, all the data from source table Ts (length L) is copied to the destination table Td, which is the same length.
- One table is completely copied every time this instruction is executed, so if the table length is long, it will be very time consuming. In practice, P modifier should be used to avoid time waste caused by each scan repeating the same movement action.

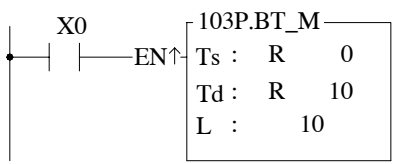

• The diagram at left below is the status before execution. When X0 from 0→1, the content of R0~R9 in Ts table will copy to R10~R19.

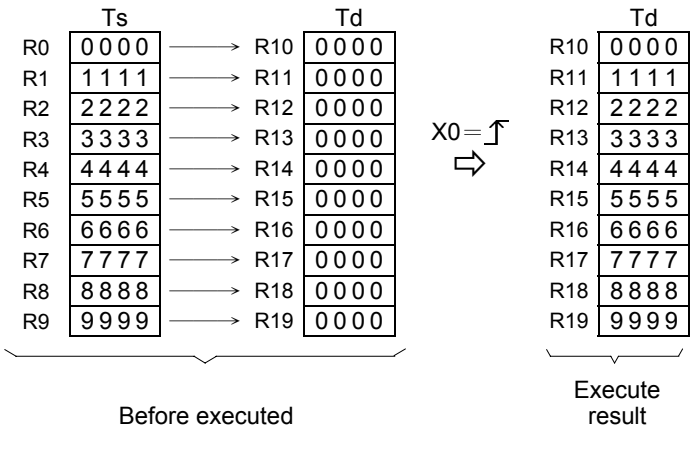

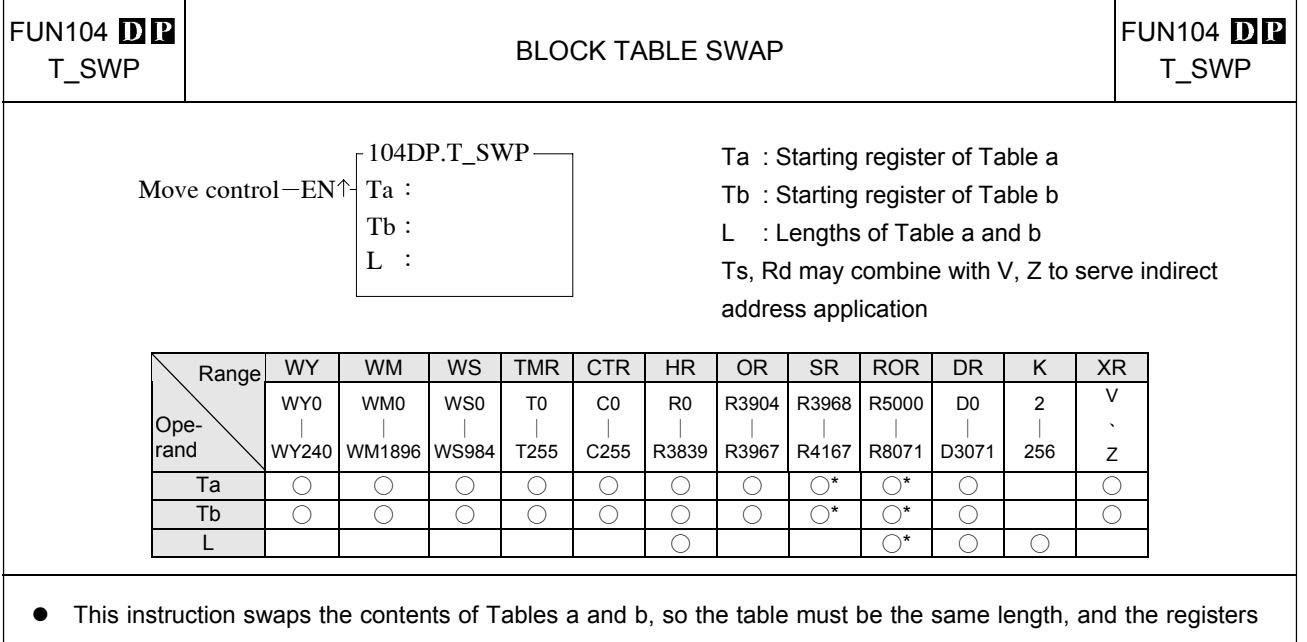

- in the table must of write able. Since a complete swap is done with each time the instruction is executed, no pointer is needed.
- When move control "EN" = 1 or "EN  $\uparrow$  " ( $\blacksquare$  instruction) have a transition from 0 to 1, the contents of Table a and Table b will be completely swapped.
- This instruction will swap all the registers specified in L each time the instruction is executed, so if the table length is big, it will be very time consuming, therefor P instruction should be used.

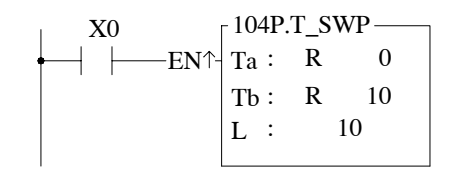

 $\lceil 104P.T\_SWP \longrightarrow$  The diagram at left below is the status before execution. When X0 from  $0 \rightarrow 1$ , the contents of R0~R9 in Ts table will swap with R10~R19.

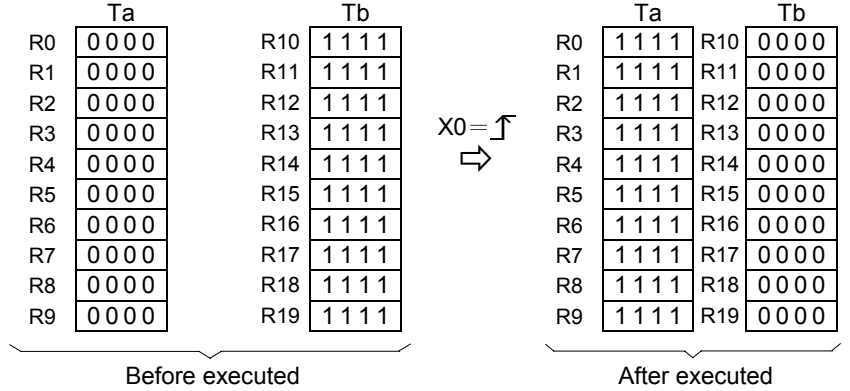

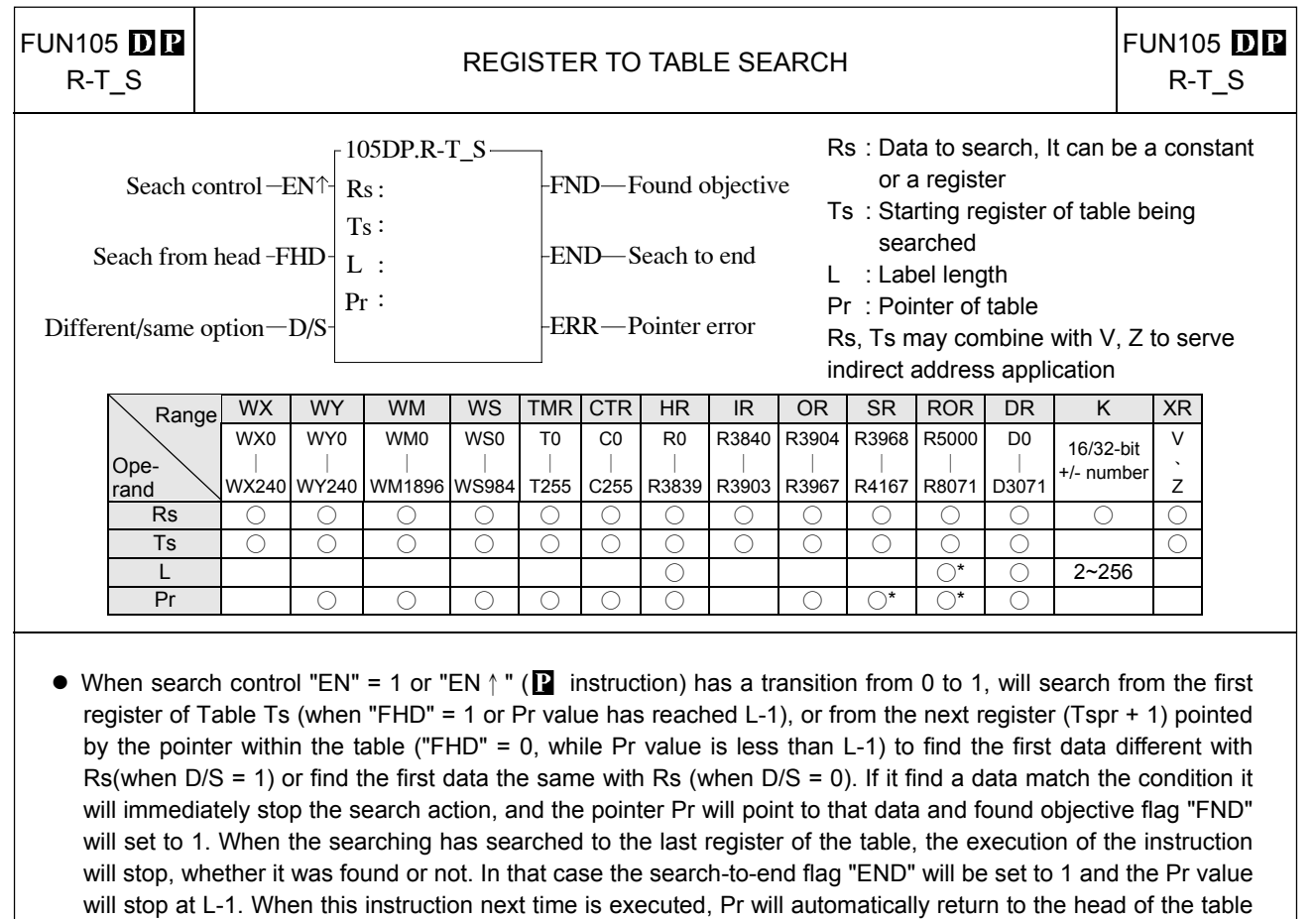

(Pr = 0) before the search begin.

• The effective range of Pr is 0 to L-1. If the value exceeds this range then the pointer error flag "ERR" will change to 1, and this instruction will not be carried out.

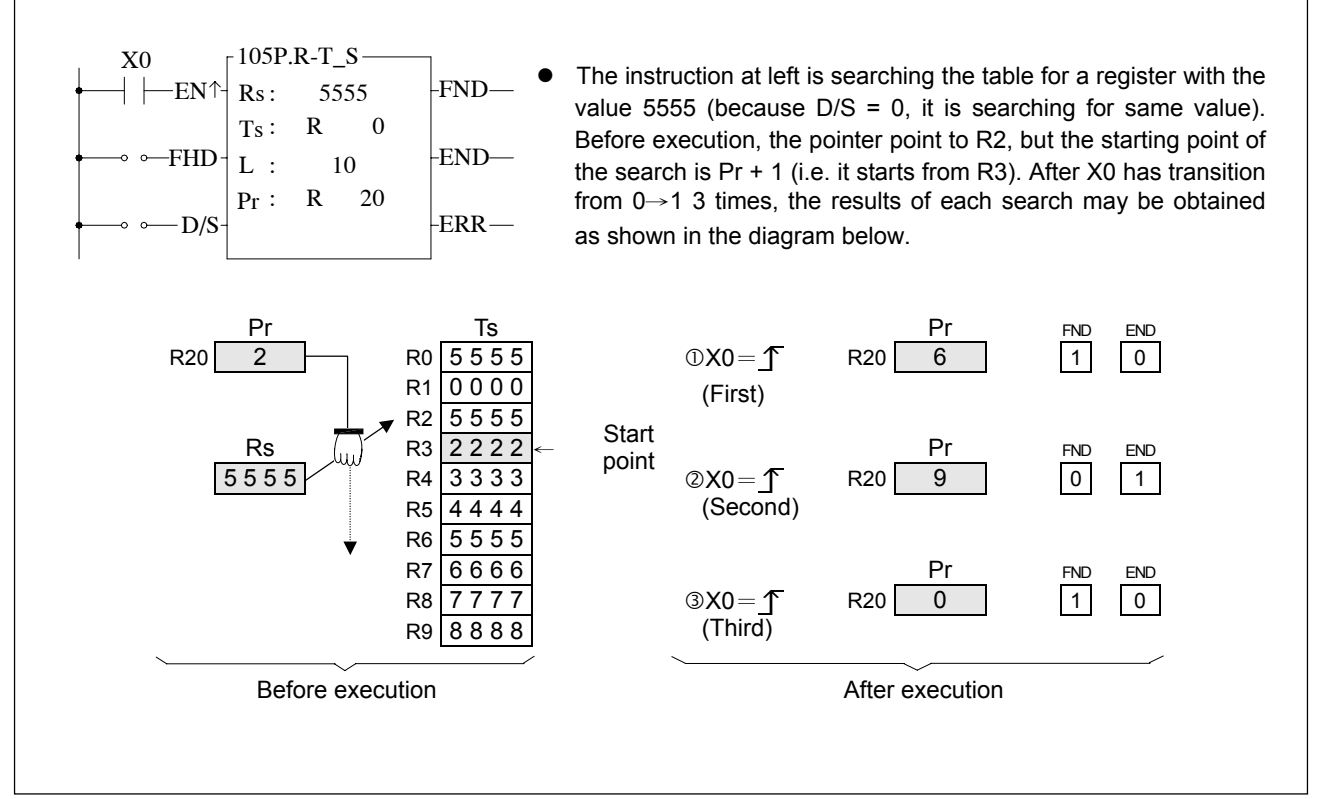

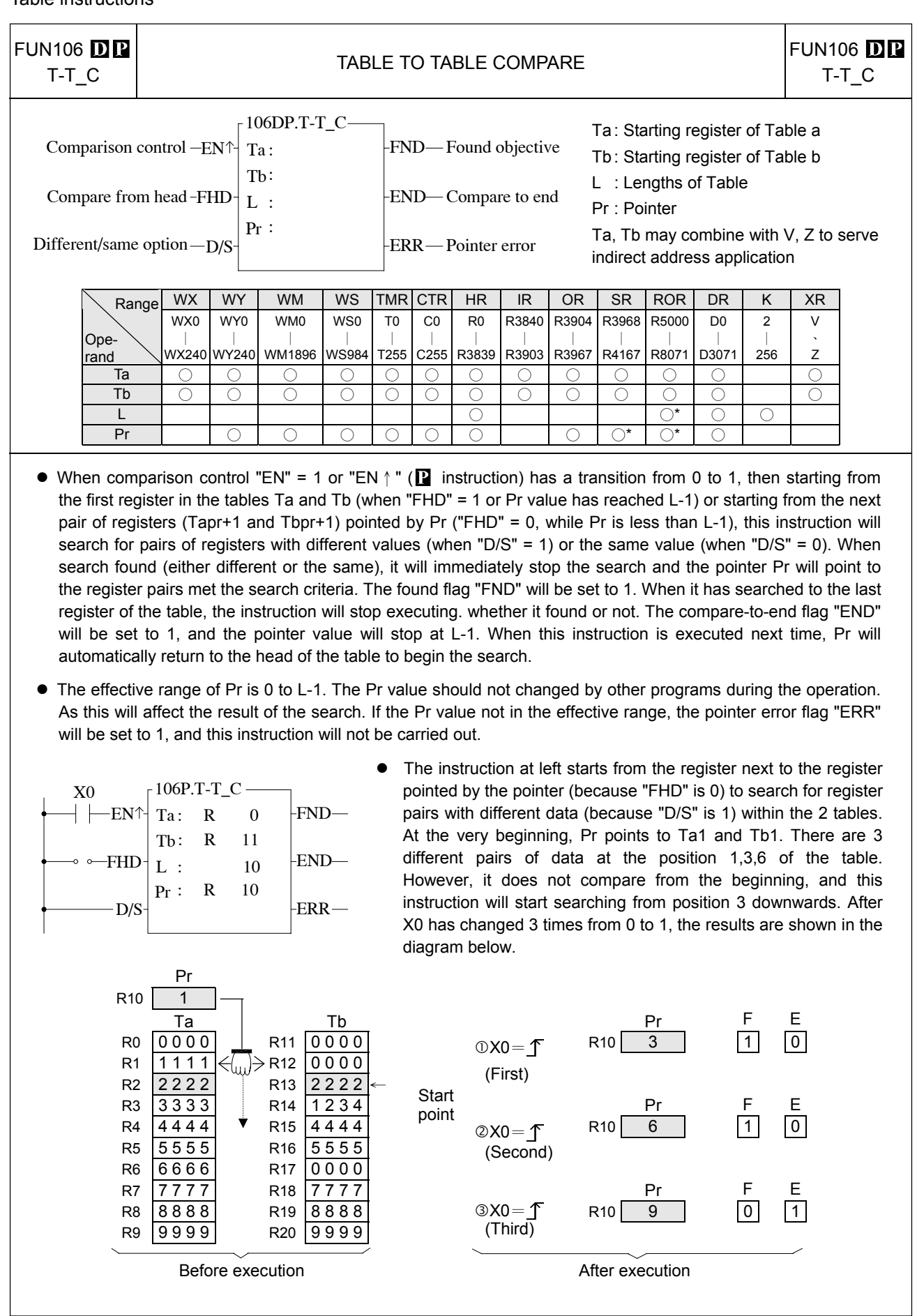

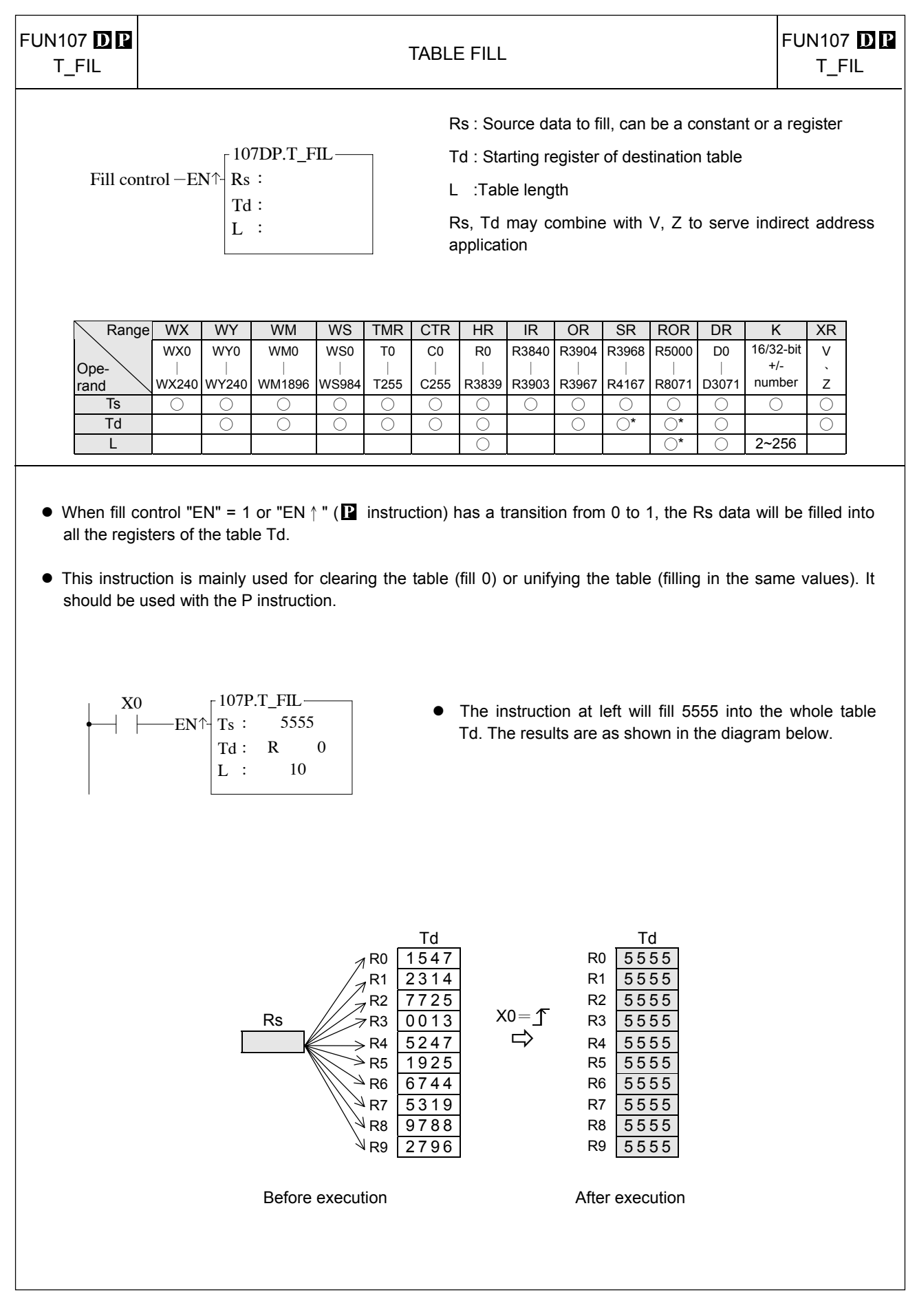

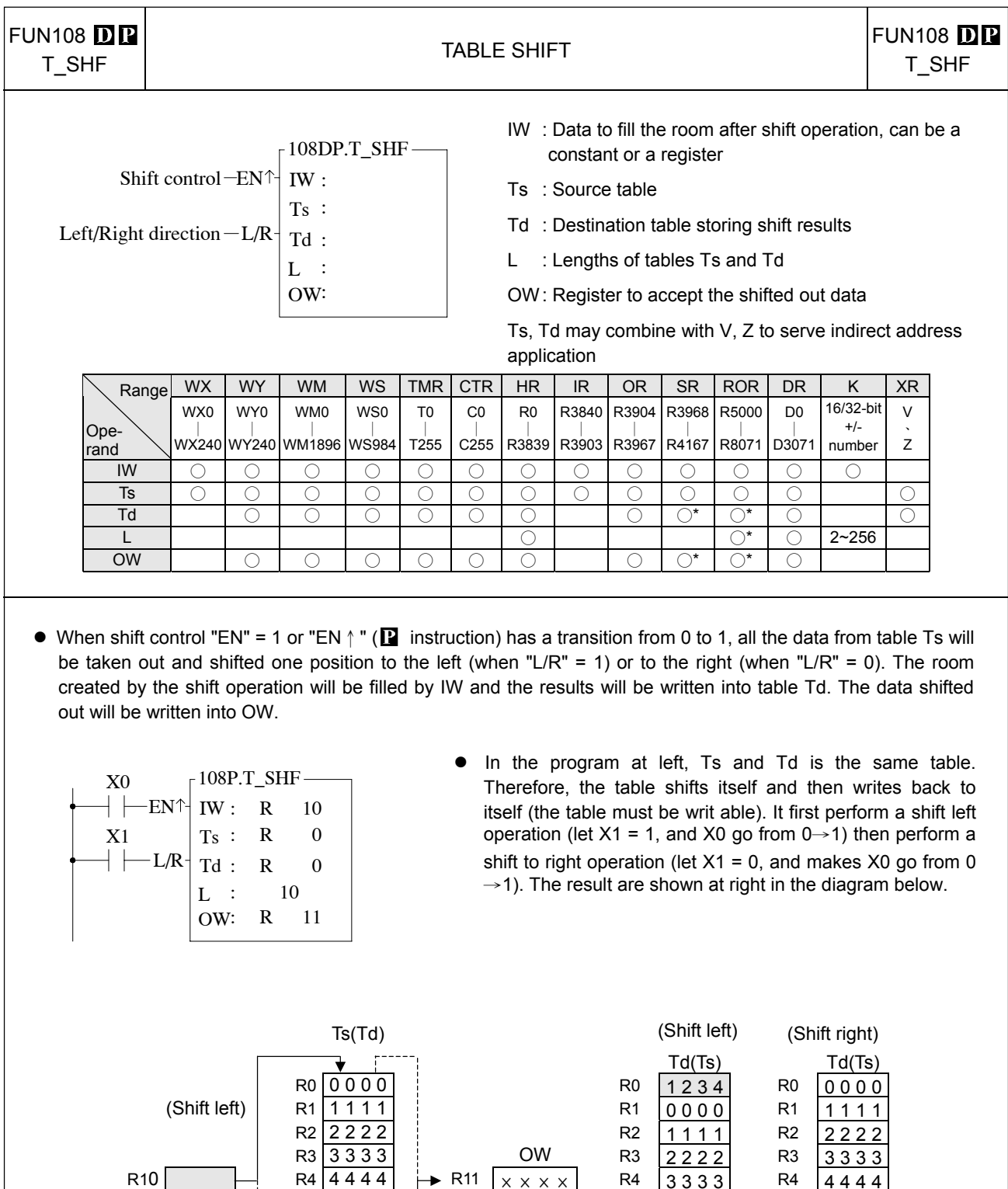

R10 R4  $\frac{44444}{R5,5555}$  R11  $\overline{x x x x}$  R4  $\overline{)3333}$  R4  $\overline{)4444}$  R5  $\overline{)5555}$ 

R6 6666 R7 7777 R6 5555 R6<br>R7 7777 R7 6666 R7

Before execution and the corresponding to the corresponding to the corresponding to  $\Phi$  and  $\Phi$  and  $\Phi$  and  $\Phi$  and  $\Phi$  are contributed to  $\Phi$  and  $\Phi$  are contributed to  $\Phi$  and  $\Phi$  are contributed to  $\Phi$  and  $\Phi$ 

 $R9 \overline{) \overline{888}}$  (Shift left) R9  $888$ 

Dotted line  $---\rightarrow$  is the path for shift right R11 R11 9999 R11 R11 1234

R7 7777 R8 8888 R7 6666 R7 7777 R8 8888 R8 8888 R9 (Shift left) R8 7777 R8 8888<br>R9 8888 R9 1234

R5 4444 R5 5555<br>R6 5555 R6 6666

 $\overline{\text{OW}}$ 

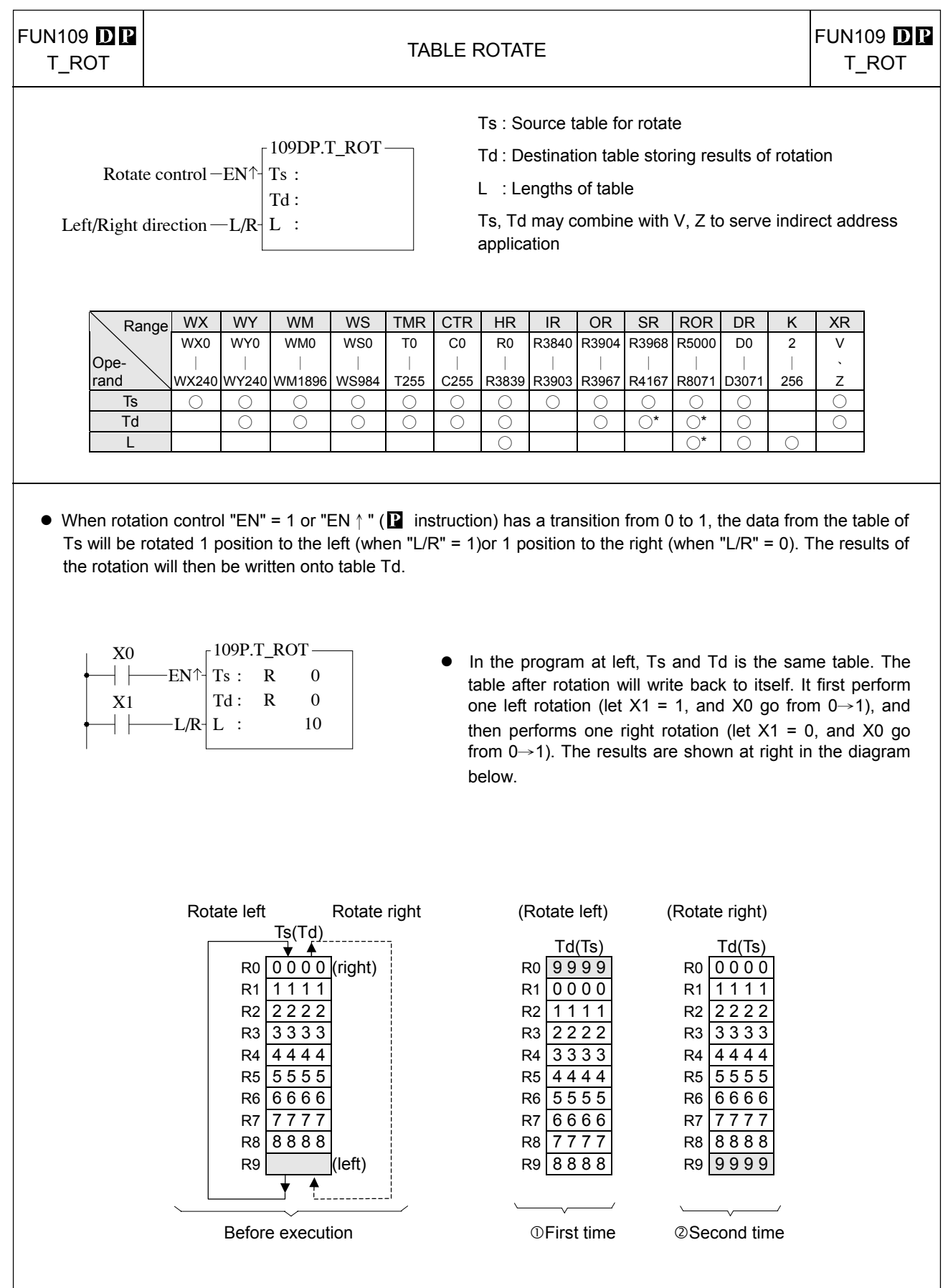

remained in the queue.

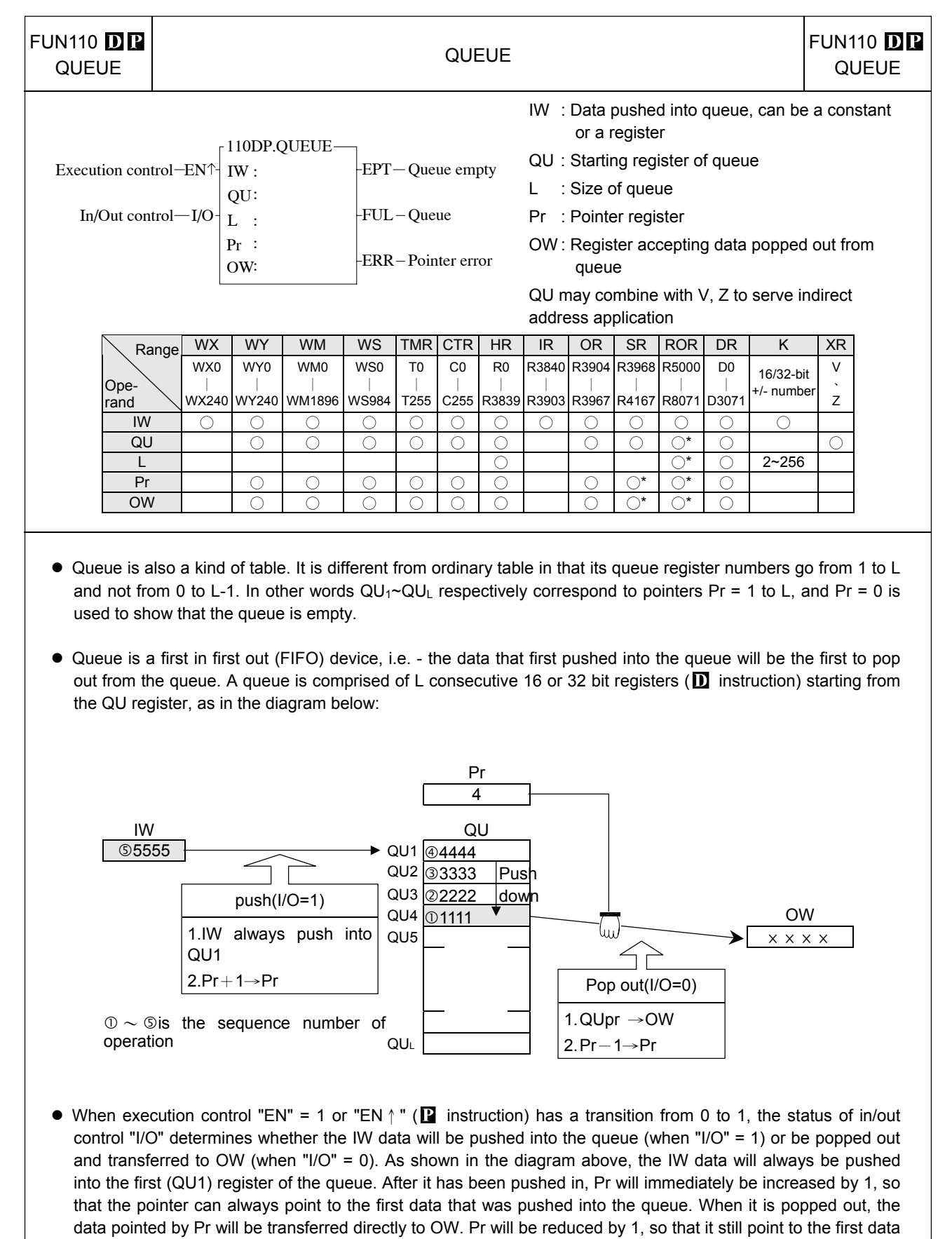

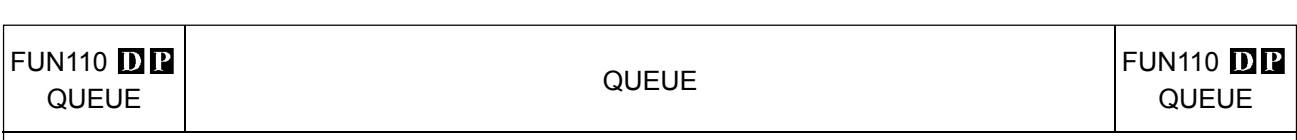

 $\bullet$  If no data has yet been pushed into the queue or the pushed in data has already been popped out (Pr = 0), then the queue empty flag will be set to 1. In this case, even if there is further popping out action, this instruction will not be executed. If data is only pushed in and not popped out, or pushed in is more than that popped out, then the queue finally becomes full (pointer Pr indicates the QU<sub>L</sub> position), and the queue full flag is changed to 1. In this case, if there is more pushing in action, this instruction will not execute. The pointer for this instruction is used during access of the queue, to indicate the data that was pushed in the earliest. Other programs should not be allowed to change it, or else an operation error will be created. If there is a specific application, which requires the setting of a Pr value, then its permissible range is 0 to L (0 means empty, and 1 to L respectively correspond to QU1 to QUL). Beyond this range, the pointer error flag "ERR" will be set as 1, and this instruction will not be carried out.

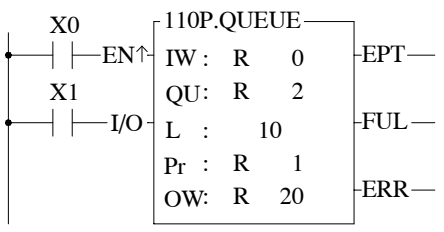

• The program at left assumes the queue content is the same with the queue at preceding page. It will first perform queue push operation , and then perform pop out action. The results are shown below. Under any circumstance, Pr always point to the first (oldest) data that was remained in queue.

Table instructions

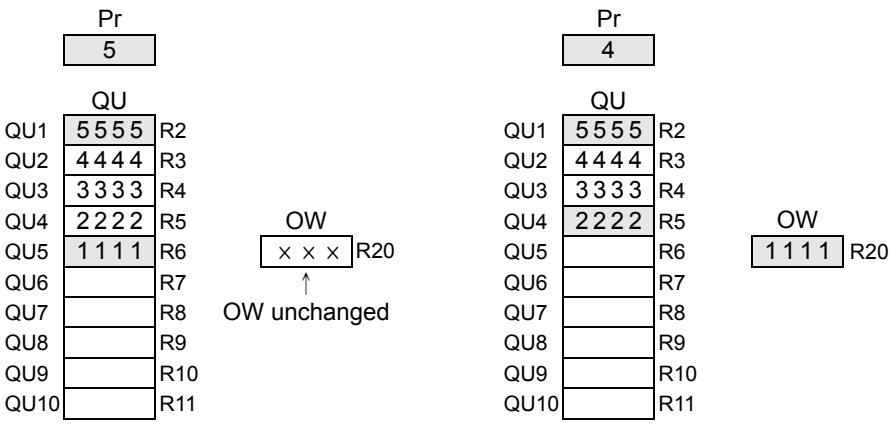

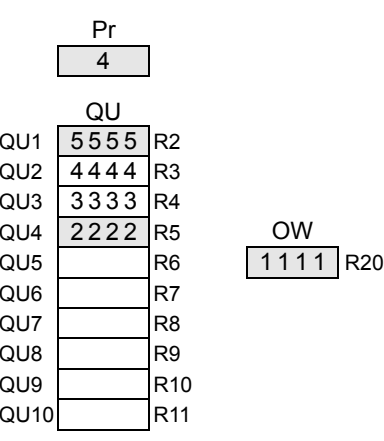

After push in  $(X1=1, X0$  from  $0 \rightarrow 1$  After pop off  $(X1=0, X0$  from  $0 \rightarrow 1)$ 

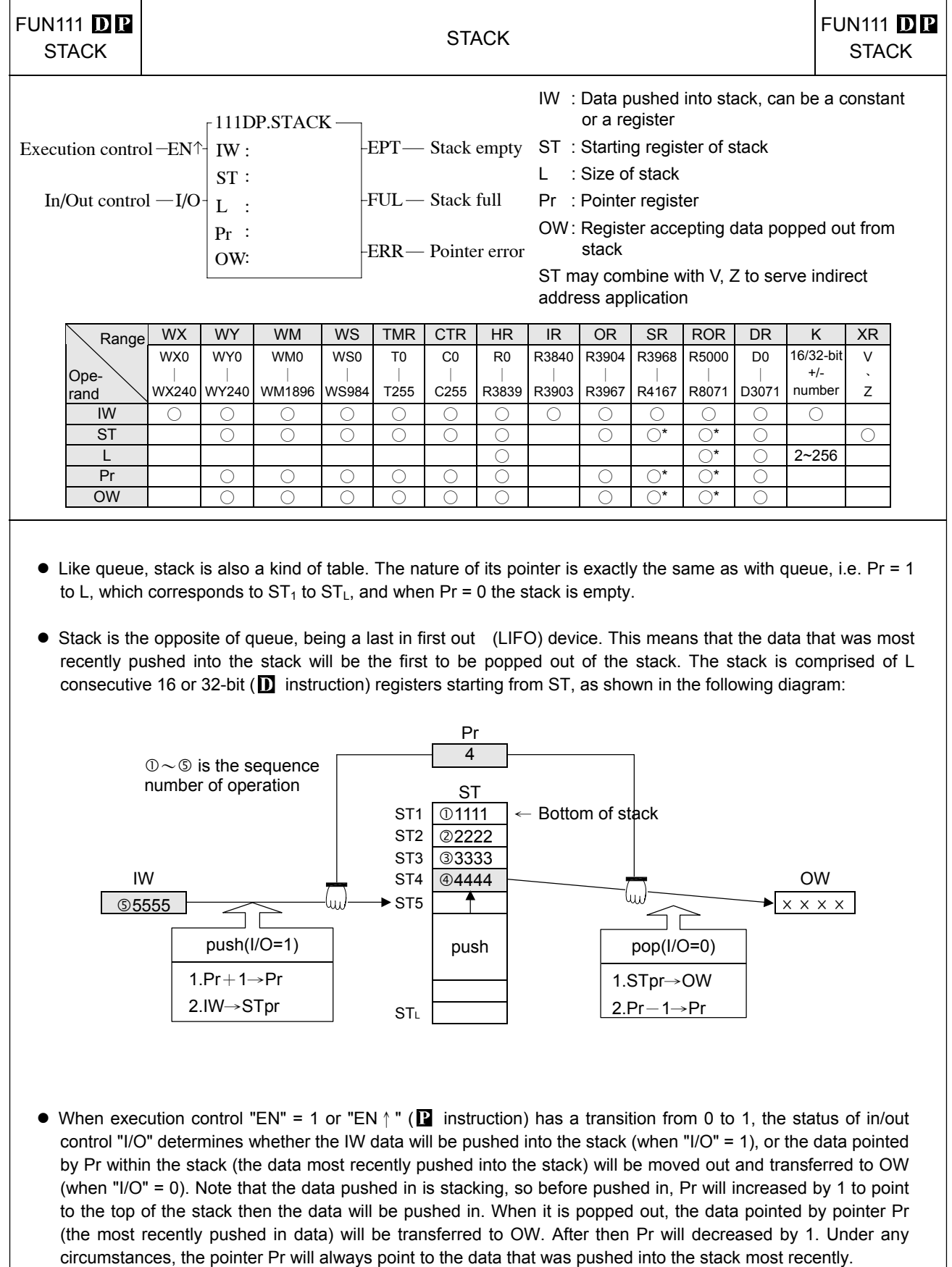

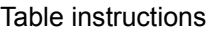

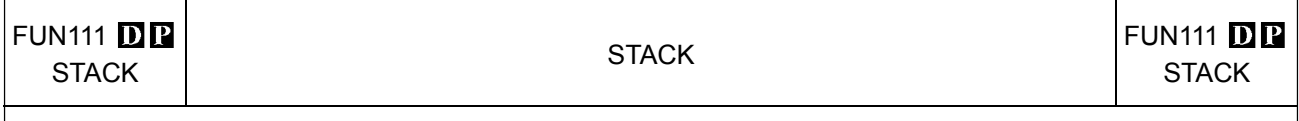

 $\bullet$  When no data has yet been pushed into the stack or the pushed in data has already been popped out (Pr = 0), the stack empty flag "EPT" will set to 1. In this case any further pop up actions, will be ignored. If more data is pushed than popped out, sooner or latter the stack will be full (pointer Pr points to ST<sub>L</sub> position), and the stack full flag "FUL" will set to 1. In this case any further push actions, will be ignored. As with queue, the stack pointer in normal case should not be changed by other instructions. If there is a special application which requires to set the Pr value, then its effective range is 0 to L (0 means empty, 1 to L respectively correspond to ST<sub>1</sub> to ST<sub>L</sub>). Beyond this range, the pointer error flag "ERR" will set to 1, and the instruction will not be carried out.

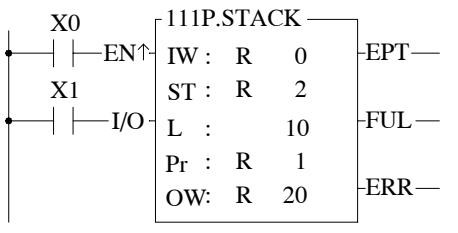

The program at left assumes that the initial content of the stack is just as in the diagram of a stack on the preceding page. The operation illustrated in this example is to push a data and than pop it from stack. The results are shown below. Under any circumstances, Pr always point to the data that was most recently pushed into the stack.

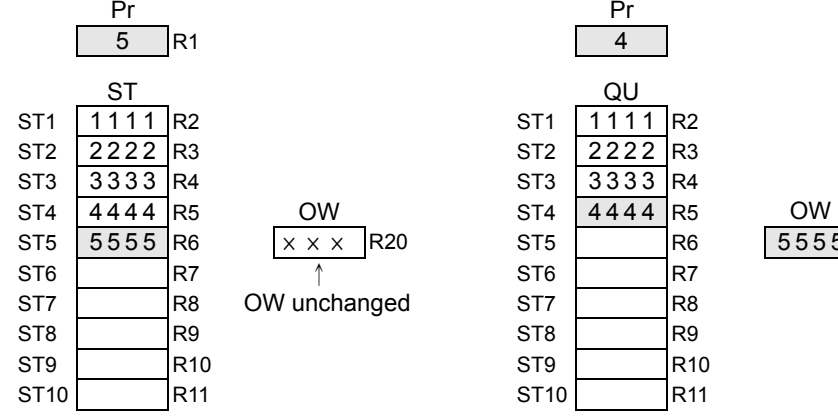

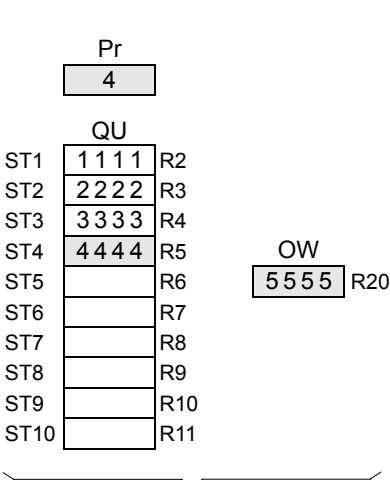

After push(X1=1, X0 from 0→1) After pop up(X1=0, X0 from 0→1)

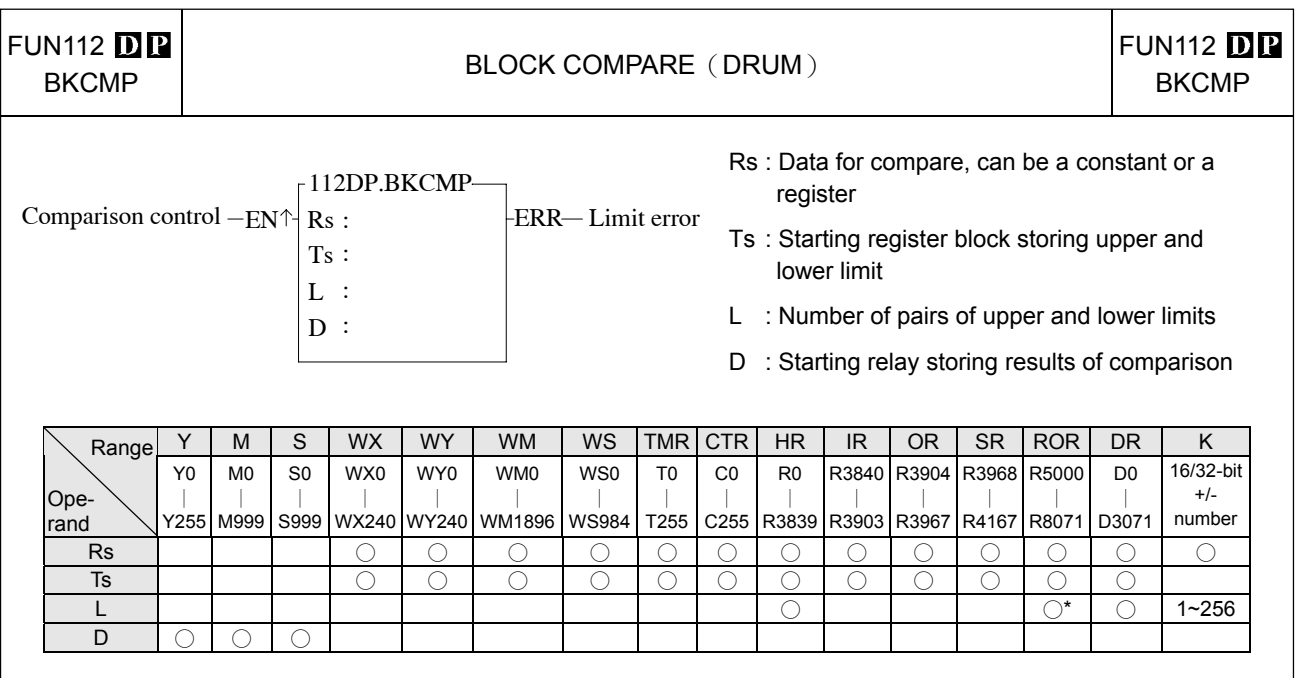

- When comparison control "EN" = 1 or "EN  $\uparrow$ " ( $\blacksquare$  instruction) has a transition from 0 to 1, comparisons will be perform one by one between the contents of Rs and the upper and lower limits form by L pairs of 16 or 32-bit ( $\Box$  modifier) registers starting from the Ts register (starting from T0 each adjoining 2 register units form a pair of upper and lower limits). If the value of Rs falls within the range of the pair, then the bit within the comparison results relay D which corresponds to that pair will be set to 1. Otherwise it will be set as 0 until comparison of all the L pairs of upper and lower limits is completed.
- When M1975=0, if there is any pair where the upper limit value is less than the lower limit value, then the limit error flag "ERR" will be set to 1, and the comparison output for that pair will be 0.
- When M1975=1, there is no restriction on the relation of upper limit and lower limit, this can apply for 360 ° rotary electronic drum switch application.

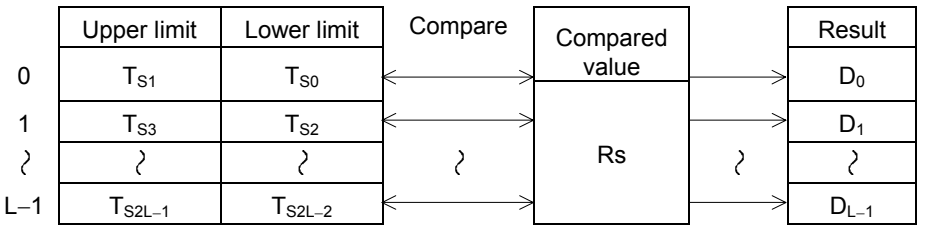

• Actually this instruction is a drum switch, which can be used in interrupt program and when incorporate with immediate I/O instruction (IMDIO) can achieve an accurate electronic drum.

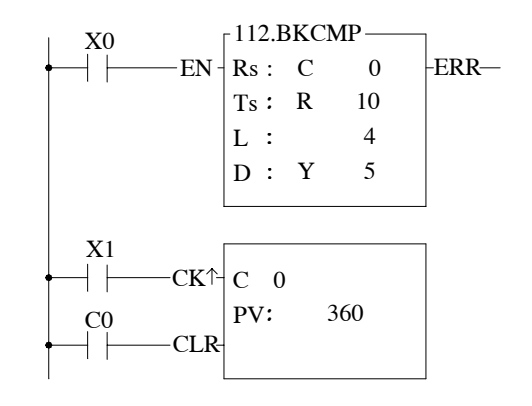

- In this program, C0 represents the rotation angle (Rs) of a drum shaft. The block compare instruction performs a comparison between Rs and the 4 pairs  $(L = 4)$  of upper and lower limits, R10,R11, R12,R13, R14,R15 and R16,R17. The comparison results can be obtained from the four drum output points Y5 to Y8.
- The input point X1 is a rotation angle detector mounted on the drum shaft. With each one degree rotation of the drum shaft angle, X1 produces a pulse. When the drum shaft rotates a full cycle, X1 produces 360 pulses.

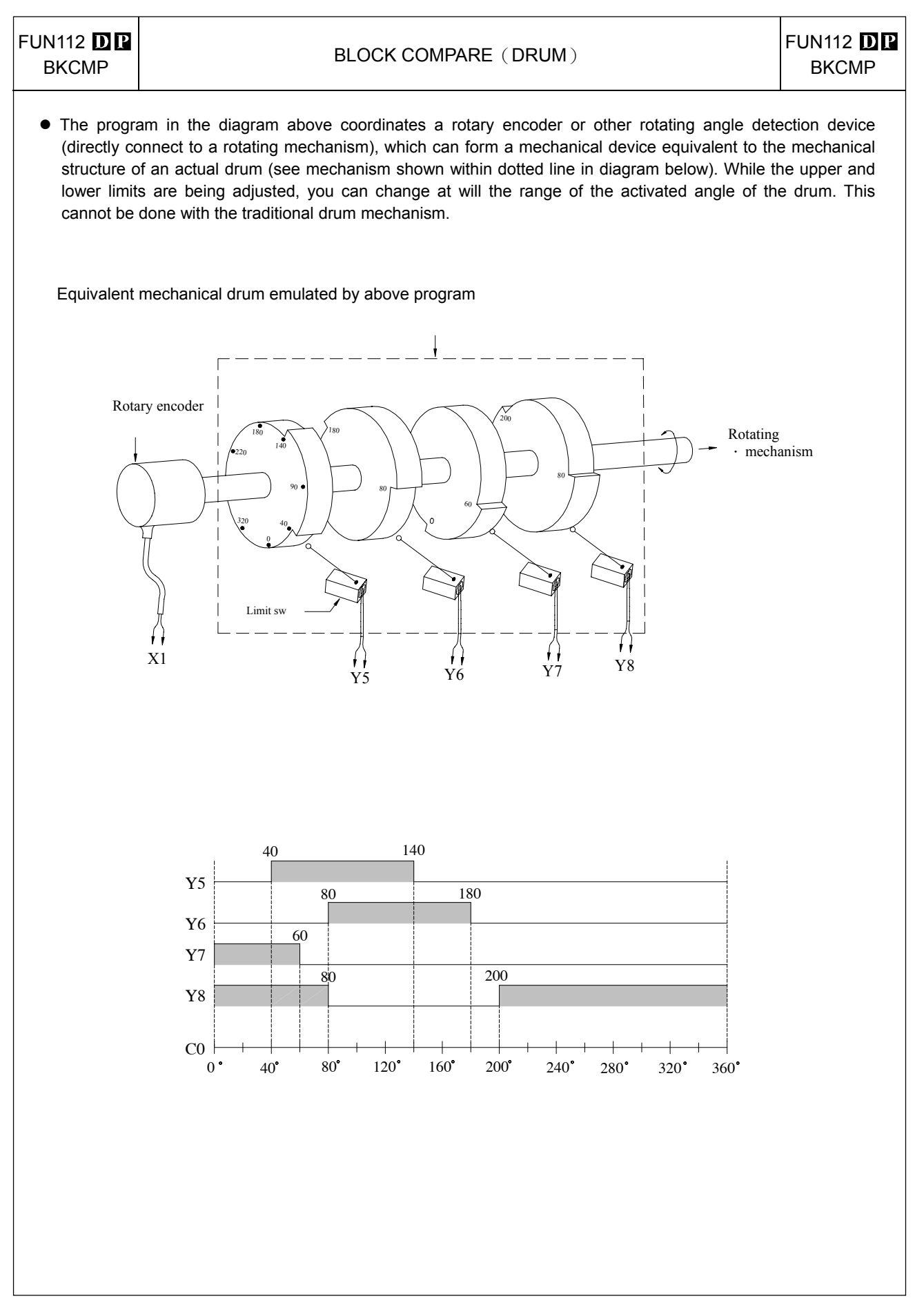

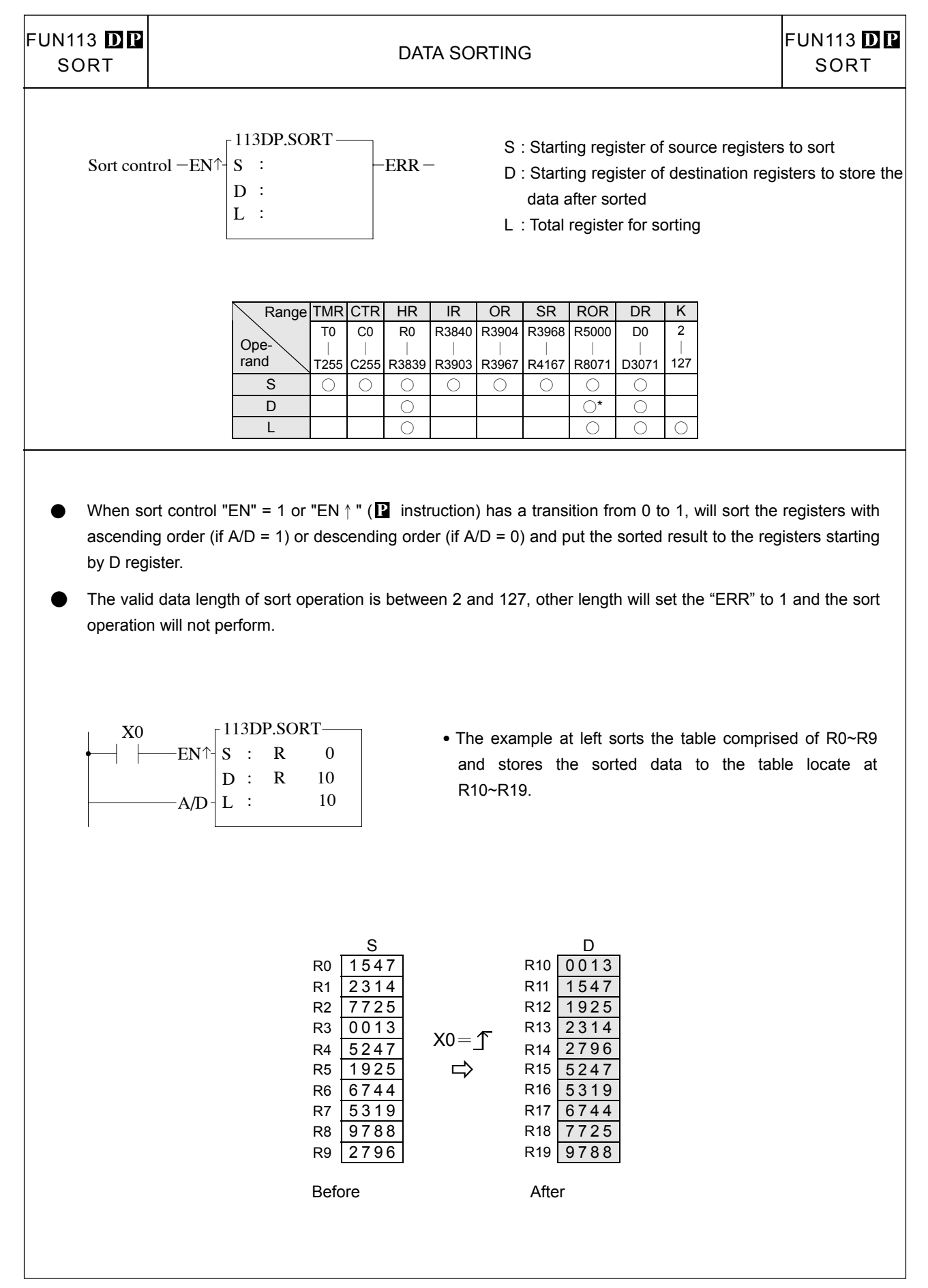

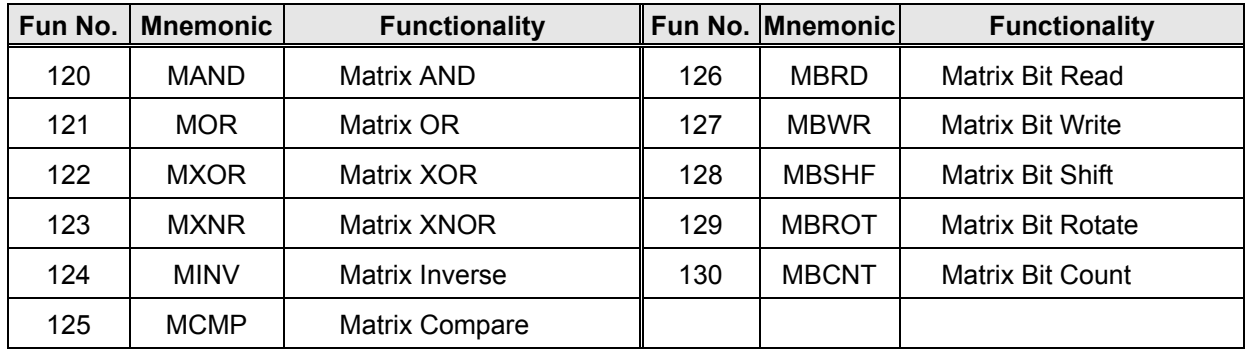

- A matrix is comprised of 2 or more consecutive 16-bit registers. The number of registers comprising the matrix is called the matrix length (L). One matrix altogether has  $L \times 16$  bits (points), and the basic unit of the object for each operation is bit.
- The matrix instructions treats the 16  $\times$ L matrix bits as a set of series points( denoted by M<sub>0</sub> to M<sub>16L-1</sub>). Whether the matrix is formed by register or not, the operation object is the bit not numerical value.
- Matrix instructions are used mostly for discrete status processing such as moving, copying, comparing, searching, etc, of single point to multipoint (matrix), or multipoint-to-multipoint. These instructions are convenient, important for application.
- Among the matrix instructions, most instruction need to use a 16-bit register as a pointer to points a specific point within the matrix. This register is known as the matrix pointer (Pr). Its effective range is 0 to 16L-1, which corresponds respectively to the bits  $M_0$  to  $M_{16L-1}$  within the matrix.
- Among the matrix operations, there are shift left/right, rotate left/right operations. We define the movement toward higher bit is left direction, while the movement toward lower bit is right direction, as shown in the diagram below.

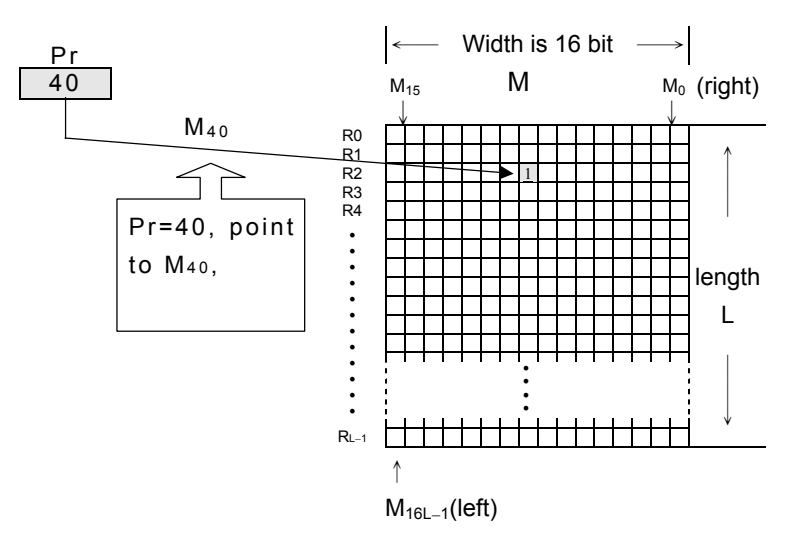

 $\overline{\phantom{a}}$ 

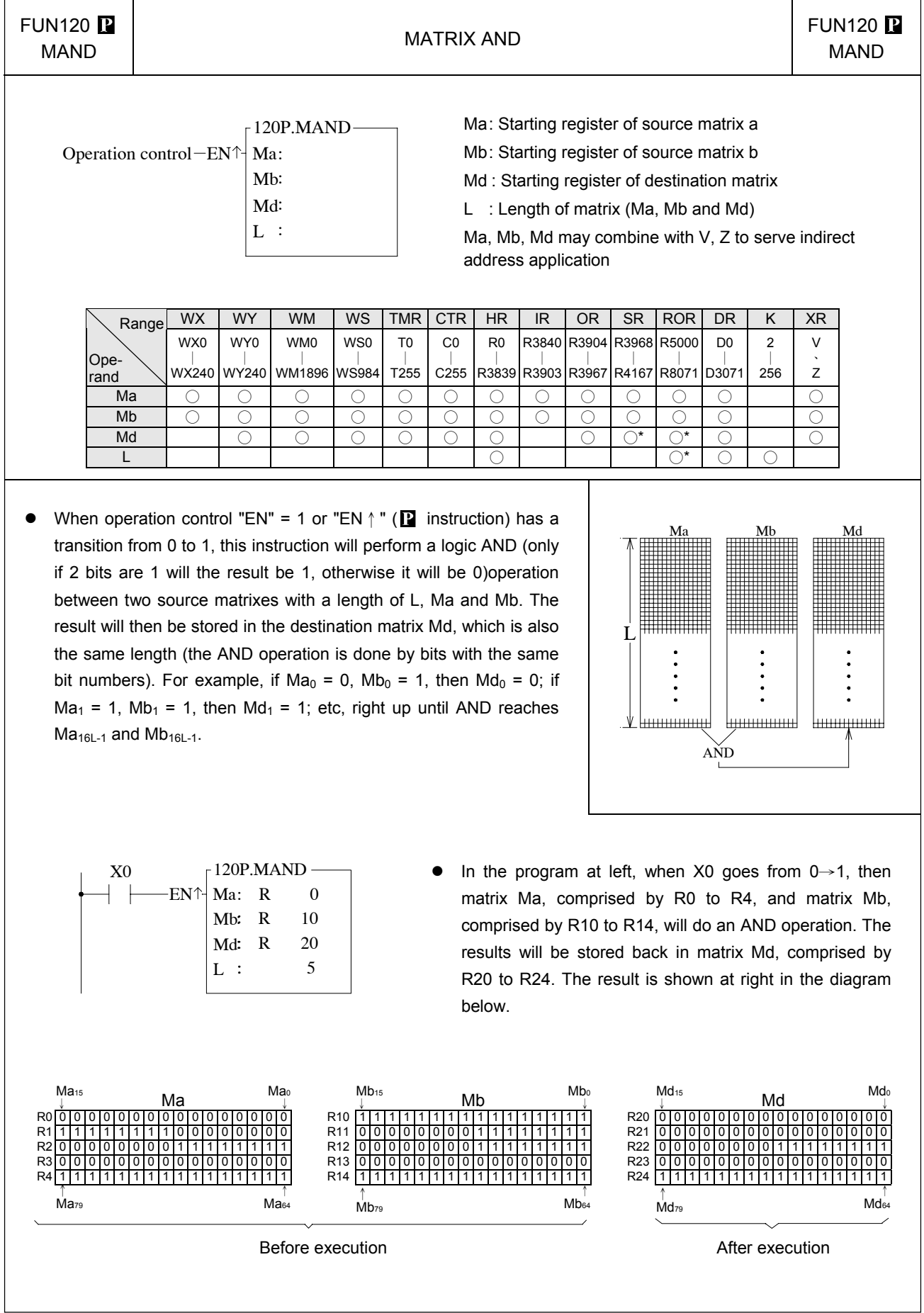

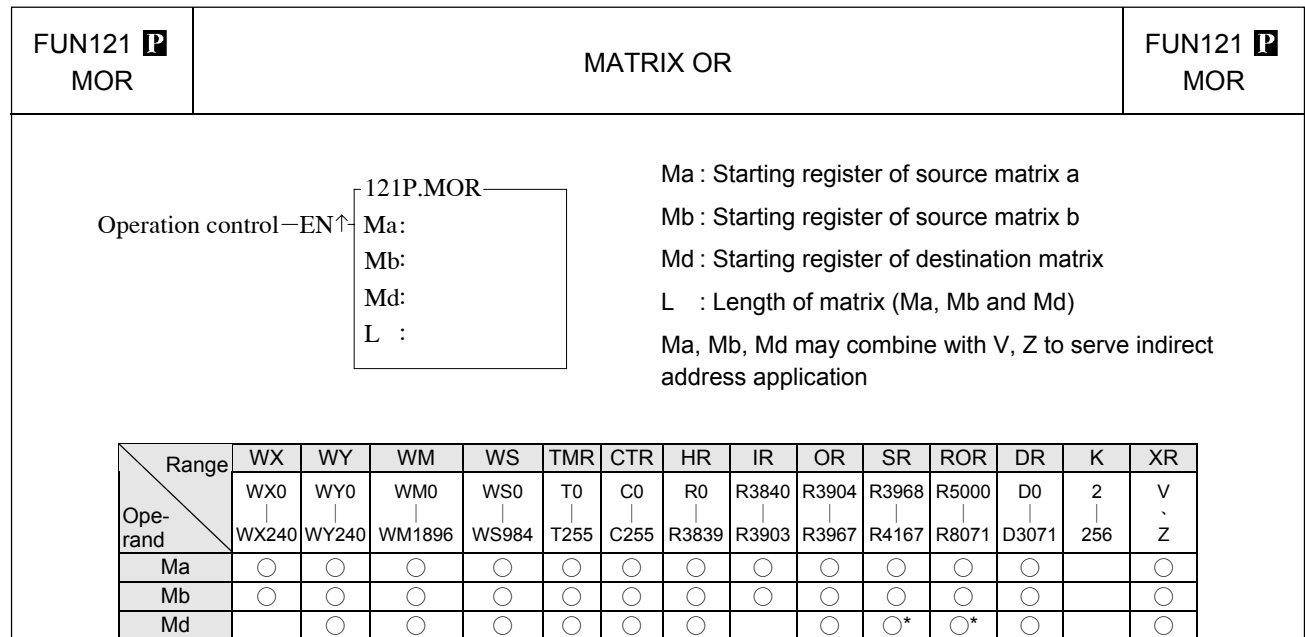

L ○ ○\* ○ ○

• When operation control "EN" = 1 or "EN  $\uparrow$  " ( $\blacksquare$  instruction) has a transition from 0 to 1, this instruction will perform a logic OR(If any 2 of the bits are 1, then the result will be 1, and only if both are 0 will the result be 0) operation between 2 source matrixes with a length of L, Ma and Mb. The result will then be stored in the destination matrix Md, which is also the same length (the OR operation is done by bits with the same bit numbers). For example, if  $Ma_0 = 0$ ,  $Mb_0 = 1$ , then  $Md_0 = 1$ ; if  $Ma_1 = 0$ ,  $Mb_1 = 0$ , then  $Md_1 =$ 0; etc, right up until OR reaches  $Ma_{16L-1}$  and  $Mb_{16L-1}$ .

![](_page_96_Figure_3.jpeg)

![](_page_96_Figure_4.jpeg)

In the program at left, when X0 goes from  $0 \rightarrow 1$ , then matrix Ma, comprised by R0 to R4, and matrix Mb, comprised by R10 to R14, will do an OR operation. The results will then be stored into the destination matrix Md, comprised by R10 to R14. In this example, Mb and Md is the same matrix, so after operation the source matrix Mb will replaced by the new value. The result is shown at right in the diagram below.

![](_page_96_Figure_6.jpeg)

![](_page_97_Figure_1.jpeg)

↓

↑  $Mds$ 

```
FUN123
  \begin{array}{|c|c|c|}\n\hline\n\text{IN123} & \text{P} & \text{MATRIX ENCLUSIVE OR (XNR) } & \text{FUN123} & \text{MXNR} \\\hline\n\end{array}MXNR 
                                                      Ma : Starting register of source matrix a
                            123P.MXNR
                                                      Mb : Starting register of source matrix b 
     Operation control-EN\uparrow Ma:
                                                      Md : Starting register of destination matrix 
                            Mb:
                                                      L : Length of matrix (Ma, Mb and Md) 
                            Md:
                                                      Ma, Mb, Md may combine with V, Z to serve indirect 
                            L :
                                                      address application 
           Range WX WY WM WS TMR CTR HR IR OR SR ROR DR K XR
                  WX0
                        WY0
                               WM0
                                       WS0
                                              T0 
                                                   C0 
                                                         R0 
                                                              R3840 
                                                                   R3904 
                                                                         R3968 
                                                                               R5000 
                                                                                      D0 
                                                                                            \overline{2}V 
       Ope-
                   ∣
                          ∣
                                 ∣
                                        ∣
                                              ∣
                                                    ∣
                                                         ∣
                                                               ∣
                                                                     ∣
                                                                           ∣
                                                                                 ∣
                                                                                      ∣
                                                                                            ∣
                                                                                                  \DeltaT255 
                                                                   R3967 
                                                                                           256 
                                                                                                  Z 
                 WX240 
                        WY240 
                              WM1896 
                                      WS984 
                                                   C255 
                                                        R3839 
                                                              R3903 
                                                                         R4167 
                                                                               R8071 
                                                                                     D3071 
       rand 
          Ma ○ ○ ○ ○ ○ ○ ○ ○ ○ ○ ○ ○ ○
          Mb ○ ○ ○ ○ ○ ○ ○ ○ ○ ○ ○ ○ ○
          Md ○ ○ ○ ○ ○ ○ ○ ○* ○* ○ ○
           L ○ ○* ○ ○
                                                                                Ma Mb Md
• When operation control "EN" = 1 or "EN \uparrow " (\blacksquare instruction) has a
    transition from 0 to 1, will perform a logic XNR operation (if the 2 
    bits are the same, then the result will be 1, otherwise it will be
    0)between 2 source matrixes with a length of L, Ma and Mb. The
                                                                           L
    results will then be stored into the destination matrix Md, which
    also has the same length (the XNR operation is done by bits with
    the same bit numbers). For example, if Ma_0 = 0, Mb_0 = 1, then Md_0= 0; Ma<sub>1</sub> = 0, Mb<sub>1</sub> = 0, then Md<sub>1</sub> = 1; etc, right up until XNR
                                                                             <u>іншнинн</u>
                                                                                                 reaches Ma<sub>16L-1</sub> and Mb<sub>16L-1</sub>.
                                                                                    XNR
           X0 \Gamma 123P.MXNR
                                                   When operation control "EN" = 1 or "EN \uparrow " ( ig instruction)
                   EN
                         Ma: R 0
                                                   goes from 0 to 1, will perform a XNR operation between Ma
                         Mb: R 10
                                                   matrix comprised by R0~R9 and Mb matrix comprised by
                             : R 10
                         Md:
                                                   R10~R19. The results will then be stored into the
                        L :
                                    : 5
                                                   destination matrix Md comprised by R10~R19. The results 
                                                   are shown at right in the diagram below. 
    Ma_{15}Mq_0<br>
\overline{010}Mb<sub>15</sub>
                                                                              Md<sub>15</sub>
    Ma<sub>15</sub> Ma\downarrowMb_{15} Mb Mb_{0}\begin{array}{ccc}\nM\mathbf{d}_{15} & & \mathbf{M}\mathbf{d} \\
\downarrow & & \mathbf{M}\mathbf{d}\n\end{array}
```
R0 0 0 0 0 0 0 0 0 0 0 0 0 0 0 0 0 R10 1 1 1 1 1 1 1 1 1 1 1 1 1 1 1 1 R20 0 0 0 0 0 0 0 0 0 0 0 0 0 0 0 0 R1 1 1 1 1 1 1 1 1 0 0 0 0 0 0 0 0 R11 0 0 0 0 0 0 0 0 1 1 1 1 1 1 1 1 R21 0 0 0 0 0 0 0 0 0 0 0 0 0 0 0 0 R2|0|0|0|0|0|0|0|0|1|1|1|1|1|1|1|1| R12 |0|0|0|0|0|0|0|0|1|1|1|1|1|1|1|1| R22 |1|1|1|1|1|1|1|1|1|1|1|1|1|1|1| R3 0 0 0 0 0 0 0 0 0 0 0 0 0 0 0 0 R13 0 0 0 0 0 0 0 0 0 0 0 0 0 0 0 0 R23 1 1 1 1 1 1 1 1 1 1 1 1 1 1 1 1 R4 1 1 1 1 1 1 1 1 1 1 1 1 1 1 1 1 R14 1 1 1 1 1 1 1 1 1 1 1 1 1 1 1 1 R24 1 1 1 1 1 1 1 1 1 1 1 1 1 1 1 1

> ↑  $M$ a $\alpha$ 4

↑  $Mh_{20}$ 

↑  $Ma<sub>29</sub>$  ↓

↑  $Mhe$ 

Before execution and a settlement of the security of the After execution

↑  $MA<sub>20</sub>$ 

![](_page_99_Figure_1.jpeg)

![](_page_100_Picture_970.jpeg)

# JN125  $\boxed{\phantom{a} \phantom{a}}$  FUN125  $\phantom{a}$  FUN125  $\phantom{a}$  MATRIX COMPARE  $\phantom{a}$  FUN125  $\phantom{a}$  FUN125

: END Compare to end

MCMP

Ma: 125P.MCMP Comparison control  $-EN^{\uparrow}$  Ma:  $\qquad \qquad \qquad +FND$  Found objective

Compare from head-FHD

Different/Same option - D/S

Mb :

Pr :  $L$ : FND—Found objective Md: Starting register of matrix a

- Mb: Starting register of matrix b L : Length of matrix (Ma, Mb)
- Pr : Pointer register

Ma, Mb may combine with V, Z to serve indirect address application

![](_page_100_Picture_971.jpeg)

ERR Pointer error

• When comparison control "EN" = 1 or "EN  $\uparrow$  " ( $\blacksquare$  instruction) has a transition from 0 to 1, then beginning from the top pair of bits ( $Ma<sub>0</sub>$  and  $Mb<sub>0</sub>$ ) within the 2 matrixes Ma and Mb (when "FHD" = 1 or Pr value is equal to 16L-1), or beginning from the next pair of bits (Mapr + 1 and Mbpr  $+$  1) pointed by pointer Pr (when "FHD" = 0 and Pr value is less than L-1), this instruction will compare and search for pairs of bits with different value (when  $D/S = 1$ ) or the same value (when  $D/S = 0$ ). Once match found, pointer Pr will point to the bit number in the matrix met the search condition. The found objective flag "FND" will be set to 1. When it has searched to the final pair of bits in the matrix ( $Ma<sub>16L-1</sub>$ ,  $Mb<sub>16L-1</sub>$ ), this execution of the instruction will finish, no matter it has found or not. If this happen then The compare-to-end flag "END" will be set as 1, and the Pr value will set to 16L-1 and the next time that this instruction is executed, Pr will automatically return to the starting point of the matrix (Pr = 0) to begin the comparison search.

![](_page_100_Figure_11.jpeg)

The range for the pointer value is 0 to 16L-1. The Pr value should not be changed by other instructions, as this will affect the result of search. If the Pr value exceeds its range, then the pointer error flag "ERR" will be set to 1, and this instruction will not be carried out.

![](_page_100_Figure_13.jpeg)

![](_page_101_Picture_659.jpeg)

![](_page_102_Picture_850.jpeg)

![](_page_103_Figure_1.jpeg)

![](_page_104_Figure_1.jpeg)

![](_page_105_Figure_1.jpeg)

![](_page_106_Picture_344.jpeg)

- Command descriptions The NC positioning program of HSPSO (FUN140) instruction is a program written and edited with text. The executing unit of program is divided by step (which includes output frequency, traveling distance, and transferring conditions). For one FUN140 instruction, can program 250 steps of positioning points at the most. Each step of positioning program requires 9 registers. For detailed application, please refer to chapter 14 "the NC positioning control of FB-PLC".
	- The benefits of storing the positioning program in the register is that, while in application which use the MMI (man machine interface) as the operation console can save the positioning programs to MMI. Whenever the change of the positioning programs is requested, the download of positioning program can be simply done by a series of write register commands.
	- The NC positioning of this instruction doesn't provide the linear interpolation function.
	- When execution control "EN"=1, if Ps0 ~ 3 is not controlled by other FUN140 instruction (the status of Ps0=M1992, Ps1=M1993, Ps2=M1994, and Ps3=M1995 is ON respectively), it will start to execute from the next step of positioning point (when goes to the last step, it will be restarted from the first step); if Ps0∼3 is controlled by other FUN140 instruction (the status of Ps0=M1992, Ps1=M1993, Ps2=M1994, and Ps3=M1995 are OFF), this instruction will wait and acquires the control right of output point immediately right after other FUN140 release the output.
	- $\bullet$  When execution control input "EN" =0, it stops the pulse output immediately.
	- When output pause "PAU" =1 and execution control was 1, it will pause the pulse output. When output pause "PAU" =0 and execution control is still 1, it will continue the unfinished pulse output.
	- When output abort "ABT"=1, it will halt and stop pulse output immediately. (When the execution control input "EN" becomes 1 next time, it will restart from the first step of positioning point to execute.)
	- $\bullet$  While send the output pulse, the output indication "ACT" is ON.
	- When there is an execution error, the output indication "ERR" will be ON. (The error code is stored in the error code register.)
	- When the execution of each step of positioning program is completed, the output indication "DN" will be ON.
- \*\*\* The working mode of Pulse Output must be configured (without setting, Y0~Y7 will be treated as normal output) to any one of following modes, before the HSPSO instruction can be worked.

U/D Mode: Y0 (Y2, Y4, Y6), as up pulse. Y1 (Y3, Y5, Y7), as down pulse. K/R Mode: Y0 (Y2, Y4, Y6), as the pulse out. Y1 (Y3, Y5, Y7), as the direction. A/B Mode: Y0 (Y2, Y4, Y6), as A phase pulse. Y1 (Y3, Y5, Y7), as B phase pulse. • The output polarity for Pulse Output can select to be Normally ON or Normally OFF.

• The working mode of Pulse Output can be configured by PROLADDER in "HSC" setting page.

## NC position instructions

![](_page_107_Figure_1.jpeg)
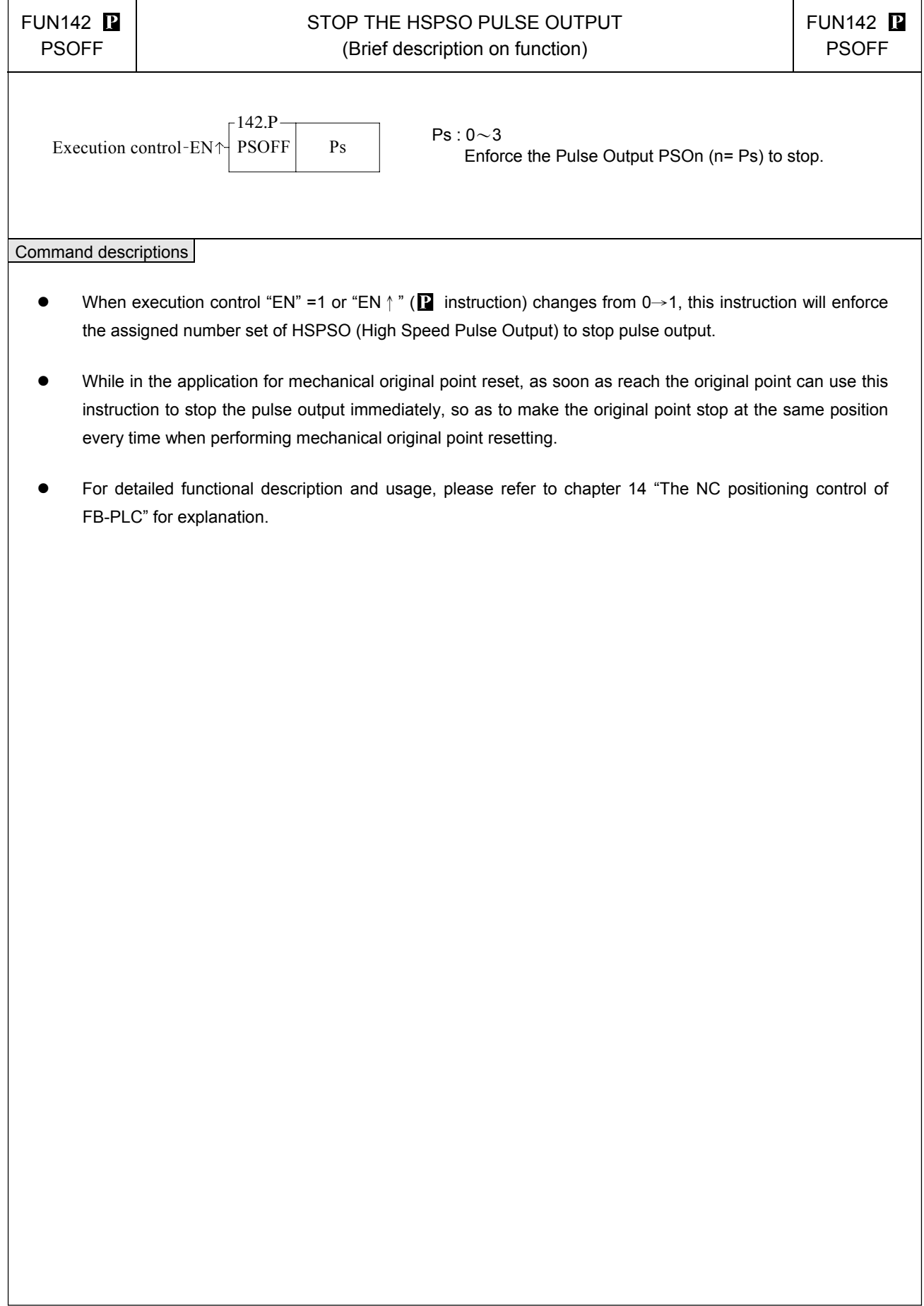

## NC position instructions

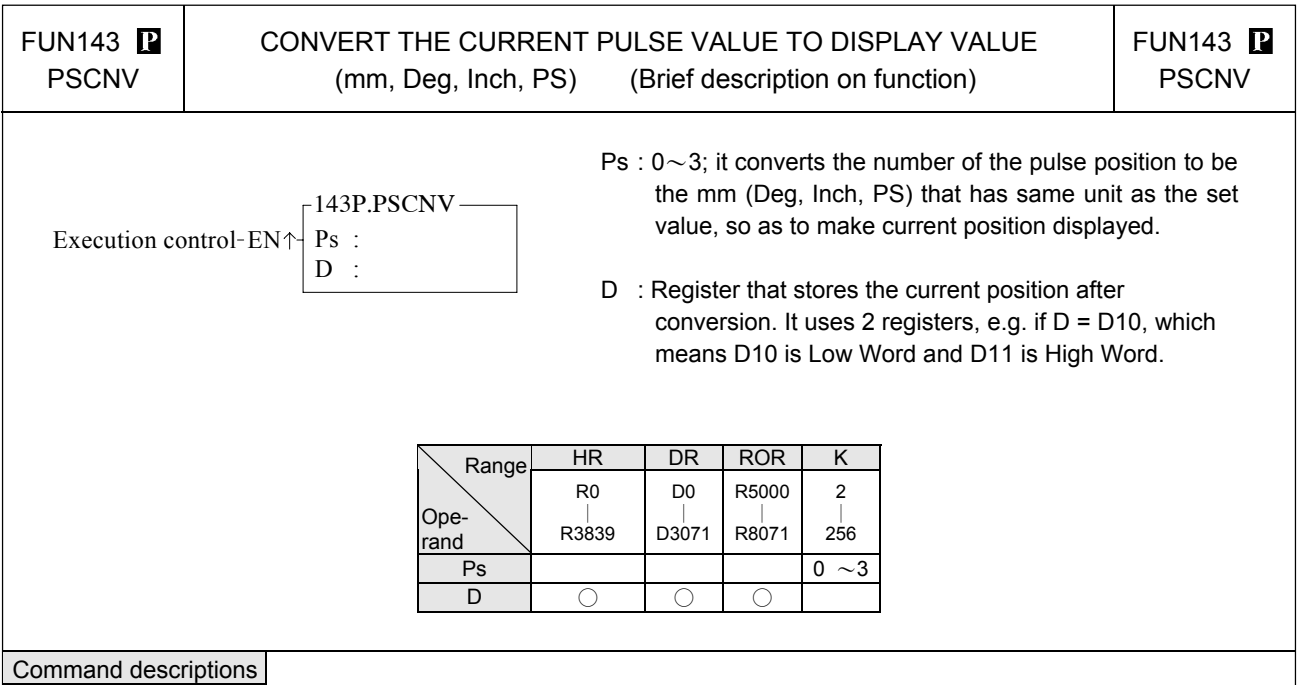

## • When execution control "En" =1 or "EN  $\uparrow$ "( $\blacksquare$  instruction) changes from 0→1, this instruction will convert the assigned current pulse position (PS) to be the mm (or Deg, Inch, or PS) that has same unit as the set value, so as to make current position displaying.

- Only when the FUN140 instruction is executed, then it can get the correct conversion value by executing this instruction.
- For detailed functional description and usage, please refer to chapter 14 "The NC positioning control of FB-PLC" for explanation.

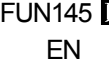

# $\overline{\mathbf{P}}$   $\vert$  FUN145  $\overline{\mathbf{P}}$

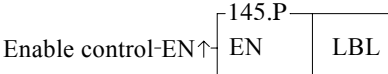

- LBL : External input or peripheral label name that to be enabled.
- When enable control "EN" =1 or "EN  $\uparrow$ " ( $\blacksquare$  instruction) changes from 0→1, it allows the external input or peripheral interrupt action which is assigned by LBL.
- The enabled interrupt label name is as follows: (Please refer the section 10.3 for details)

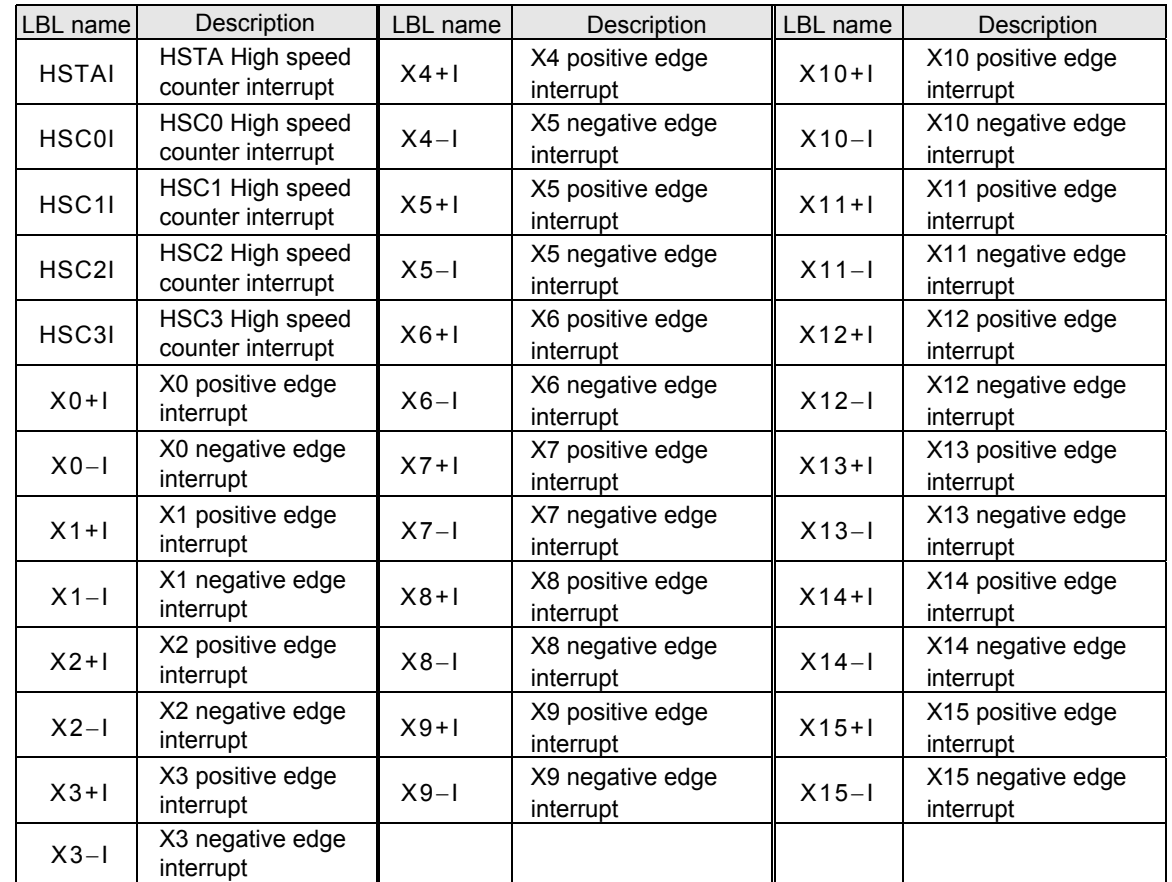

• In practical application, some interrupt signals should not be allowed to work at sometimes, however, it should be allowed to work at some other times. Employing FUN146 (DIS) and FUN145 (EN) instructions could attain the above mentioned demand.

Program example

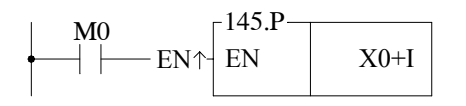

 $\bullet$  When M0 changes from 0 $\rightarrow$ 1, it allows X0 to send interrupt when X0 changes from 0→1. CPU can rapidly process the interrupt service program of X0+I.

#### Interrupt control instructions

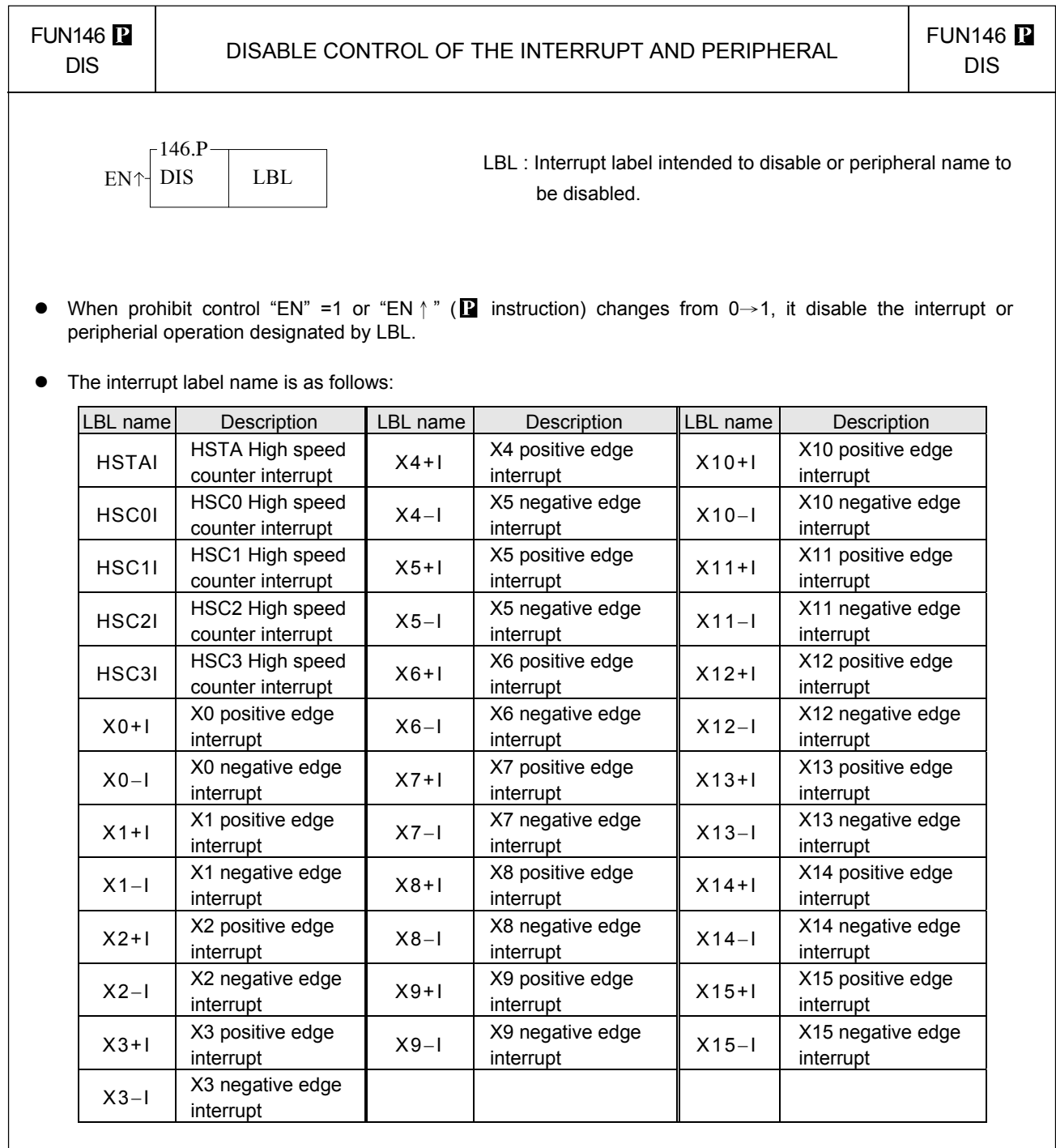

• In practical application, some interrupt signals should not be allowed to work at certain situation. To achive this, this instruction may be used to disable the interrupt signal.

### Program example

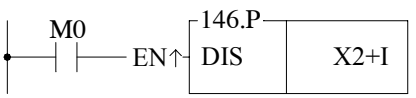

 $\mathbf{E}_{\text{X2+I}}$   $\parallel$  ● When M0 changes from 0→1, it prohibits X2 from sending interrupt when X2 changes from 0→1.